UNIVERSIDAD NACIONAL AUTONOMA DE MEXICO

FACULTAD DE CIENCIAS

MATERIAL DI DACTICO PARA LA MATERIA DE CIBERNETICA Y COMPUTACION II

# T E S I S

QUE PARA OBTENER EL TITULO DE

# MATEMATICO

## PRESENTA

## GUILLERMINA PENELOPE GONZALEZ Y HERNANDEZ

MEXICO, D.F. febrero de 1991

*¡¿1* 

") *r !* ("1

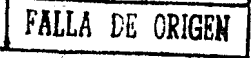

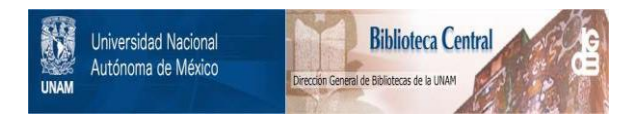

# **UNAM – Dirección General de Bibliotecas Tesis Digitales Restricciones de uso**

# **DERECHOS RESERVADOS © PROHIBIDA SU REPRODUCCIÓN TOTAL O PARCIAL**

Todo el material contenido en esta tesis está protegido por la Ley Federal del Derecho de Autor (LFDA) de los Estados Unidos Mexicanos (México).

El uso de imágenes, fragmentos de videos, y demás material que sea objeto de protección de los derechos de autor, será exclusivamente para fines educativos e informativos y deberá citar la fuente donde la obtuvo mencionando el autor o autores. Cualquier uso distinto como el lucro, reproducción, edición o modificación, será perseguido y sancionado por el respectivo titular de los Derechos de Autor.

TESIS CON FALLA DE ORIGEN

#### INTRODUCCION

Este trabajo de tesis se ha dividido en cuatro capítulos: en el primero, se fundamenta la propuesta metodológica de esta tesis y se aclara porque en lugar de tomar al lenguaje de programación como objeto de estudio, sólo se utiliza, como una herramienta de y principio de finales siglo con.  $1a$ que  $es$ necesario familiarizarse; en el segundo se le explica  $at$ maestro de  $1.3$ materia porque se eligieron precisamente Logo, como lenguaje de programacion, y el juego de las Torres de Hanoi como objeto de motivacion:  $-1$ tercero constituve la l propuesta en  $51$  $\mathbf{v}$ finalmente, en el cuarto se dan las conclusiones a manera de recomendaciones para los profesores que estén interesados en tomar en cuenta esta propuesta para el desarrollo de sus curso. Los apéndices tienen por objeto mostrar como, gran parte del trabajo que generalmente el alumno realiza mentalmente, se puede llevar al papel en forma gráfica y sistemática.

 $\mathbf{1}$ 

## CAPITULO PRIMERO

#### FUNDAMENTACIÓN METODOLÓGICA

Este trabajo de tesis constituye un intento por responder al reto de orientar al estudiante para que a su paso por el Colegio de Ciencias y Humanidades desarrolle la capacidad de aprender a aprender. Capacidad que engloba a las finalidades del Colegio:

Las finalidades del Colegio pueden describirse de la manera glautente)...

3. Tratar de termar alumnos:

a) capaces de sprender a aprender, es decir, autOnomos en al proceso de continua renovación de conocimientos y habilidades que exige el mundo en movimiento en que vivimos:

b) que tengan habilidades y actitudes más. eejquie eimples conocumuentos, es decir que sepan utilizar los métodos v lenguajes que constituyen el núcleo de la enseñanza del Colegio:

posean conocimentos básicos que les permitan  $\bullet$ que proseguir et aprendizaje por su cuenta:

di crittinos, detados de los criterios y conocimientos necesarios cara enjuiciar no súlo los contenidos de su también  $+$ odea **Los BLPO** eojoech  $1a$ aprendizaje. - 49 sociendad en que viven:

es. actives.  $-99$ decir. copoces  $\mathbf{d}\mathbf{e}$ utitizar eue habilidades y métodos para fransformar el madio an  $7.12$ an dancerate estimal for har into the thermal aspectations  $\sim$ posi $\sim$ om muthes sesse.  ${\bf d}{\bf e} = 0$ lun - onpostAsuroparecents no llan creadoreal de nuevas incumbirles, para convertiros relactones humanas y nuevos condictones de vida;  $\leftrightarrow$ **CONTRACTOR** tengan actitudes vitales  $\mathbf{d}\bullet$ libertad.

reeponsabilidad, reepeto por los demãe, solidaridad. (p.  $400°$  (p.  $1000$  1

Está dirigido al profesor de Cibernética y Computación, como una invitación a la comparación de su propia metodología con la aqui propuesta, con el deseo de que esta reflexión  $l$ e resulte provechosa en aras de brindarle al alumno una mayor proyección de lo que es un lenguaje de programación, de como aprenderlo y como Estov segura de que el profesor, utilizarlo. por sus características como profesor del Colegio, responderá a esta invitación de acuerdo a su respetable opinión:

estas tareas específicas del Colegio,  $\bullet$ ∵Sί.  $300$  $\sqrt{2}$ profesor que trabaje  $\bullet$ n él deberá tener las características siquientes (p. 40)... I.En el orden de las actitudes vitales el profesor dobo autocrítico; libro para  $5 + r$ critico mantener  $842$  $\mathbf{y}$ 

propios puntos de vista; abierto a la discusión y  $\overline{2}$ 

al

presentación sus<sup>1</sup> di alogo; honesto  $-a$ de opiniones: 90 capaz de colaborar y d<del>ə</del> trabajar en equipo; responsable en aus. compromisos: nlenamente  $\mathbf{d} \bullet$ tas OPOU!test opiniones ajenas." (p. 101) 2

En la breve retrospectiva que hace Pablo González Casanova en su plática "Creación" del Colegio de Ciencias v Humanidades"3, menciona que el problema de la vigencia y del cambio, de la continuidad o permanencia de ciertos objetivos, de ciertos métodos y de la necesidad de cambiar tambien, de estar abierto a un mundo y un tiempo que son fundamentalmente transformadores en todos los sentidos, en el terreno de las revoluciones, en el terreno de las reformas: un mundo cambiante no solo en las revoluciones sociales, sino en las tecnologicas, en las científicas y no solo en reformas de tipo academico o de tipo político, sino en reformas de estructura, con innovaciones que nos dan a finales del siglo XX un panorama de lo que es la sociedad y el mundo considerablemente distinto a lo que se pensaba hace 2 o 3 decadas, se planteo al principio como un problema de metodo para una reforma de la educación media, y de ahí fue evolucionando hacía planteamientos más amplios con origenes intelectuales relativamente distintos, pero en uno y en otro. La reforma de la enseñanza media y lo que el CGH serta como un conjunto universitario, todos los níveles tuvieron vinculaciones constantes a lo largo de las reviexiones que se hicieron. Y continua diciendo que el se plantea el problema de la reforma como un problema de estrategia y también como una experiencia que se extiende, es decir, una reforma que prueba, por sus virtudes propies, la necesidad de generalizarie, que no se plantea como un dogma diciendo: esta es la solucion frente a todo lo anterior", sino que da pruebas de que es mejor de lo que existe, entonces, ahí. hav **b**  $\mathbf{u}$ planteamiento antidogmático, experimental en el mejor sentido de la palabra, no de experimentar con gente como si fueran ratas, no, porque este concepto de lo experimental ha sido usado mucho por el pensamiento dogmático para atacar  $10<sub>o</sub>$ experimental,  $y = \text{com}$ se trata de experimentos antihumanistas, todos saltamos diciendo no, no es lo que queremos, sino a partir de un conocimiento acumulado, en este caso de tipo pedagógico, lo más amplio posible, lo más actualizado que se pueda, plantear un proyecto de enseñanza y ver sus defectos y virtudes para mejorario y ampliario hasta que se convierta en un

proyecto universal. El pretender que haya un solo camino puede ser todo caso ni corresponde pelieroso  $v$  en  $\mathbf{a}$  $\log$  fenómenos característicos de la vida, ni era factible, ni tal vez lo sea en este momento, desde el punto de vista de hábitos, o de tradiciones de enseñanza de quienes continúan reclamando su derecho de trabajar y pensar en formas que les han dado ciertos placeres intelectuales y rendimientos innegables.

Estas palabras fortalecen el animo de respeto hacía la labor desarrollada por los profesores, que prevalece a lo largo de todo mi trabajo de tesis.

Al mismo tiempo, con base en ellas, quiero agradecer de antemano la colaboración franca y productiva de toda crítica constructiva que tenga a bien el lector comunicarme, con el fin de mejorar mi trabajo, no sólo con la puesta en práctica dentro del plantel Sur del Colegio, sino tambien con la enriquecedora retroalimentación de todo profesor experimentado.

Elegi  $l$ a enseñanza de un lenguaje de programación por la importancia que este tema y la forma de exponerlo tiene para el Colegio, desde el punto de vista pedagogico.

Esta afirmación puede sustentarse nuevamente en las palabras de Pablo Gonzalez Casanova4: en las que dice que un punto de partida relacionado con el problema de la formación, en nuestro tíempo, de especialistas es el de la necesidad de formar especialistas con una cultura general de tipo humanistico, es decir, con una cultura científica y con una cultura en humanidades, artes, oficios, técnicas, etcétera.

Para él, educar en cualquier terreno, incluso ya cuando uno es especialista de alto nivel, continuar planteándose el problema de la especialización y de leer la última novela de García Márquez, o de ir a una pieza de teatro, es también un problema que está en la base de las reflexiones, y a esos problemas se sumarian otros dos que son: el enfrentar a la enseñanza tipo de esa época de⊦ memorístico a la enseñanza dialogal que exalta Freire. Pensando

que lo memoristico, repite lo que el maestro dijo, lo que el libro dice, que parte de una concepción autoritaria del conocimiento y que lo dialogal es mucho mas rico. Enfrentarlo a le autoritario, que entre otras formas se expresa en lo memoristico, y a una enseñanza que tiende a ser fundamentalmente intelectualista, tener un gran respeto por la inteligencia como parte de las fuerzas del hombre, y posiblemente la mayor, pero como una crítica a una actitud crítica a la reducción excesiva de la tarea intelectual, a sus propias fuentes de tipo teórico, a sus propios textos, con una invitacion a salir de ellos, de la pura teoria, también muy respetable, la teoría como generalización, como explicación, pero con esa invitación en que insiste tanto el romanticismo a principios del siglo XIX, de in a la vida, en el terreno político o científico, de in a la tecnica, a la práctica.

Enfrentar  $\mathbf{a}$ una enseñanza intelectualista. una – enseñanza teorico-practica, con una teoria de muy alto nivel y con una práctica lo más enriquecedora posible, así como mostrarle al estudiante que para pasar existe el proceso de aprender.

Y en un nivel de abstracción relativamente más alto en relacion con el conocimiento y la educación es importante tomar en cuenta el problema de la selección, el de la relacón y el del contexto; tres problemas fundamentales de los procesos del conocimiento que se dan  $en$ cualquier orden y momento de l  $1a$ historia del conocimiento

El problema de la selección se da practicamente en una cultura o enseñanza que trataba de ser enciclopedista. Si nosotros queremos saber todo de todo, nos perdemos, y nos encontramos en situaciones absolutamente dramaticas. Necesitamos seleccionar.

El problema de la selección en el Bachillerato del CGH deriva en la selección de dos lenguajes y de dos métodos, como lo mínimo fundamental, es decir, como lo mínimo que aparece a lo largo de la historia del pensamiento contemporáneo. Tenemos toda dos lenguajes, el del mundo cuantitativo, el de las matemáticas, y el del mundo cualitativo que en nuestro caso es el castellano, el

idioma nacional, y dos métodos considerablemente distintos en su acercamiento a la realidad, que son el método experimental y el metodo histórico.

En torno a ese núcleo empezamos a hacer variaciones gigantescas, algunas de ellas nos empiezan a recordar que no sólo queremos estudiar la teoria, sino ciertos manejos como el de nuestras manos que son muy importantes para la formación del hombre, con sus oficios, sus tecnicas.

Este segundo tópico de las relaciones a un nivel de abstracción menos alto, se refiere a la división intelectual del trabajo que tiene la historia de las disciplinas, de las profesiones, de las especialidades. Aunque este es un problema fundamental احل conocimiento se puede uno limitar a enunciar la relacion entre la teoría y la tecnica, el de las relaciones entre la teoría y la practica, entre la teoría y la realidad, entre la teoría y la vida, sumando otra relación muy importante, la relación entre las ciencias y las humanidades, incluyendo dentro de las humanidades las artes.

En cuanto al problema del contexto, es el problema del campo visual, es el de la perspectiva de ver mas alla de lo inmediato, en que se pregunta hasta que punto lo que uno está diciendo es demasiado abstracto o qué otros elementos nos pueden ayudar a comprender mejor, y este problema se da justamente en función de los anteriores, de una buena selección y del establecimiento de relaciones, a sabiendas de que debemos romper los limites de nuestras selecciones y nuestras relaciones y buscar contextos más amplios que permitan explicarnos el comportamiento de determinados fenómenos. El estudio del campo visual es tambien muy importante y se da cuando la selección es muy buena, cuando las relaciones se revisan permanentemente y se está abierto a conocer una realidad nueva o que no conociamos, que mejora nuestra capacidad de análisis. Estos fenómenos están sólo del  $en$ la l base. no planteamiento del **CCH**  $\mathbf{a}$ nivel  $de$ bachillerato, sino del planteamiento del CCH como actividad de toda la Universidad en la selección de conocimientos, en las relaciones de conocimientos y

en la forma en que ponen dentro de un contexto sus propias disciplinas y experiencias. Poner lo que uno hace en el contexto de la sociedad y del tiempo en que uno vive, resulta fundamental en la contribucion que la Universidad como institucion de cultura superior tiene que hacer a cualquier especialista, como parte de la cultura general y de su propia especialidad que se abre.

A estos fenomenos y a este tipo de problemas se suma uno que está muy relacionado con formas de pensar que se desarrollan en el siglo XX y particularmente en torno a la cibernetica y  $\mathbf{A}$ desarrollo o la evolución dentro de las ciencias de una forma de analizar muy vinculada al funcionalismo, como la filosofta, que tiende a suponer que todo debe estudiarse en relación con lo funcional y en eso esta equivocada, pero es muy importante para comprender no solo las innovaciones tecnológicas del siglo XX. sino las innovaciones políticas, la elaboración de modelos matemáticos para hacer mas funcional incluso un campo احرار concentración.

La aplicación de las funciones, para el manejo de la naturaleza y la sociedad en el mundo moderno no tiene precedentes  $an$ la historia del hombre. La aplicación de las funciones se va ЭY. desarrollar frente o junto a dos tipos de categorias que tambien existen en el conocimiento humano que son la clásica de  $log$ atributos, el bien y el mal, lo bello y lo feo, con cierto tipo de elementos de clasificación que se encuentran desde las filosofias y las religiones mas antiguas y los vinculados a las combinaciones y permutaciones, y las categorias de las relaciones, incluso de las contradicciones que van a dar al pensamiento dialéctico y al estudio de la historia como contradicción y como lucha.

Este desarrollo de las funciones y del estudio de ellas, genera un fenómeno muy interesante, distinto al de los atributos, donde o sé es bueno o sé es maio, o sé es bello o sé es feo. En este otro mundo de las funciones va a surgir un pensamiento combinatorio que se desarrolla y que no es ecléctico, no es como decir que hay que tomar un poquito de aquí, y otro poquito de allá, sino que estudia realmente son las combinaciones óptimas para cuáles lograr

de investigacion en todos los niveles del CCH.

De lo anterior se desprende, que el enfoque que se dé a la materia en el Colegio sera muy importante; pues de esto depende que los alumnos, independientemente de  $SUS$ aspiraciones personales, adquieran una nueva forma de comunicación (a traves de un lenguaje programación) que les permita el aprovechamiento de de las computadoras en la solución de problemas de tipo científico, técnico y/o administrativo.

Para tal efecto, el programa5 propone enseñar las reglas para escribir programas de computadora, de manera más bien intuitiva que formal, enfatizando que si el movimiento se demuestra andando, la utilidad de las computadoras se demuestra programando, y sugiere escoger un problema sencillo mediante el cual se presente una manera global la tecnica de programación, indicando de claramente las partes del programa en ejemplos, de preferencia, elaborados exprofeso.

También se menciona que la mejor forma de evaluar el aprovechamiento de los alumnos en el curso mediante.  $-5$ 1a presentacion, al final del semestre, de un programa propuesto durante el mismo, que "corra" satisfactoriamente.

Todo esto esta resumido en los objetivos generales en los que se dice que el alumno:

-Adquirirá los conocimientos necesarios para comunicarse a traves de un lenguaje con la computadora.

-Resolverá problemas que involucren el uso de la computadora, realizando un programa de cómputo para ello.

En consecuencia con todo lo anterior, la propuesta que yo hago se basa en la siguiente reflexión:

 $"El$ educador deberá tomar en cuenta, en todo momento au actividad docente, cada individuo liene propia forma que 9U de pensar y de sentir

El esfuerzo que esto representa para el educador será grandemente

compensado; pues, además de lo gratificante que le resultará comprobar favorablemente su influencia en el aprendizaje del estudiante, obtendra una retroalimentación objetiva de su trabajo, que le permitira consolidar su propia concepcion del proceso de enseñanza-aprendizaje.

Toda adquisicion de conocimiento es progresiva y se lleva a cabo dentro de un ambiente socio-cultural que circunda al educando de manera natural. Le corresponde, por lo tanto, al educador. proporcionar el medio que facilite las relaciones dentro del grupo al qual él debera estar integrado como un orientador, para que los estudiantes, al entrar en contacto directo con el objeto de. estudio v la realidad que le rodea realice sus actividades en forma totalmente integrada, "construyendo y estructurando" SU. conocimiento", es decir, "descubriendo" las características de los objetos, relacionandolas entre sí, e interactuando con ellos para modificar gradualmente su pensamiento.

Al escuchar el niño el lenguaje materno desde el primer momento de nacido aprende a habiarlo no sólo por imitación sino porque tambien desde muy temprona edad estos sonidos von cobrando sentido. para el, sentido que le permite atribuirles un significado como resultado de la concepción que ha alcanzado de ias reclas morfologicas y sintacticas que constituyen un claro antecedente de su propia gramatica que ha ido formando al tomar selectivamente la información que le brida el medio.

A diferencia de asto, el estudiante promedio del Colegio nunca antes ha estado en contacto con un lenguaje de programacion; por lo que es de suma importancia, empezar por enseñarle a "hablar" el lenguaje antes de enfrentarlo a él como objeto de conocimiento.

Espero que lo expuesto en esta fundamentación metodologica aclare en gran medida no sólo la intención de la propuesta sino la propuesta misma.

#### CAPITULO SEGUNDO

## ANTECEDENTES COMPUTACIONALES DE LA PROPUESTA

Seguramente todos estaremos de acuerdo en que la computadora, como cualquier instrumento, debe estar al servicio del ser humano.

El es quien debe decidir en donde y como utilizaria.

A el le corresponde la tarea de plantear los objetivos a alcanzar para obtener el mayor beneficio de ella.

En la educacion, sabemos que las diferentes formas de adquirir el conocimiento marcan la pauta para la elección de las estrategias a seguir. Un educador, conocedor de la amplia gama de posibilidades de la computadora, tiene la libertad de aplicarla, en la forma que juzgue conveniente, al proceso de ensejianza-aprendizaje, en el momento de elegir su estrategia.

Sin lugar a dudas, esto ha convertido a la computadora en un recurso didáctico muy versatil.

Como todo, tiene sus ventajas y desventajas; pero esto depende de como se utilice. Bien utilizada, siempre será beneficiosal

Como en esta ocasión, yo he elegido la computadora como un medio para programar, cabe aclarar que para mí, programar es un proceso, abarca: desde comprender el problema planteado, hasta que  $1a$ correcta ejecución del programa que lo resuelve, codificado en cualquier lenguaje.

Escribir programas que efectivamente "corran" ejecutando la tarea tarea fácil y aunque en realidad esta prevista, no  $es$ una habilidad crece en proporción directa a la cantidad de tiempo que se le dedique, no basta la mecanización para llegar a comprender la necesidad de escribir un programa con cierta estructura y mucho menos para ser capaz de darle esa estructura por uno mísmo.

Es necesario tener un motivo más atractivo que el sólo hecho de

codificar un algoritmo matemático, para involucrarse al grado de atreverse a "hablar usando el lenguaje de programación desde el primer momento que lo escucha" (programar). Por esto es sumamente importante elegir un problema que al mismo tiempo que interesante y accesible para el principiante, sea lo suficientemente complejo para que permita el desarrollo de todo un "curso de programación".

El juego de las Torres de Hanoi es uno de los problemas que reunen estas características, y si este trabajo presenta el problema a un nivel introductorio, se debe al nivel del curso. Con el se puede no solo comprender el por que de la necesidad de aprender un lenguaje estructurado sino que una vez que se ha alcanzado cierta familiaridad con el lenguaje Logo, se puede estudiar y aprender con relativa facilidad otro lenguaje de tipo modular.

Logo permite encauzar desde un principio, al estudiante, hacia un planteamiento sistematico del problema, utilizando el razonamiento de "arriba a abajo" y el de "abajo a arriba".

Mediante este tipo de planteamiento, el problema puede ser "resuelto" desde "arriba" a través del "analisis de metas"; es decir, haciendo de cuenta que tenemos el problema resuelto, el alumno puede ver con mas claridad hacia donde debe llegar. Cuando se logra este planteamiento se empleza a comprender el problema y se tiene ya una gran ventaja; pues ahora, mediante el "analisis de materiales"; esto es, de "abajo a arriba", se puede usar lo que se sabe que se tiene, aquello que ya no representa ningun problema, para integrar la solución general.

E1 "análisis de metas" provoca la reformulación del problema produciendose un "conflicto" que dirige y motiva la actividad de encontrar un principio común escondido.

La solución desde abajo establece la relación lógica, propia de la naturaleza de los componentes del problema.

Como haber finalizado el la codificación tiene lugar hasta  $l**a**$ necesidad de percibe razonamiento. el alumno. no sólo

resolver un problema, podemos preguntarnos: stodos los problemas se pueden resolver mediante un algoritmo? Turing mostró desde 1936 que hay problemas que no se pueden representar por medio de un algoritmo; es decir, que existían maquinas de Turing sobre las que " no se podria determinar, por lo menos en un tiempo finito, si estas terminaban con un sí o con un no. Esto lo logro mediante con un par de estados de trampa para que la operación de la máquina oscilara entre uno y otro, en cuyo caso este proceso podría toda la eternidad para saber si se esperar detendra en el siguiente instante.

Turing dijo que si se pusiera construir una máquina universal MT1 que determinara si cualquier otra (MTO) se va a detener o no; es decir, termina con un si si MTO se detiene, y con un no si MTO no se detiene. Tambien lo podría hacer para la codificación de si misma.

Si después, se construyera una de estas máquinas, MT2, que se detiene si MTO no lo hace, y viceversa; es decir, MT2 termina con un si si MTO no se detiene y con un no si MTO se detiene.

Turing pregunto: gnue sucederia si MTZ trabajara sobre la. codificación de si misma:

Pues que se llegaria a una contradicción, no podría existir tal máquina; pues se detendrá si MT2 no se detiene, y no se detendrá si, y solo si, se detiene.

Suponiendo que el problema que tratemos se puede resolver mediante un algoritmo, responder las preguntas planteadas anteriormente no siempre será fácil. Es aqui donde se tendra que recurrir a los métodos de conteo y a las relaciones de recurrencia en la que se vincula el n-ésimo elemento de una sucesión con sus predecesores, como la relación que resuelve el juego de las Torres de Hanoi.

Realmente muchos de los problemas que se pueden motivar con las Torres de Hanoi son muy complejos

# CAPITULO TERCERO

### PROPUESTA METODOLOGICA

Las actividades que aquí se proponen están redactadas, en forma de dialogo, con el fin de hacer patente que la enseñanza dialogal propicia la formación del educando.

La letra M que aparece en todas ellas significa "maestro" y la letra J, jóvenes.

## Actividad 1

ADVERTENCIA. Para el diseño de estas actividades se solicitó la colaboración de unos jovencitos cuya edad fluctuaba entre los 13 y 15 años. Por esta razón, el dialogo de esta actividad con el que se pretende romper el hielo entre los alumnos y el maestro, está planteado dentro de un ambiente no cotidiano en un salón de clases; sin embargo, requiere de muy pocos cambios para adaptarlo al ámbito escolar.

- М. ¡Hola jovenes! < como están?
- J. Bien, pero muy aburridos!

M. KPor que?

J. Porque ya estamos cansados de hacer tarea, de leer, leer, y leer; de ascribir, ascribir y escribir.

M. sPor qué no jugamos a algo?

- **J.** sJugar, a que?
- м. A las torres de Hanoi, por ejemplo.
- $\cdot$ . SLas torres de qualif
- М. De Hanoi, uno las conocen?

 $\Pi$ . Wol, sen que consisten?

- М. Pues es un antiguo juego oriental que está formado por tres espigas paradas en sus respectivas bases, y un cierto número de discos; por ejemplo cuatro. Las espigas están colocadas linealmente y los cuatro discos que son todos de diferente tamaño se encuentran en la primera espiga de abajo hacia arriba, en un orden de mayor a menor.
- J. ¡No entiendo muy bien!
- М. ¿Por qué no lo dibujamos para que entiendan mejor?
- М. Dibújenio cada uno de ustedes.
- М. Una espiga es un palo delgado, cada espiga está parada sobre

una bada, lad tirad dapigad da anguantiran cologadad dobra un plano horizontal, por ejemplo una mesa.

 $\mathbf{I}$ .

Los alumnos tratan de seguir la explicación y hacen su dibu jo.

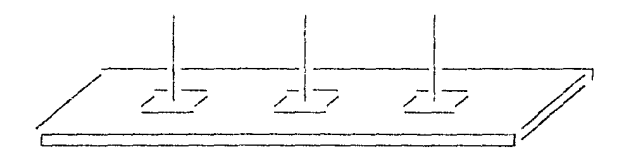

Pónganle a la primera espiga; es decir, a la de la izquierda M. el numero 1, a la segunda (la central) el numero 2 y a la ultima el numero 3 para poder referirnos a ellas por su número. Por ejemplo, así:

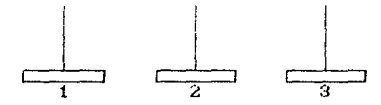

 $\mathbf{J}$ . SY que pasó con la mer v?

- M. Como es horizontal. La podemos dibujar como una linea, pero como esta no es importante para el desarrollo del juego. podemos dejarta a la imaginación y no dibujarta.
- (Bueno! y sahora, que sigue?  $\mathbf{J}$ .
- М. Ahora hay que poner los discos en la primera espiga, de mayor a menor.
- J. (Todos estan haciendo su dibujo)
- ¿Les quedó asi? (se muestra el dibujo) M.

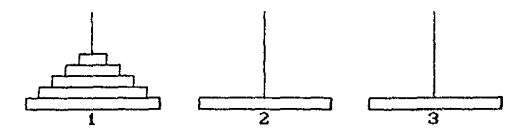

Más o menos. (Por imitación natural y por comodidad en  $\cdot$ general, los alumnos adoptan el díbujo del maestro, esto en cierto modo es benéfico para tener una misma imagen visual) J. Pero, gen qué consiste el juego?

- M. Pues, en pasar todos los discos de la primera espiga a la última.
- $\mathbf{r}$ . iEso es muy fácill
- M. Pero de uno en uno.
- $\mathbf{J}$ Sigue stendo fácil, es mas, ni siguiera necesitamos a la segunda espiga.
- $M<sub>1</sub>$ Es que el juego tiene otra regla.
- $\mathbf{I}$ . Cual es?
- M Siempre que pasen un disco a una espiga que va contenga otro u otros, el disco en movimiento debera ser menor a los de abajo.
- J. :Como, como?
- $M<sub>1</sub>$ Por ejemplo, no es posible colocar los discos como se muestra en el dibujo.

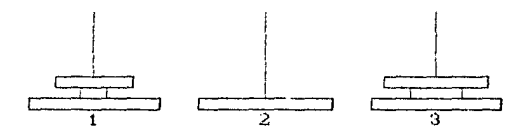

- $\cdot$ T. jAh, claro!
- $\mathbf{M}$ Pero falta una regia.
- $\mathbf{I}$ . cotisa?
- M ¡Sī, la ultima y la mejor de todas!
- $\Lambda$ **En** que consiste?
- M. En encontrar el numero minimo de movimientos que se requieren para pasar todos los discos a la tercera espiga.
- M. ¿Por que no intentan resolverio gráficamente, representando los discos como se ve en la figura, donde el disco 4 es mayor que el disco 3, el 3 es mayor que el 2 y el 2 es mayor que el  $12$

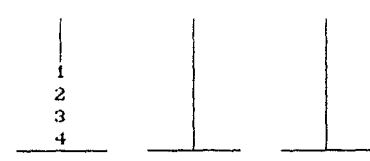

- (Se deja que los alumnos jueguen sin que uno los vea para no  $\mathbf{J}$ cohibirlos)
- (Al terminar, cada quien empieza a preguntar cuál fue el  $\cdot$ .

menor número de movimientos)

- $\mathbf{I}$ . (Ver en el apendice 1 los resultados de los jovenes con los que se trabajó, así como la solución para el caso de sele Czosab
- $\cdot$ Tanía hízo veinticincol
- Entonces, ¡veinticinco es el mínimo! **I.**
- M. :Seguros?
- $\mathbf{I}$ .  $B$ ueno. $t$
- м. iPues, no!
- $\mathbf{L}$ «Por que?
- M. Porque, por ejemplo, en el quinto movimiento vemos a la pila con los discos 1, 2 y 3 en la tercera espiga, lo que la forzó a poner el disco 4 en la segunda espiga, cuando que la pila de los discos 1, 2 y 3 deberta haber quedado tan pronto como fuera posible, en la segunda espiga, para dejar la tercera libre, para que en un solo movimiento el disco 4 se pudiera pasar ella y no como aquí que se utilizaron dos movimientos para pasar el disco 4 de la primera espiza a la tercera. M. Pero, gQué les parece si para la proxima clase construyen su
- juego de las Torres de Hanoi?

## Actividad 2

- M. Vamos a ver como quedaron sus reproducciones de las Torres de Hanoi.
- J. (Los alumnos muestran sus juegos / los comentan)
- м. Realmente quedaron muy bien!
- M. Y a proposito, como podemos estar seguros de que hemos resuelto el juego?
- $J<sub>1</sub>$ Detectando los errores cometidos.
- М. ¡Ese es un método muy útil!; pero sólo lo podemos utilizar después de intentar resolver el juego. Sólo habiendo caminado el camino podemos volver sobre nuestros pasos para ratificarlos o corregirlos. Y con suerte, cuando hagamos esto, nos encontraremos con que los errores que cometimos, o son muy pequeños y los podemos corregir fácilmente o, a pesar de ser dificiles de corregir nos permiten fijar la atención en aspectos que antes no habiamos tomado en cuenta. Esto nos

da una mayor visión del problema y nos permite crear diferentes estrategias de solución.

- $M$ . ST cada  $\mathbf{v} \cdot \mathbf{z}$ que intentaramos una estrategia fallida concientemente este hicleramos análisis de errores. estariamos quitando poco a poco los obstáculos que no nos permitian resolver el problema; y digo que no nos permitian resolver el problema, porque una vez que uno ha aclarado los obstáculos el problema está resuelto y éste deja de ser un problema.
- M. Sin embargo, hay ocasiones en las que intentamos resolver el problema, una v otra vez, y en lugar de despejar nuestras dudas lo unico que ganamos es confundirnos más, y hasta llegamos a perder de vista cuál era el problema, sin poder explicarnos que es lo que está ocurriendo.
- $\cdot$ . ¡Si es cierto, a mí me ha pasado varias veces y en particular ahora no se como decidir cual es el menor nümero de movimientos
- м. En una cantidad muy considerable de estos casos, es la forma como planteamos el problema la que oculta, casi por completo, las diferentes alternativas de solución. Y en no pocos de ellos, hasta un pequeño viraje al planteemiento para. descubrirlas.
- М. Cabe agui una aclaración, cómo sabentos cuando dar ese pequeño viraje y como debe ser este? Es una pregunta que no tiene respuesta concreta; sin embargo, entre mayor sea el número de experiencias acumuladas por un estudiante,  $a1$ respecto, mayor sera la "facilidad" que tenga para establecer relaciones significativas para la solución.
- м. A proposito de esto, vamos a contemplar el problema de las Torres de Hanoi desde otro punto de vista.
- М. Supongamos que tenemos una especie muy particular de billar; con tres bandas (como se muestra en el dibujo).

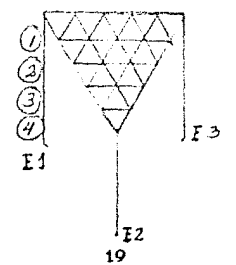

dirigida, sólo se puede extraer de la buchaca la bola que se encuentra hasta arriba. es decir. la bola que Se. saca. siempre, es la menor de todas las que se enquentran en la espiga.

- м. Supongamos que nuestro billar cuenta con cuatro bolas y que estas se encuentran en la espiga número 1. ¿Podemos mover cualquier bola en el primer movimiento?
- $\mathbf{I}$ . ¡No!, solo podemos mover la bola i, porque es la que está hasta arriba de todas.
- $M_{\odot}$ ¡Exacto!.
- tDe cuantas maneras podemos impulsar esta bola? M.
- De dos maneras solamente.  $\mathbf{I}$ .

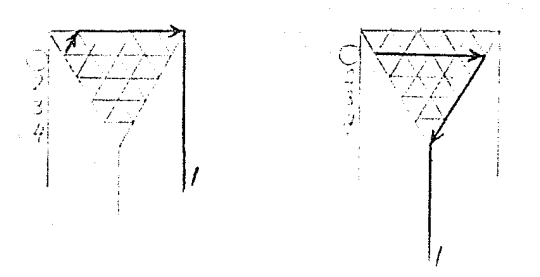

M. ¿De cuántas maneras se puede impulsar la bola 2, una vez que se ha lanzado la bola 1?

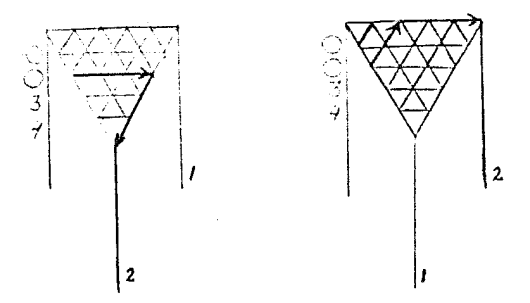

Sólo de una; pues nada más queda un lugar vacante. J.

M. Es claro, entonces, que la elección de la dirección para el movimiento de la bola i determina univocamente el movimiento de la bola 2.

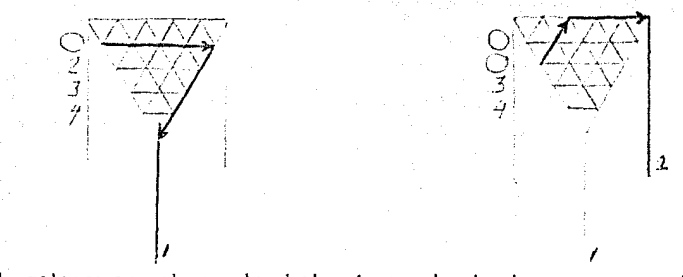

Si colocamos ahora la bola i en la buchaca que contiene la boca 2 no violamos las reglas y tenemos el espacio libre para mover la bola 3 a la buchaca vacía.

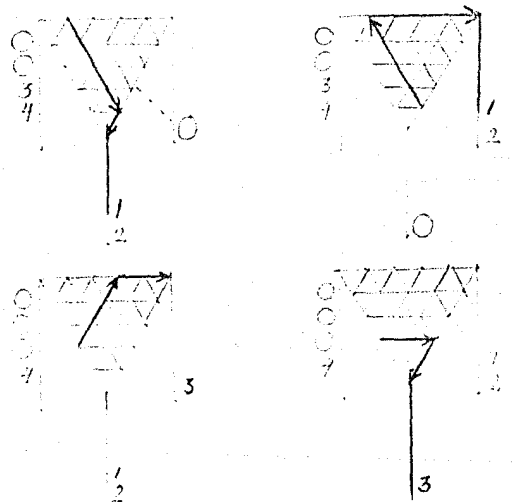

- М. Si ahora nos colocamos en la posición adecuada y repetimos con las buchacas correspondientes los pasos para trasladar la pila de las bolas 1 y 2 a la buchaca donde está la bola 3, habremos pasado la pila de las bolas 1, 2 y 3 a esa buchaca en a lo sumo siete movimientos.
- м.

M.

- Después de esto, queda libre una buchaca para recibir a la bola 4 en sólo un movimiento.
- М. Y si de nuevo nos colocamos adecuadamente, considerando las buchacas necesarias, podemos pasar la pila de las bolas 1, 2 y 3 a la buchaca donde está la bola 4 en siete movimientos, para culminar el juego en a lo más quince movimientos.

M. Traten de dibujar estos quince movimientos.

- (Los alumnos lo intentan varias veces, hasta logrario) J.
- M. .Ya se dieron cuenta de que sólo hay una opción para empezar con la bola 1 que nos conduce a la solución del juego?
- $\cdot$ I. (Si, claro!, debemos enviar la bola 1 a la buchaca 2, para que finalmente la pila de las bolas 1, 2, 3 y 4 pase a la buchada 3, en a lo más siete movimientos.
- $\mathbf{M}$ :Que les parece si hacen de tarea lo mismo para seis bolas?
- M. (Ver el apéndice 2 para el caso de seis bolas).

M.

## Actividad 3

Abora diseñaremos un procedimiento que nos permita ver en la pantalla de la computadora, paso a paso, la solución del juego de las Torres de Hanoi, y el numero mínimo de movimientos en que se realizó, como lo indica el siguiente diagrama:

Representacion de las espigas y los discos Realizacion  $d = 105$ movimientos Presentacion del minimo número de movimientos necesarios

- М. Pero, gqué tal, si antes de empezar, vemos en la pantalla de la computadora, la ejecución del procedimiento que al final del curso ustedes serán capaces de desarrollar?
- $\cdot$ (Los alumnos ven la ejecución, en la pantalla, del juego de las Torres de Hanol)
- $\mathbf{J}$ . SNosotros vamos a poder hacer ese programa?
- М. ¡Claro que sí! Desde luego que van a necesitar algunas orientaciones. Pues no vamos a ver las intrucciones por separado, como se acostumbra en un curso de este tipo, sino que al mismo tiempo que vayamos necesitando las instrucciones las iremos analizando. Esto podría hacerlos pensar que el trabajo que ustedes desarrollen va a depender mucho no sólo

de los que yo les diga sino de como se los diga. Y esto es exactamente lo que va a suceder; pues debemos tener muy presente que ustedes no vienen a aprender el funcionamiento de un lenguaje de programación, de memoria; sino que ustedes vienen a usar un lenguaje de programación para resolver un problema.

- $M_{\odot}$ Requerden que quando les dife que construyeran sus Torres de pusimos a estudiar que existen diferentes Hanoi, no nos materiales que cada uno de l ellos v tiene diferentes características que los hacen idóneos para ciertos trabajos, ademas. depende de muchos factores  $Y =$ 999.  $\div 1$ tipo de presentacion que les demos; pero como nosotros, lo único que queríamos era algo funcional, cada quien lo resolvió como se le ocurrio y como pudo. Es ahi donde está la creatividad, no en el juego mismo; pues ustedes decidieron como construir sus "discos"; pero a fuerzas tuvieron que poner discos. En todo proceso de conocimiento hay cosas que podemos crear o modificar y hay otrus de las que tenemos que hechar mano sin preguntarnos por qué son asi y no de otra forma, simplemente, porque ese no es el momento para preguntarlo o porque todavia no tenemos la sufidiente vision para tratar problemas mas complejos. Una vez que sepamos "para que sirven" – las veamos instrucciones, y que que efectivamente funcionan. estaremos más cerca de comprender el por que - de esas instrucciones y si lo podríamos haber hecho mejor o más facil de otra forma.
- $\mathbf{J}$ . ¡Bueno, pues entonces empecemos!
- М. ¡Muy bien! Lo prímero que vamos a intentar, es dibujar las espigas en el orden como aparecieron en la pantalla. Escogi precisamente ese orden para que, más adelante, éste nos permita una mayor visión de cada uno de los movimientos de los discos que tendremos que indicar en el procedimiento. Pero ya no hablemos más, y manos a la obra. ¿Qué hacemos primero?
- J. ¡Bueno! Así como está planteado tenemos que resolver dos problemas.
- М. Efectivamente, estos son dos problemas.
- J. ¿Entonces podemos empezar por resolver sólo uno de ellos?

(Clarol, porque como vemos en el siguiente diagrama:

(Representacion de las espigas y los discos

Representacion de espigas

Representacion de discos

aunque los problemas corresponden a un mismo tronco, estos en si son independientes uno del otro.

- M. Pero, no hay que olvidar, que después de que los hayamos resuelto los integraremos en uno solo.
- M. sQue les parece si cualquiera que sea el problema que resolvamos, lo hacemos primero mediante diagramas.
- $\cdot$ I. ¡Muy bien, hagamóslo asi!
- M. Entonces, desglocemos problema por problema hasta llegar al más sencillo. Cuando lleguemos al problema más sencillo. podremos resolverlo, y basarnos en su solución, para resolver, uno por uno, los problemas mas complejos.
- $\cdot$ CLos alumnos hacen sus diagramas, y los discuten hasta obtener unos como los que aqui se muestran)

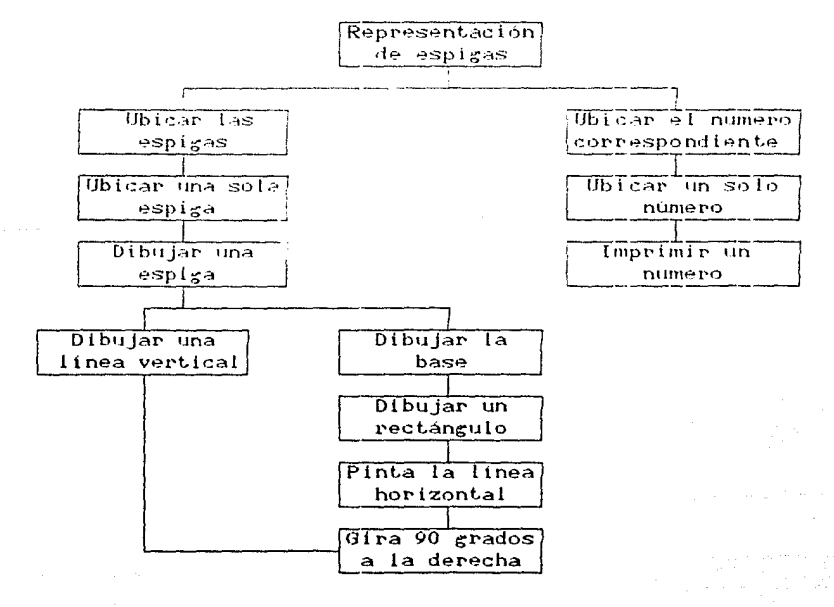

 $M$ 

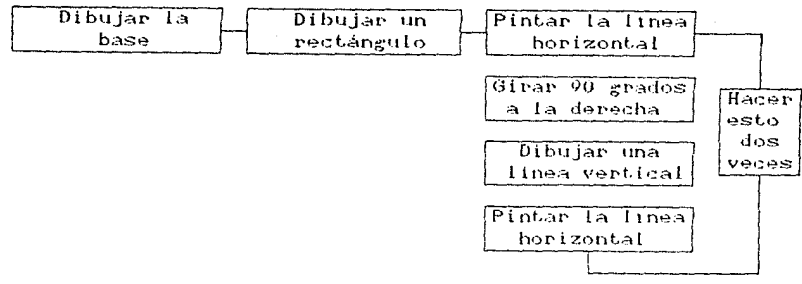

M.

Si reunimos la linea de la espiga con la base obtenemos la torre propiamente dicha

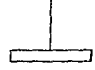

- $\Lambda$ . jEso es! Ahora podemos regresarnos escribiendo todo esto con las primitivas apropiadas del lenguaje de programación v posibiamno van la aopign illinijada en la pantialla.
- М.  $\lesssim$ Cómo quedaria el procedimiento, si las primitivas para avanzar y girar son:

FORWARD n (FD n), donde n representa la longitud que ംടക quiere avanzar v...

RIGHT n (RT n), donde n es el numero de grados que se quiere girar, en el sentido de las manecillas del reloj?

- J. Pues seria... FD... gouanto?
- M. Por ejemplo 100, y veamos que pasa.

FD 100

- Avanza hacia arriba.  $\cdot$ .
- М. ¡Bueno! Hay otra primitiva... SETH n, que posiciona la cabeza de la tortuga en la dirección que indica la  $n$ .
- М. Para asignarie un valor a la n, hay que tomar en cuenta que cuando la tortuga está en su posición original, ésta se encuentra en el centro con la cabeza apuntando hacia arriba.
- М. Por eso camino en esa dirección, que corresponde a los 0 grados.
- м. Y como el cuadrante tiene 360 grados podemos elegir el número 180 para que la tortuga señale hacia abajo.

J.

Entonces quedaría así:

### **SETH 100**

#### FD 100

- J. ¿Que pasó, por qué esta la tortuga en el centro señalando hacia abajo?
- М. Porque se encimaron las líneas; ya que cada vez que dibujemos algo nuevo, debemos borrar los dibujos de la pantalla con la primitiva CLEARSCREEN (CS) que además deja a la toruga en su posicion original.
- (Esta bien! Entonces escribamos: J.

 $C<sub>1</sub>$ 

### **SETH 180**

#### FD 100

- М. ¡Muy bien! ¡Ya tienen la espiga.
- м. Ahora dibujen la base.
- Ponemos la cabeza de la tortuga en dirección horizontal.  $\overline{J}$ .
- М. :Exacto!
- $\cdot$  T. Entonces queda:

SETH 90

 $FD...$ 

ccuanto?

M. que sea 56 de largo y 6 de ancho.

J. iBueno!

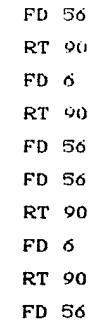

 $\mathbf{J}$ . .Por qué salió tan largo?

М. Porque tomamos 56 como semilargo, y debería haber sido 28.

Hagámoslo otra vez.  $\cdot$ 

**CS** 

## **SETH 180**

## FD 100

#### SETH 90

M.

Esperen, antes de seguir veamos la primitiva:

## REPEAT n [p]

que repite n veces lo que se indica con la p dentro ا مه corchete. Con ella su secuencia quedaria ast.

## REPEAT 2 IFD 28 RT 90 FD 6 RT 90 FD 281

- $M<sub>1</sub>$ Presionen enter para ver que ocurre.
- $\cdot$  T. ¡Quedó muy bien! ¡Ya tenemos la esplga!
- $\mathbf{M}$ Ahera ya podemos detinir un procedimiento Hamado ESPIGA, con la particula TO en el encabezado y con su final indicado con la palabra END.
- $M<sub>1</sub>$ Pero. saue les. parece,  $si$ antes de eso. definimos al puede servirnos tarde rectángulo. que. mas. como disco. precisamente como el subprocedimiento DISCO.
- COuedaria asi?  $\cdot$ .

TO DISCO

REPEAT 2 (FD 28 RT 90 FD 6 RT 90 FD 281 END

- м. Como este procedimiento lo vamos a usar continuamente para los discos, sería conveniente indicarle el semilargo  $\vee$ ٠Ŀ ancho como variables desde el encabezado. Esto se hace por ejemplo. Las iniciales, precedidas por dos escribiendo. puntos. Estas variables se pueden Hamar en cualquier lugar del procedimiento.
- J. <Como quedaría?
- M. Ası:

TO DISCO :L :A

REPEAT 2 IFD  $L$  \* 4 RT 90 FD A RT 90 FD  $L$  \* 41 **END** 

- М. El 4 es un factor por el que se multiplica el valor de L para que quede del tamaño que se necesita, el asterisco indica multiplicacion.
- $\cdot$ ¿Y ya que se definió, cómo se hace para que aparezca el disco en la pantalla?
- del М. Se "Ilama", su nombre, seguido de  $\log$ valores por ancho, y presionando la tecla **ENTER**  $s_{\theta}$ semilargo y del e jecuta.

cs

# SETH 90

## DISCO 7 6

 $\mathbf{J}$ 

Muy bien! Ahora hagamos toda la espiga.

# TO ESPIGA

cs

- М. jNo, no usen CS ahoral, porque si lo escriben, cada vez que Hamarn al procedimiento ESPIGA borrarian todos los dibujos.
- $\cdot$  T. ¡Bueno! Entionces el procedimiento quedaría así:

TO ESPIGA **SETH 180** FD 100 SETH 90 DISCO 7 6 **END** 

 $M_{\odot}$ Veamos que ocurre...

CS

# **ESPIGA**

- $\cdot$ . ¡Perfecto! ¡Pintó la espiga!
- J. ¿Ahora cómo la posicionamos?
- Con la primitiva SETPOS In ml, que coloca el cursor M. en  $1a$ posicion (n ml de la pantalla, que tiene como limites:

-159 hacia la izquierda 160 hacia la derecha 125 hacia arriba -124 hacia abajo

М. Escriban:

 $C S$ 

SETPOS I-84 501

- ¿Por qué pintó esa linea? м.
- М. Porque la tortuga tiena su pluma abajo para escribir cada vez que se mueve. Con PENUP (PU) se levanta la pluma y no pinta.
- J. A ver...

CS PU SETPOS [-84 50] **ESPIGA** 

- $\cdot$ spor qué no pintó la espiga? ¡Ah, si! Porque no bajamos la pluma. ¿Como se hace?
- Con PENDOWN (PD) М.
- $\mathbf{I}$ . jAh..! ¿Y si definimos un procedimiento así:

TO TORRE :POSTORRE ptr SETPOS POSTORRE PD. **ESPIGA** END

v ahora lo "llamamos":

 $C<sup>2</sup>$ 

TORRE [-84 50]

- J. ¡Perfecto, salio muy bien!
- $\mathbf{L}$ Ahora definamos  $un$ procedimiento para dibu far ias. tres torres.
- $J<sub>1</sub>$ &Podemos quitar la tortuga?
- М. Desde luego, con HIDETURTLE (HT) se quita, y con SHOV/TURTLE (ST) reaparece. Y para que de una vez borren el texto escrito, usen la primitiva CLEARTEXT (CT).

 $J<sub>1</sub>$ ¡Bueno! Veamos si queda bien asi:

> TO BASE CS CT HT TORRE {-84 50] TORRE...

iqué valor le ponemos?

[4 120] v [92 50]

J. Sigamos...

м.

**TORRE [4 120] TORRE 192 501** END

Hagamos que se ejecute el procedimiento: J.

**BASE** 

¡Muy bien! J.

J. Pero, scómo ponemos los números?

M. Se ubican con la primitiva SETCURSOR [n m], donde  $\overline{ }$ У m corresponden a posiciones diferentes de las que hemos dado; pues para esa intrucción la pantalla se ve asi:

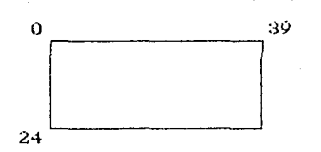

- M. Y con PRINT (pl CPR (pl) se imprime el numero p indicado dentro de los corchetes, que es el que queríamos escribir.
- M. Redefinan el procedimiento BASE con las posiciones [19 9]. [12-20] y [19-31] respectivamente.

 $\cdot$  $AA$ s $1?$ 

TO BASE CS CT HT

TORRE I-84 501 SETCURSOR [19 9] PR [1] TORRE [4 120] SETCURSOR [12 20] PR [2] TORRE [92 50] SETCURSOR [19 31] PR [3] **END** 

M. A ver, "Hamenlo".

- **BASE**  $\cdot$
- $\mathbf{I}$ . ¡Bravo! ¡Salió muy bien!

#### Actividad 4

 $\cdot$ . Representemos ahora los discos.

- $M_{\odot}$ Primero deben plantear el problema, como se hizo e۳ la actividad anterior.
- ¡Si! ¡Es cierto! Utilicemos los diagramas: .Г.

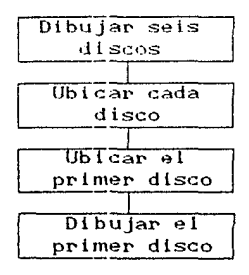

- Para dibujar un disco ya tenemos el procedimiento disco. J.
- M. Exacto! Ahora sólo ubiquemosio y demosie su tamaño con el siguiente procedimiento:

#### TO PILAD :N :POSTORRE

PU SETPOS :POSTORRE

Levanta la pluma y coloca

al cursor en la posición adecuada.

SETH 0 FD 10 SETH 90 PD Sube diez pasos y se

coloca en la dirección apropiada para dibujar el disco.

Dibuja el disco de largo

DISCO :N 1

8 veces :N y de ancho 1.

END

M. Veamos que ocurre...

 $C\mathcal{S}$ 

PILAD 1 [-84 50]

J. ¡Muy bien! ¡Pintó el primer disco!

 $\cdot$ . Si queremos los otros discos podemos ponerlo así:

 $\mathbf{c}\mathbf{s}$ 

PILAD 6 [-84 50]

PILAD 5 F-

J. ¿Qué posición ponemos?

M. La que tiene la tortuga en ese momento, que se obtiene con la primitiva POS.

J. Entonces queda...

CS

PILAD 6 (-84 50) PILAD 5 POS PILAD 4 POS PILAD 3 POS PILAD 2 POS PILAD 1 POS

M. ¡Claro! Pero resumamos  $e1$ procedimiento siguiente de la forma:

TO PILAP D :P :D :POSTORRE

P indica el primer y D el disco número de discos que queremos dibujar.

IF  $:P - 1 = D$  (STOP) Se detiene cuando ha pintado todos los discos

PILAD :D :POSTORRE Pinta el disco.

PILAP D :P  $: D - 1$  POS Vuelve a "llamar" al procedimiento para dibujar el siguiente disco.

**END** 

- м. Esta propiedad de "llamar" a un procedimiento dentro de él mismo recibe el nombre de recursividad. Esta propiedad nos sera muy util.
- $\mathbf{J}$ . Hagamos que se ejecute el procedimiento...
- M. Si, haranto con los valores 1, 6 y (-84 50)
- J.

CS.

PILAP D 1 6 E-84 501

- ¡Salió muy bien! **J.**
- $\mathbf{J}$ . Ahora tenemos que diseñar un procedimiento para borrar un disco.
- M. Eso de borrar un disco, es relativamente fácil; pero hay que decidir que disco se va a borrar, y para eso, hay que darle la posición correcta. Y, como se van a mover seis discos, primero hay que definir una variable que nos guarde los. discos que tenemos en cada espiga y, que nos dé la posición de la espiga en donde están.

## Actividad 5

- $M<sub>r</sub>$ Inicialmente, la espiga 1 tiene seis discos, y la 2 y la 3 "tienen" cero discos. Y como cada espiga tiene su posicion, necesitaremos definir un procedimiento, que le asigne a las espigas, los discos que contienen y su posición.
- La primitiva MAKE "V n asigna el valor n a la variable V y la М. primitiva MAKE :V m asigna el valor m al valor n que se le habia asignado a V con la orden MAKE "V n.
- м. Con esta primitiva, dada en estas dos formas, podemos tener en la variable V el valor n de la absisa de la torre que queremos utilizar, para conocer su posición, sobre el eje de las X's, de la espiga correspondiente; y en el valor de esta absisa, la pila m de discos que está colocada en esa espiga.
- М. Pero antes de hacer estas asignaciones, necesitamos definir un procedimiento que nos proporcione esta pila.
- М. Para mayor funcionalidad, una pila  $de$ discos la representaremos por los números en "hilera" de los discos que la forman; así, la "hilera de números" 2456 representa a la pila formada por los discos 2, 4, 5 y 6. De acuerdo con las

reglas, esta representación nos indica que el disco ó es el que está hasta abajo, y que el disco 2 es el que está hasta arriba. En consecuencia no serán validas "hileras de números" como esta: 5241; pues contravienen la regla sobre el orden de los discos en las espigas.

M. Como la primitiva WORD nos permite reunir dos valores aislados, la utilizaremos para formar estas pilas C'hileras de números"), OUTPUT (n1 COP (n1) es una primitiva de Logo que le devuelve al procedimiento que la contiene el valor n.

La primitiva IF o (al (r), nos permite simular la toma de decisiones; pues representa a un si condicional para el que se dan dos opciones a o r. Guando o sea verdadero, se seleccionará la opción  $\sigma$  y cuando  $\rho$  sea falso, la opción r.

Esta primitiva tambien acepta la forma IF  $\rho$  (al. en cuvo caso  $solo$  sa da la opción para cuando  $p$  es verdadera; pues sí no lo fuera, Logo continua ejecutando el procedimiento con la primitiva que aparece escrita en el siguiente rengión.

M. Con estas primitivas, el procedimiento queda de esta forma:

> TO PILAN N OP IF :N = 1 (1) IWORD PILAN :N - 1 :NI

**END** 

- м. Como se puede ver, si queremos la pila 1, solamente tenemos un disco, es decip, N vale 1; entonces, OP le devolverà al procedimiento el valor 1. Pero si queremos la pila 1234, OP devolvera la "hilera" formada por la pila 123 con la pila 4. Claro que para obtener la pila 123 el procedimiento se "Hamará" a si mismo para reunir la pila 12 con la 3, y sucesivamente, para la pila 12 se habrá "llamado" para reunir la pila 1 con la 2. Como ya se habrán dado cuenta estamos utilizando la propiedad de recursividad.
- J. gy si pedimos que se ejecute el procedimiento para seis discos, qué pasa?
- М. ¡Veamos qué pasa!

 $\mathbf{J}$ .

CS CT

# PR PILAN 6

 $\mathbf{J}$ ¡Esa es la pila del 1 al 6!

М. (Exacto! 123456 es la pila formada por los discos del 1 al 6.

Ahora si definamos el procedimiento para asignarie valores a М.

las variables.

J.

# TO ASIGNAVALVAR

М. ¡No, todavía no! Recuerden que necesitamos un contador que nos diga cuantos movimientos se han realizado.

- $\cdot$ T. Pongámosle CONT
- **iPerfecto!** M.
- Ahora si...  $\cdot$

MAKE "CONT O MAKE "T1 -84 **MAKE "T2 4 MAKE "T3 92** MAKE :T1 PILAN 6 **MAKE :T2 "** 

Las comillas y un es pacio denota que no hay discos.

MAKE :T3 "

**END** 

Ahora eliminemos un disco y pintémoslo de nuevo. М.

## Actividad 6

- M. Con la primitiva PENERASE (PE) podemos decirle que borre todo lo que tenga que "escribír" antes de encontrarse con la primitiva PENDOWN.
- M. Así que primero hagamos el procedimiento que pinte el disco, y luego a ese mismo procedimiento le decimos con PE que lo borre...

TO PILAD :N :POSTORRE Pinta el disco N

**PU SETPOS :POSTORRE** Coloca la pluma en la posición POSTORRE.

SETH 0 FD 10 SETH 90 PD

Sube diez pasos y se dispone a escribir.

DISCO :N f

Pinta el disco N.

**END** 

¡Queremos ver el resultado! J.

M. Ejecuten el procedimiento para el disco ó y la posición de la

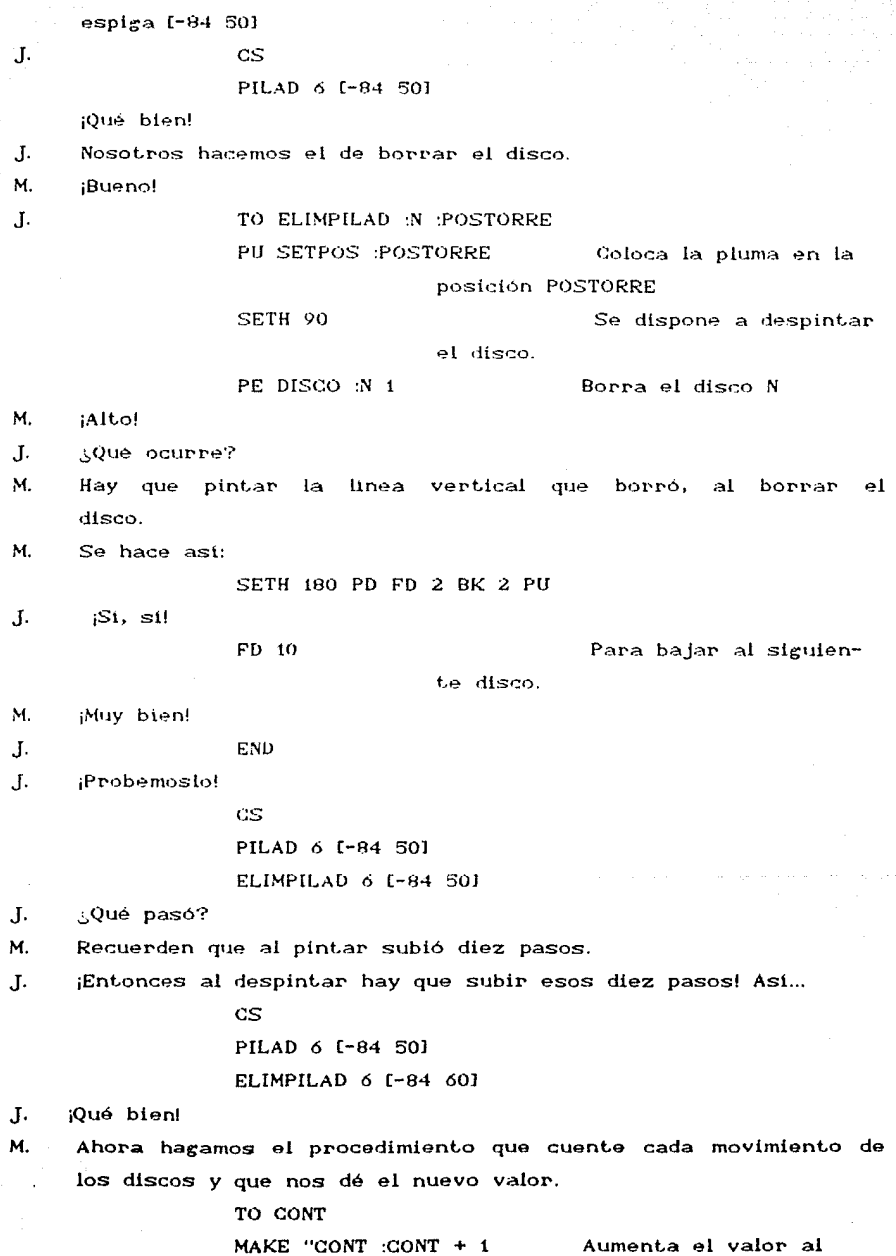
END

Ahora incorporemos todo a un procedimiento que nos dé  $\sim$ movimiento completo, que borre y que pinte el disco donde le digamos.

> TO MOV :POSTORREI :POSTORREF ELIMPILAD 6 :POSTORREI + 10 PILAD 6 -POSTORREE END

J. iNo funcional

M.

M. Porque no admite operaciones en las coordenadas.

J. Harámoslo asi...

TO MOV TI TF

IF : $TI = 4$  IMAKE "Y 20J IMAKE "Y -501

Asigna la ordenada a la torre dada.

MAKE "Y :Y +  $CCOUNT$  CTHING :TI  $D$  \* 10

Con la prímitiva COUNT cuenta los discos que se le asignaron a la absisa de TI (THING :TD para subir tantos pasos como indique  $\log$ discos que hava en la torre.

MAKE "POSTORRE SE :TI :Y

SE es la abreviatura de SENTENCE que es la primitiva con la que se unen los valores TI y Y para obtener las coordenadas.

MAKE "DISCOMOVIL FIRST THING TI

Asigne a la variable DISCOMOVIL el valor del disco superior de la pila N: es decir, si la pila es 1234 el primer valor es 1, y si fuera 456 el primer valor sería 4.

ELIMPILAD :DISCOMOVIL :POSTORRE

Borra el disco superior.

MAKE :TI BF THING :TI

Asigna a TI la pila de TI menos el disco superior con la primitiva BF (BUTFIRST), todos menos el primero.

IF  $TF = 4$  [MAKE "Y 201 [MAKE "Y -50]

Asigna la ordenada a la torre dada.

MAKE "Y : Y + COUNT CTHING : TF)  $*$  10

Sube de acuerdo al numero de discos  $0110$  $59$ tengan en TF.

MAKE "POSTORRE SE :TF :Y

Asigna a postorre las coordenadas.

PILAD DISCONOVIL POSTORRE

Pinta el disco móvil donde se le indica. MAKE :TF WORD :DISCOMOVIL THING :TF

Agrega a TF el disco que se dibujo.

CONT

Cuenta el movimiento

### END

м. :Probésmolo!

> **BASE** PILAP\_D 1 6 [-84 -50] **ASIGNAVALVAR**

MOV :T1 :T3

 $M_{\odot}$ ¿Qué les parece?

Magnificol  $\mathbf{J}$ .

Ahora podemos integrarlo todo para hacer los 63 movimientos.  $\mathbf{J}$ .

М. ¡Claro! Pero definamos un último procedimiento.

 $\pm$ <Cual?

м. El que sirve para que nos de el número total de movimientos; es decir…

TO CONTAMOVS

PR IEL NUMERO DE MOVIMIENTOS EFECTUADOSI

PR<sup>"</sup>

PR CSE "  $\mathbf{u} = \mathbf{u}$  .  $\mathbf{H}$  . **CONT** 

**END** 

PR. solo da un renglón en blanco, y SE, dentro del paréntesis con " centra el número de movimientos.

### Actividad 7

M. Sólo nos falta saber cuáles son los movimientos.

м. Usemos un juego de Torres de Hanoi muy estilizado, basado en el "billar" que presentamos en la segunda actividad. En éste, las torres estarán representadas por tres recipientes, que

contendran las bolas, como las buchacas. Y, las bandas del "billar", serán exactamente eso, tres bandas elásticas atadas a los recipientes para que nos permitan su movilidad.

- М. Como el procedimiento que tenemos hasta el momento sólo tiene un movimiento, quiere decir que unicamente contamos con dos torres, la torre inicial (TD y la torre final (TF). En consecuencia tendremos que jugar nuestro billar como si la persona estuviera fija y las buchacas fueran las que tuvieran movilidad, a la inversa de lo que en realidad sucede, de que jugador el que tiene diferentes enfoques sobre un es el cierto numero de buchacas filas.
- M. En los dibujos que aparecen en el apendice 3, se ilustra lo que se dijo arriba; para fijar las buchacas ha. **habido** necesidad de utilizar las reflexiones de los vertices de un triangulo equilátero en relación a sus medianas, así como rotaciones con respecto al centro de gravedad del triangulo. Para que sean inmediatamente observables estos ejemplos se ha evitado dibujar los lados del triangulo, y en su lugar se han dibujado lineas curvas que dan una mejor impresión de la acción que se está ejecutando.
- М. Aunque resolver el problema para seis discos no fue trivial como lo pudimos sentir en la actividad correspondiente, si nos quedo claro que todo lo que tenemos que hacer es pensar que tenemos el problema resuelto para cinco bolas, las que podremos depositar en la buchaca dos para que dejando libre la tres podamos colocar en ella la bola seis y luego pasar la pila de bolas de la uno a la cinco, a la buchaca tres, todo esto en el minimo número de movimientos. Si de antemano tenemos claro como hacer esto para pasar las pilas de cuatro bolas, de dos bolas, de tres bolas v. de una bola respectivamente en. el mínimo numero de movimientos; va tenemos resuelto el problema.
- Sabemos que en la práctica no es tan fácil como en la teoría; М. sin embargo, tampoco es tan difícil, tomando en cuenta como se muestra en las figuras (en los movimientos pirmero. décimo segundo, décimo cuarto. octavo. sexto, vigésimo trigésimo segundo, trigésimo sexto, cuadragésimo, cuarto. cuadragésimo octavo, y quincuagésimo sexto), en que buchaca

debemos colocar la penúltima pila (la pila que contiene una bola menos que aquella que se pretende mover en determinado momento), podemos ir asignando las buchacas que  $les$ corresponden a cada una de las pilas. Reconstruyan las figuras para que esto les quede completamente claro.

М.

Una vez comprendido esto, tenemos va los movimientos necesarios que debemos incorporar al procedimiento general para que podamos ver en la pantalla de la computadora la solución al juego de las Torres de Hanoi.

## Actividad 8

 $\mathbf{J}$ . Ahora que sabemos cuál es el menor número de movimientos que se necesitan para resolver el juego de las Torres de Hanoi, con seis discos, y que sabemos cuáles son estos movimientos, estamos seguros de que va podemos integrar todos los subprocedimientos para formar el procedimiento principal.

М. Estoy completamente de acuerdo.

 $\mathbf{I}$ . Si todo está bien, el procedimiento principal debe quedar de la siguiente forma:

> TO TORRESDEHANOI **BASE** PILAP D 1 6 [-84 -50] **ASIGNAVALVAR** MOV :T1 :T2 MOV :T1 :T3 MOV :T2 :T3 MOV :T1 :T2 MOV:T3 :T1 **MOV:T3:T2** MOV :T1 :T2 MOV :T1 :T3 MOV :T2 :T3 MOV :T2 :T1 MOV :T3 :T1 MOV :T2 :T3 MOV :T1 :T2 MOV :T1 :T3

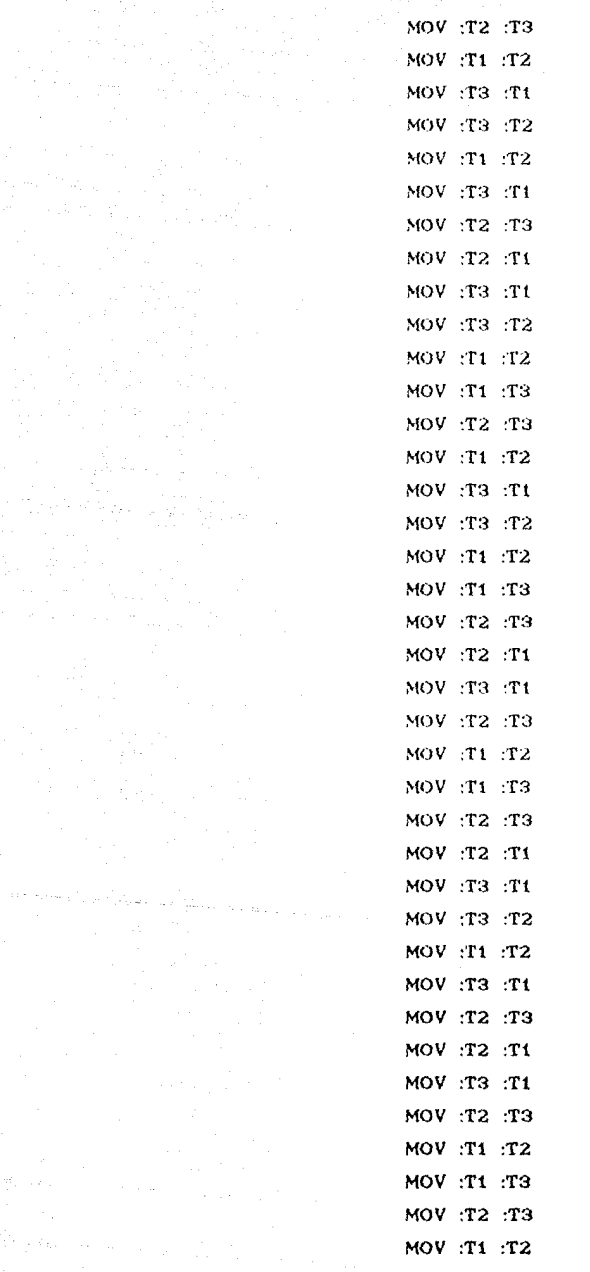

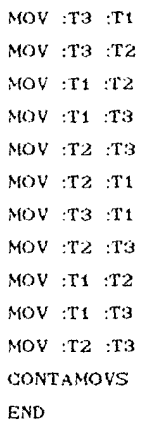

- М. Pruébenio.
- $\mathbf{I}$ .

#### TORRESDEHANOI

- J. Perfecto, salió muy bien!
- $J<sub>1</sub>$ Ahora, escribamos todos los procedimientos.
- M. Mejor que les parece si los grabamos directamente del disco para que no nos equivoquemos?
- Cómo lo hacemos?  $\mathbf{J}$ .
- м. Escriban

#### SAVE "LPT1

y se grabarán los procedimientos tal y como los hemos ido definiendo.

- м.  $($ ver apendice  $+$ )
- $\mathbf{J}$ . Es cierto, por fin terminamos.
- Ahora lo que debemos hacer es estudiar las propiedades del М. lenguaje de programación, con mayor profundidad, para que ustedes sean capaces de desarrollar otros procedimientos parecidos a éste, y se den cuenta de la gran aplicación de la programación como una herramienta necesaria del mundo actual.

actividades a desarrollar por todo el grupo (incluyendo  $a<sub>l</sub>$ maestro).

-Las actividades. proplamente dichas, que deben ser sugerencias que integradas entre si, intenten facilitar  $e1$ logro de los objetivos especificos, dentro de un ambiente de confianza y respeto mutuo. -Los materiales que son los recursos indispensables que motivan la acción de l  $\log$ estudiantes para realizar las actividades correspondientes a las estrategias didácticas. Estos materiales deberan estar presentados en forma tal que planteen retos interesantes, para que favorezcan los "descubrimientos". Aunque muchos de esos materiales se pueden obtener ya hechos, será más conveniente buscarlos, seleccionarlos y elaborarlos para proporcionar un ambiente más rico que estimule la creatividad del alumno y que retroalimente su reflexión en torno a ellos ellos.

-Y finalmente, la evaluación que deberá retomar los lineamientos generales de la evaluación permanente considerandola como un seguimiento del proceso de desarrollo del estudiante, con el fin de orientar y reorientar la acción educativa en favor del desarrollo. Y de ninguna manera, aprobar y desaprobar al educando.

La evaluación deberá ser permanente, pero diferenciada en cuanto a la forma de detectarla: en una primera forma, se debera obtener mediante una actitud atenta por parte del educador, que le permita descubrir los avances y dificultades que el estudiante va mostrando en su proceso de desarrollo, por medio de la autoevaluación y coevaluación; mientras que la segunda, deberá registrarse en una hoja especial para tal efecto, como una síntesis de las observaciones recogidas sobre los progresos alcanzados a lo largo del trabajo realizado, en períodos fijos.

#### REFERENCIAS BIBLIOGRAFICAS

1. -Nacimiento y desarrollo  $del$ Colecto Ciencias<sup>1</sup> de Humanidades. Universidad Nacional Autonoma de Mexico. de Ciencias y Humanidades. Octubre Colegio de 1990. CProposición del Area de talleres del Plantel Naucalpan.

 $2. -i$ bidem.

3.-Nacimiento y desarrollo del Colegio de Clencias y Humanidades. Universidad Autonoma de México, Colecto de Ciencias y Humanidades, Octubre de 1990. (Creación del Colegio de Ciencias y Humanidades)

 $4 - 1$ bidem.

- 5.-Documenta, Colegio de Ciencias y Humanidades.
- 6.-Transvasaciones. Gómez Alcaraz, G. Comunicacion Personal
- 7.-Como plantear y resolver problemas. Polva, G. Serie de Matematicas. Trillas. 1972.
- 8.-Introduccion a la Psicolingüística. Slobin, D.I.

9.-Psicologia del niño. Plaget, J.

10.-Seis estudios de Picologia. Piaget, J.

- 11.-Programación con Logo y Pascal. Gonzalez y Hernández, G. P. v Calderón Reves, A. Ponencia presentada en el Simposio Internacional de Computacion Infantil y Juvenil. Fac. de Estadística e Informatica, Universidad Veracruzana. Xalapa Veracruz. 30 de octubre de 1990.
- 12.-Matematicas Discretas. Johnsonbaugh, R. Grupo Editorial Iberoamericano, 1988.
- 13.-Introducción a la Computación y a la Programación Estructurada. Segunda Edición. Levine, G. Mc. Graw. Hill. 1990.

### APENDICE 1

Intentos de los jóvenes por resolver gráficamente el juego de las Torres de Hanoi para cuatro discos y la solución para el caso de seis discos.

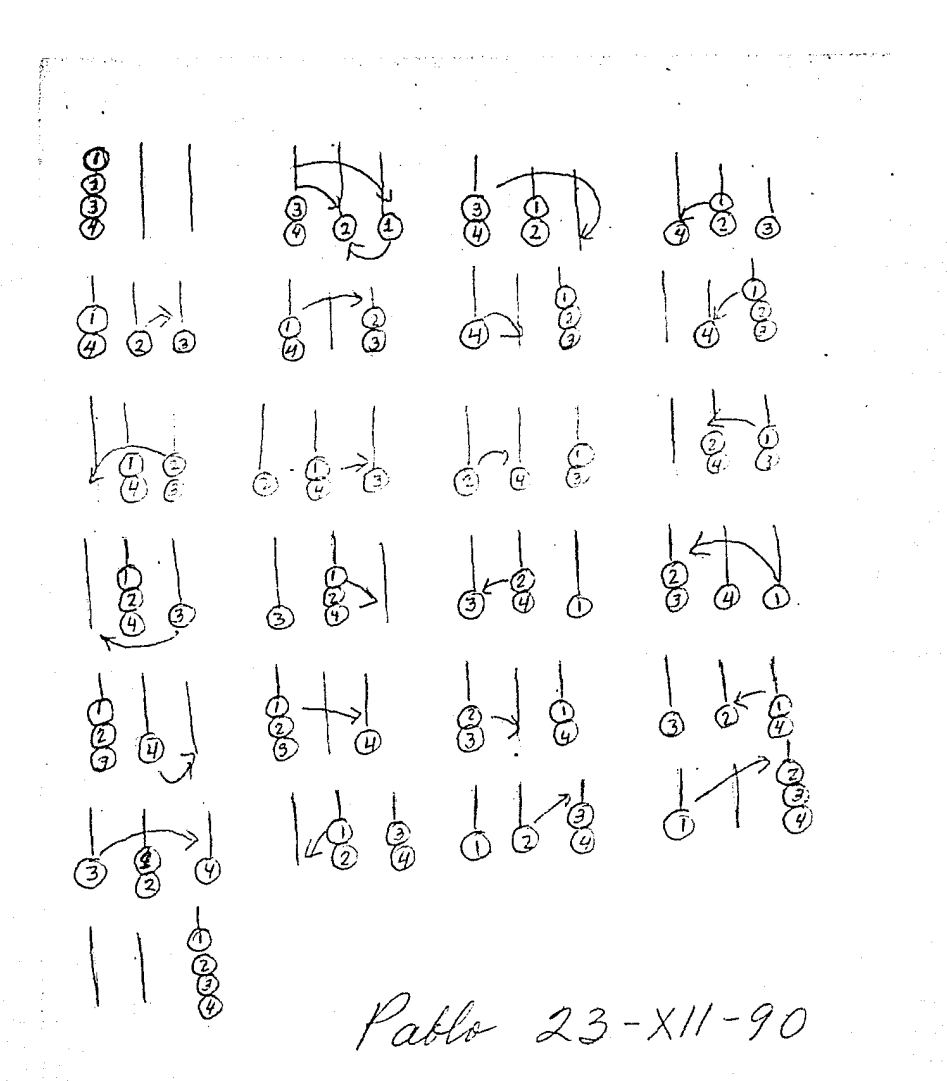

 $\begin{array}{c}\n\begin{array}{c}\n\stackrel{1}{\cancel{3}} \\
\stackrel{1}{\cancel{3}} \\
\stackrel{1}{\cancel{4}}\n\end{array} \\
\end{array}$  $-8$   $-18$   $-8$   $-18$   $-8$  $\frac{1}{2}$   $\frac{1}{2}$   $\frac{1}{2}$   $\frac{1}{2}$   $\frac{1}{3}$  $\frac{1}{2}$   $\frac{1}{4}$   $\frac{1}{3}$  $6-188$   $8-38$  $\frac{1}{2}$   $\frac{1}{9}$  $\frac{1}{2}$   $\frac{1}{2}$   $\frac{1}{2}$   $\frac{1}{2}$   $\frac{1}{2}$   $\frac{1}{2}$   $\frac{1}{2}$   $\frac{1}{2}$   $\frac{1}{2}$   $\frac{1}{2}$   $\frac{1}{2}$   $\frac{1}{2}$  $-\frac{1}{2}$   $\frac{1}{2}$  2  $Talia, 25 - X11 - 90$ 27 movimientas

80 80 900 900 900 900 900  $\frac{1}{2}$   $\frac{1}{2}$   $\frac{1}{2}$   $\frac{1}{2}$   $\frac{1}{2}$   $\frac{1}{2}$   $\frac{1}{2}$   $\frac{1}{2}$   $\frac{1}{2}$   $\frac{1}{2}$   $\frac{1}{2}$   $\frac{1}{2}$  $\begin{array}{ccc} 1 & 1 & 1 \\ 0 & 0 & 0 \\ 0 & 0 & 0 \\ 0 & 0 & 0 \\ 0 & 0 & 0 \\ 0 & 0 & 0 \\ 0 & 0 & 0 \\ 0 & 0 & 0 \\ 0 & 0 & 0 \\ 0 & 0 & 0 \\ 0 & 0 & 0 \\ 0 & 0 & 0 \\ 0 & 0 & 0 \\ 0 & 0 & 0 \\ 0 & 0 & 0 \\ 0 & 0 & 0 \\ 0 & 0 & 0 \\ 0 & 0 & 0 \\ 0 & 0 & 0 \\ 0 & 0 & 0 \\ 0 & 0 & 0 \\ 0 & 0 & 0 \\ 0 & 0 & 0 & 0 \\ 0 &$  $680$   $33$   $220$   $12$ Tania 25-X11-90 25 mournientes

# APENDICE 2

Solución del juego de las Torres de Hanoi para seis discos con ayuda del "billar" triangular.

Fire Librery Press Care Librery Reserves

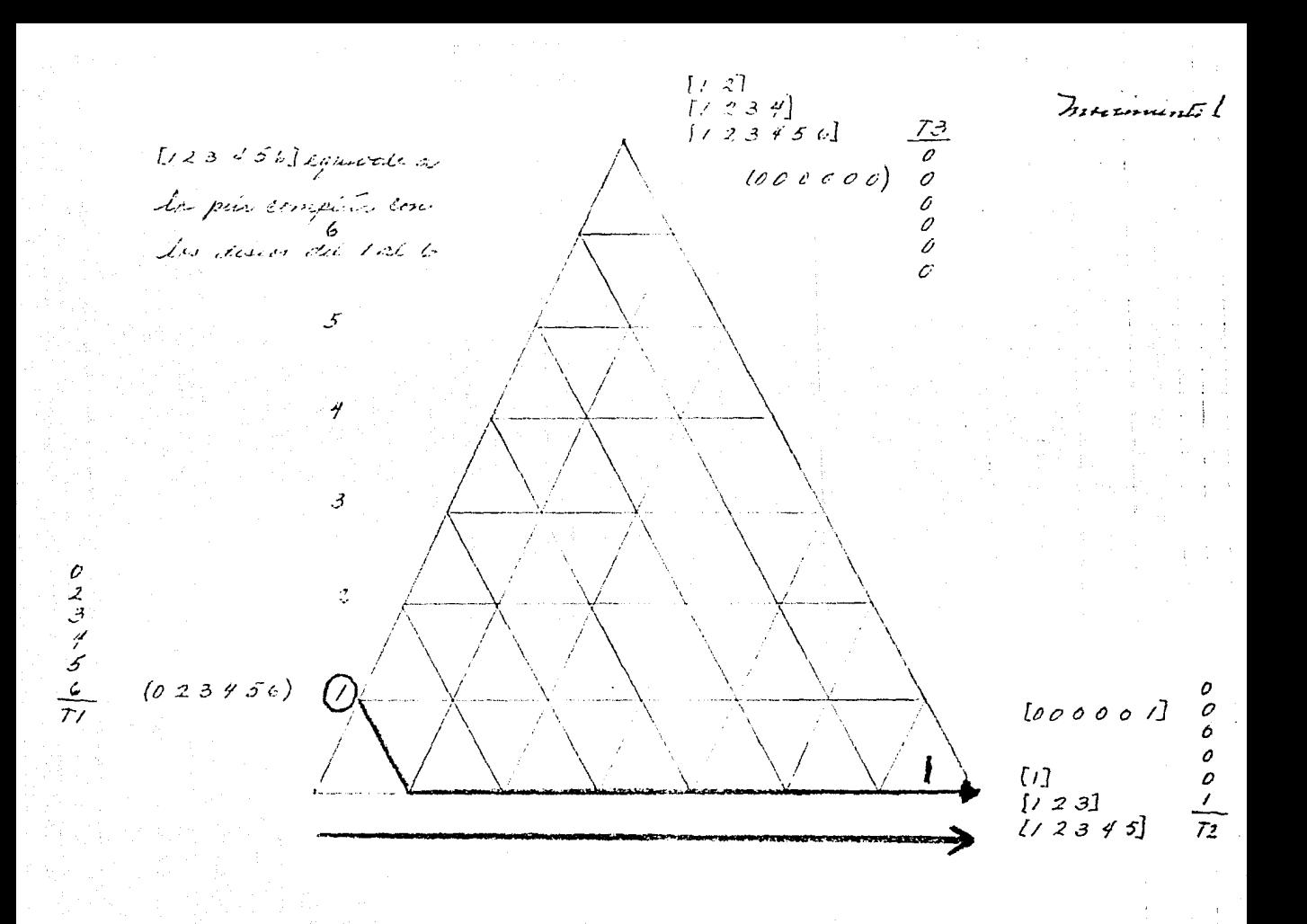

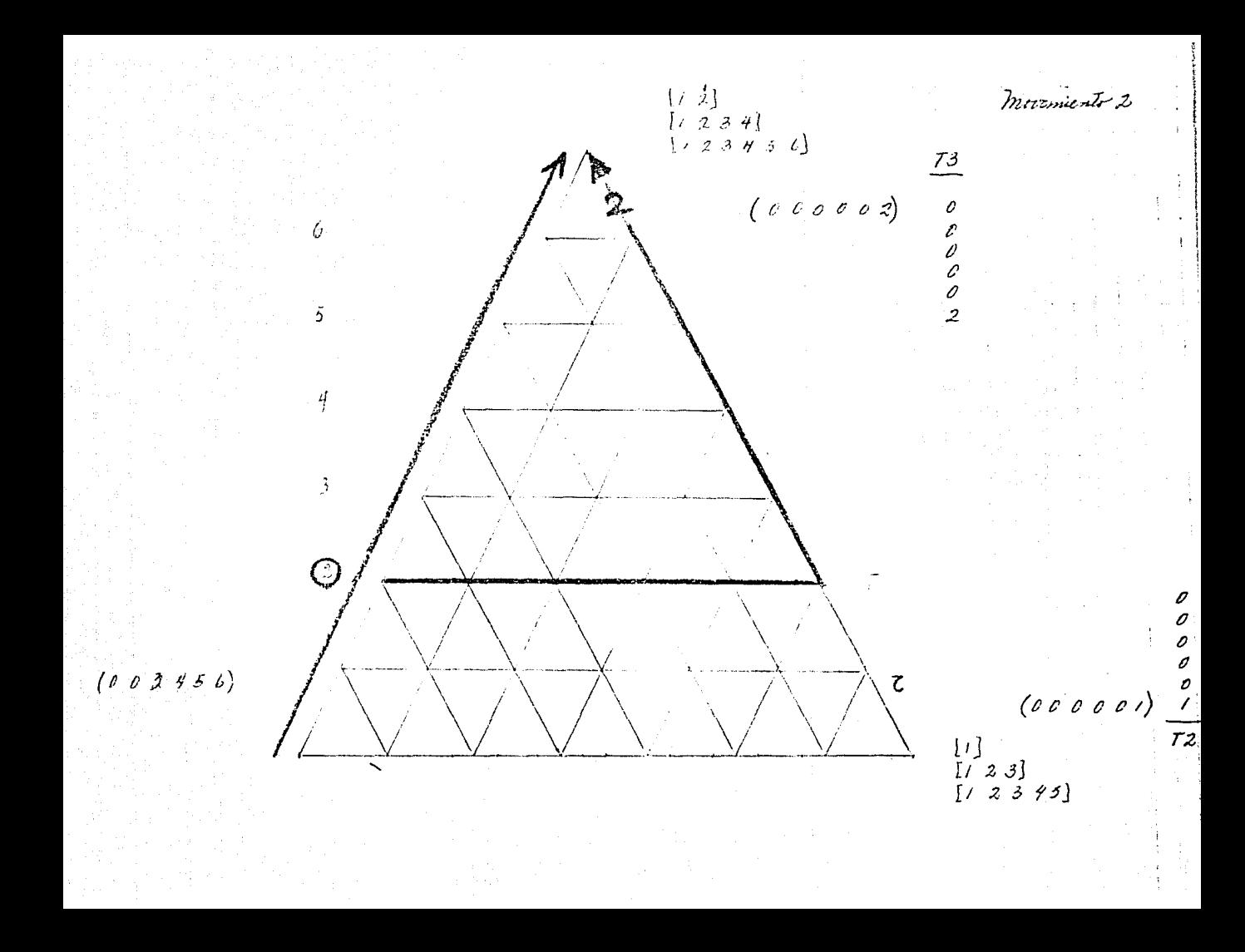

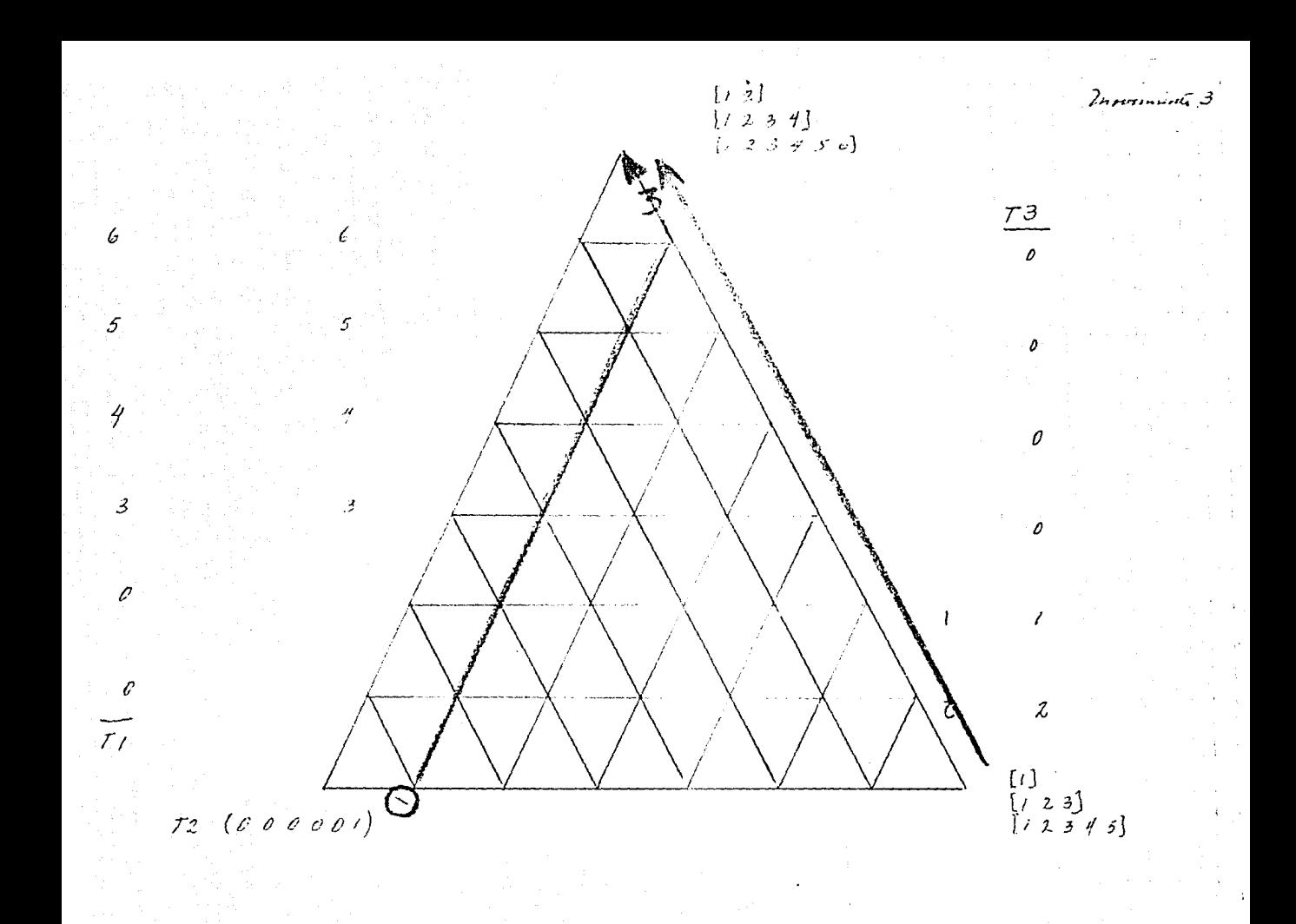

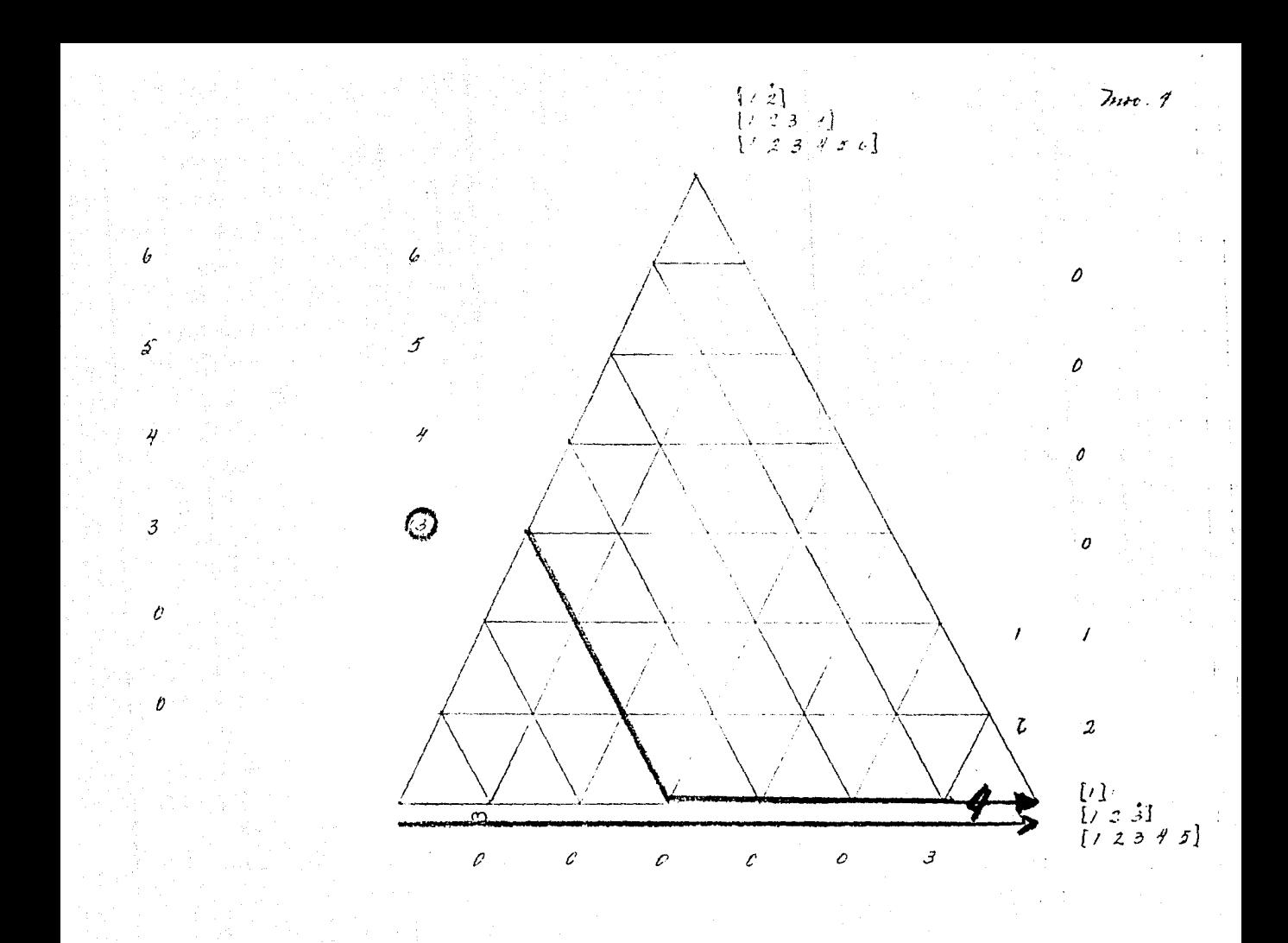

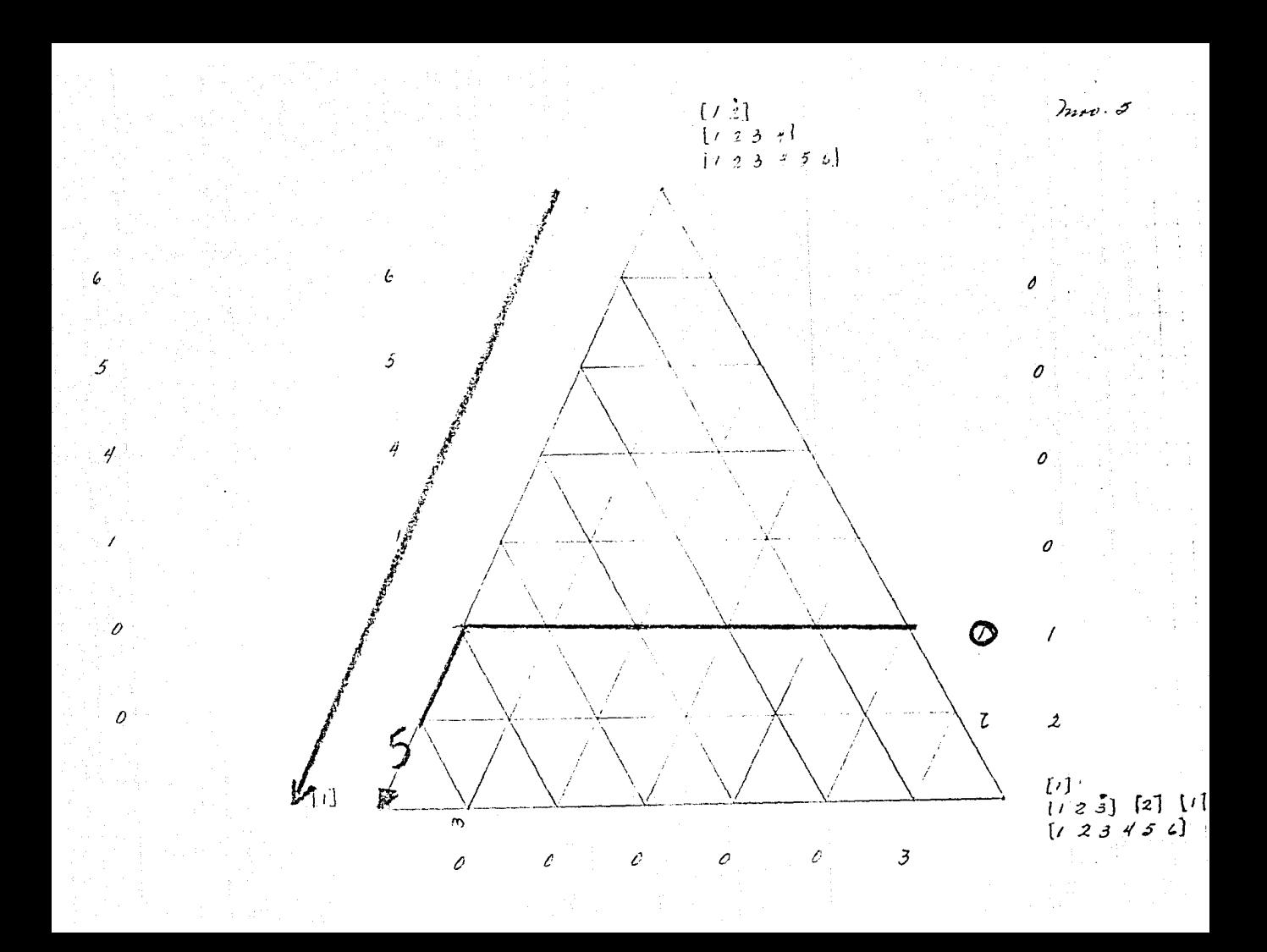

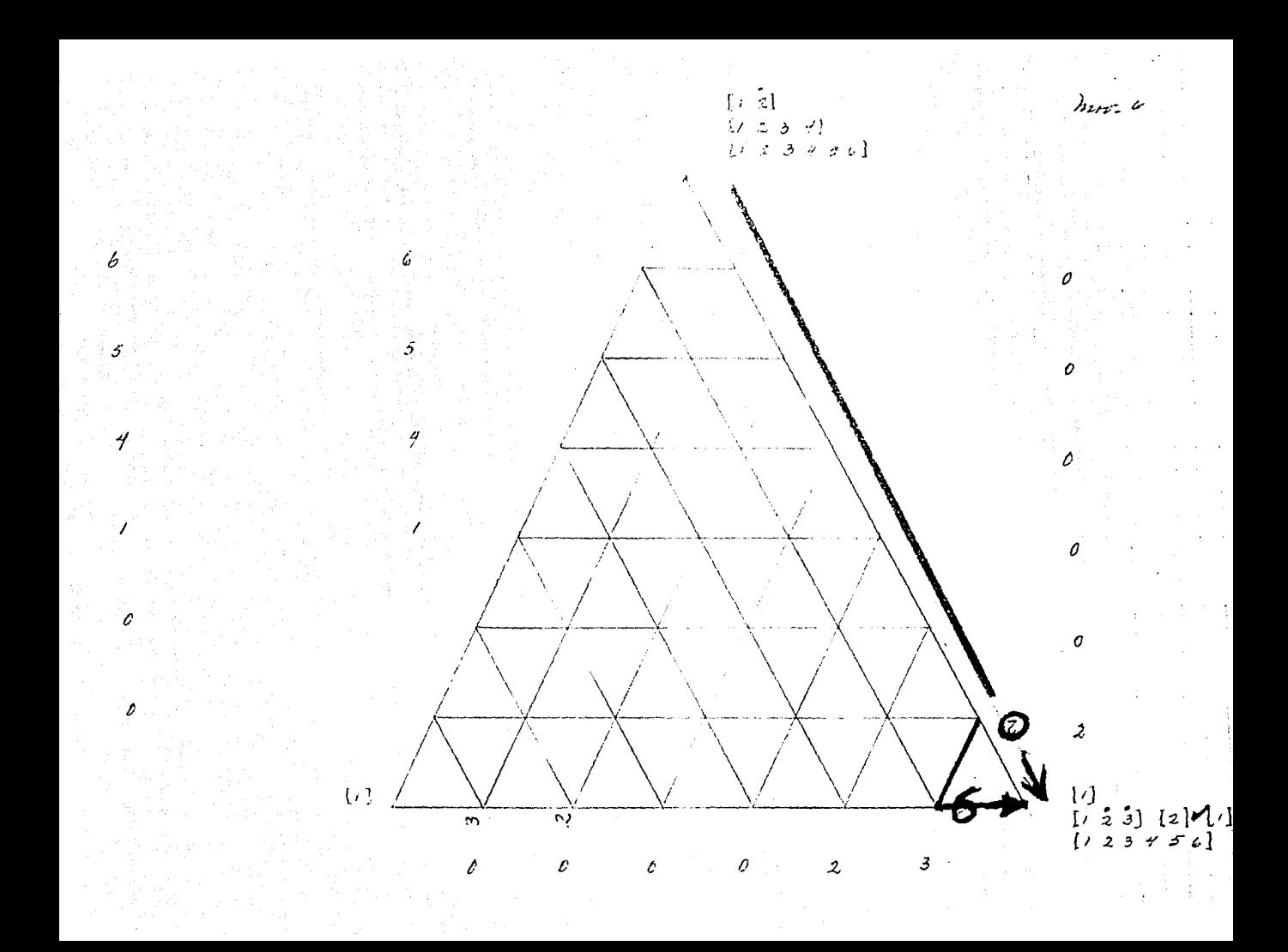

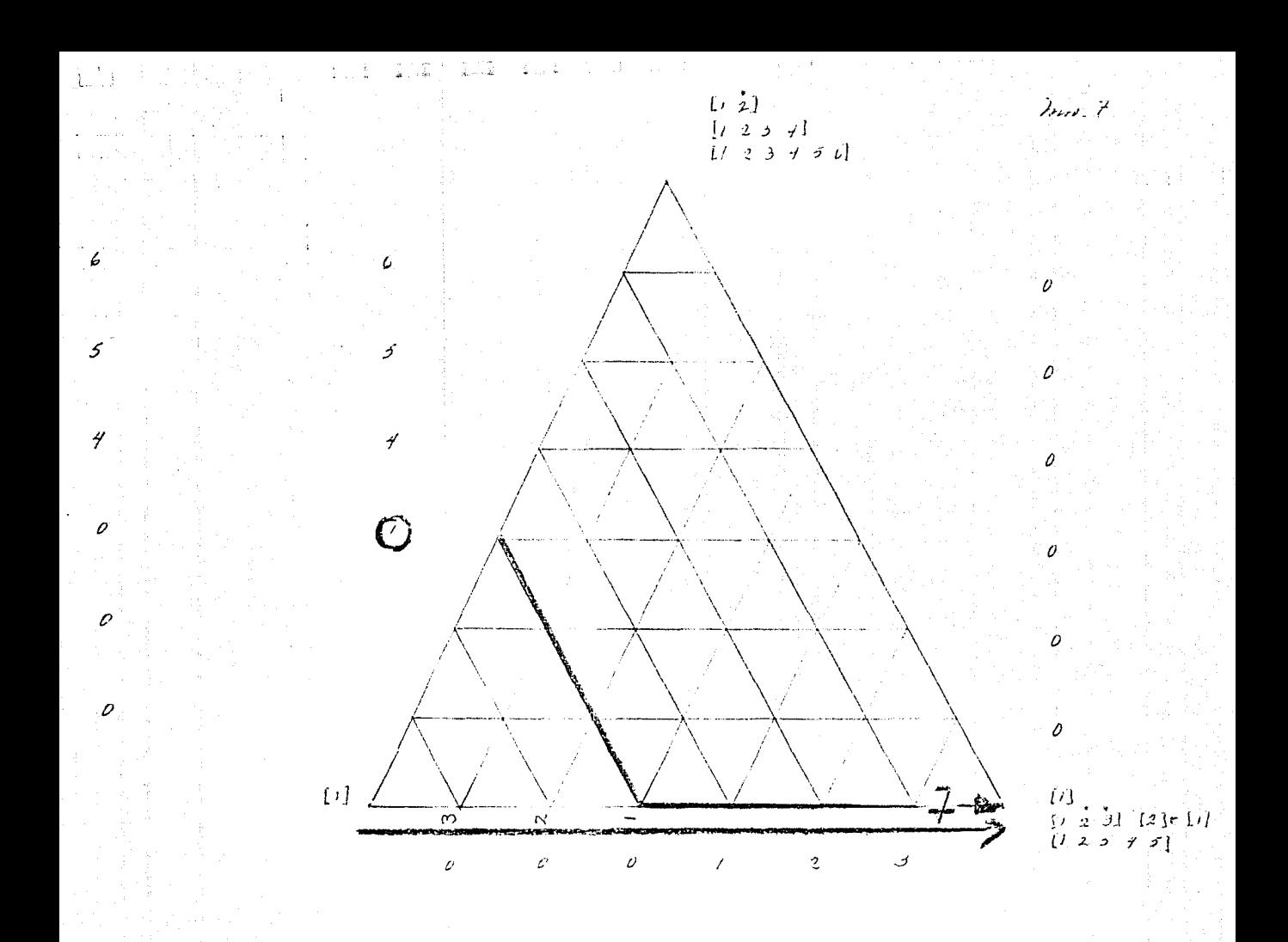

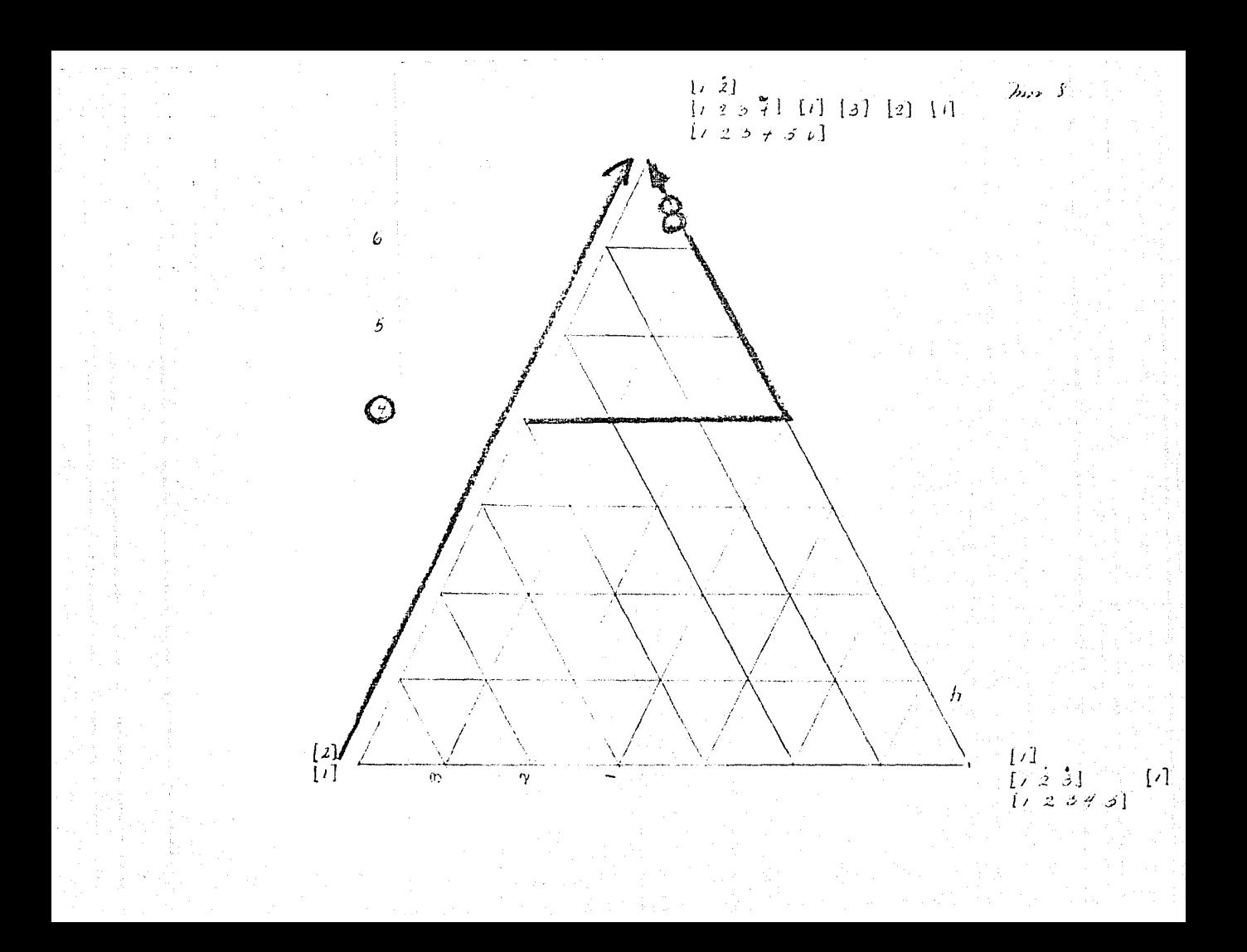

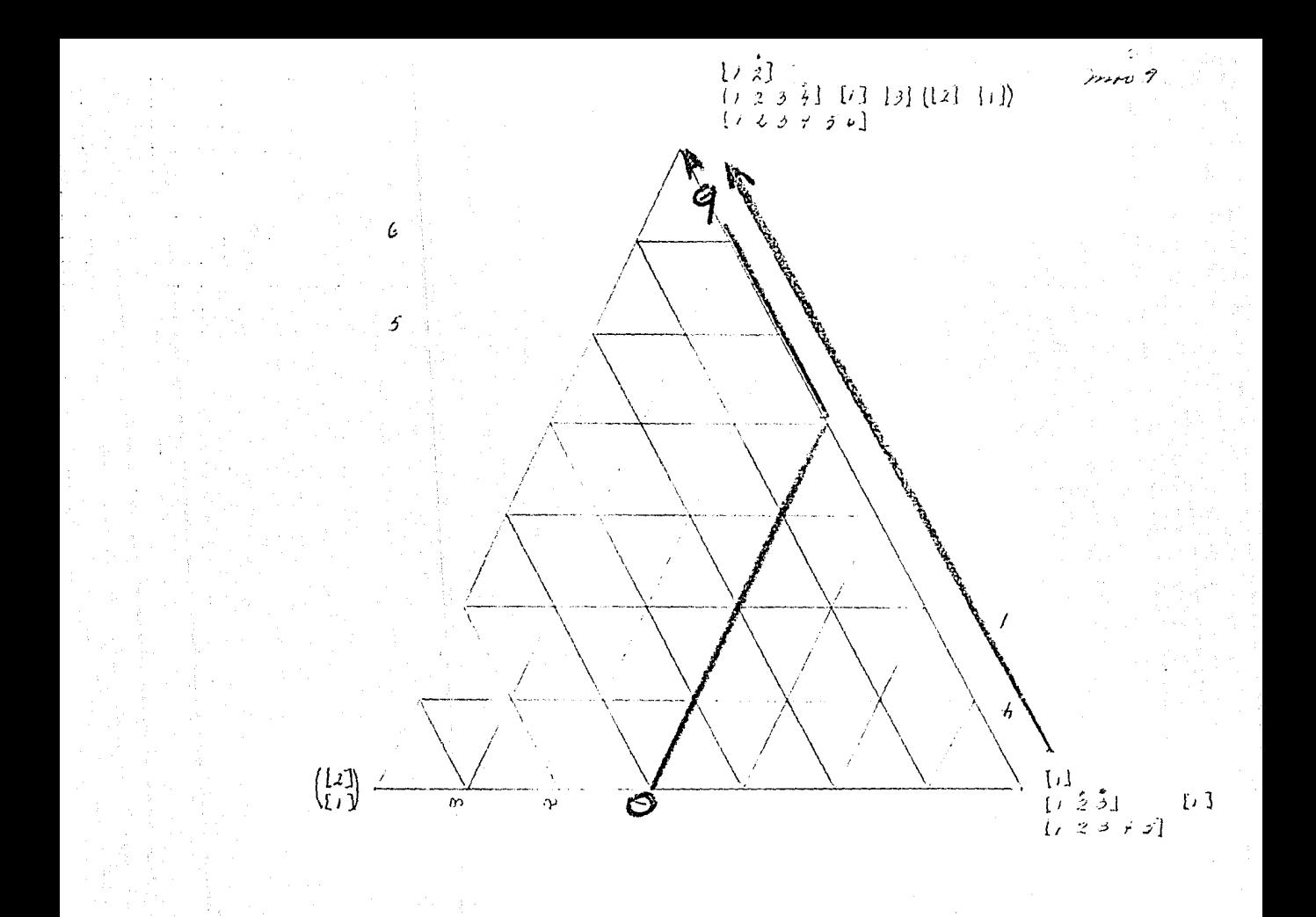

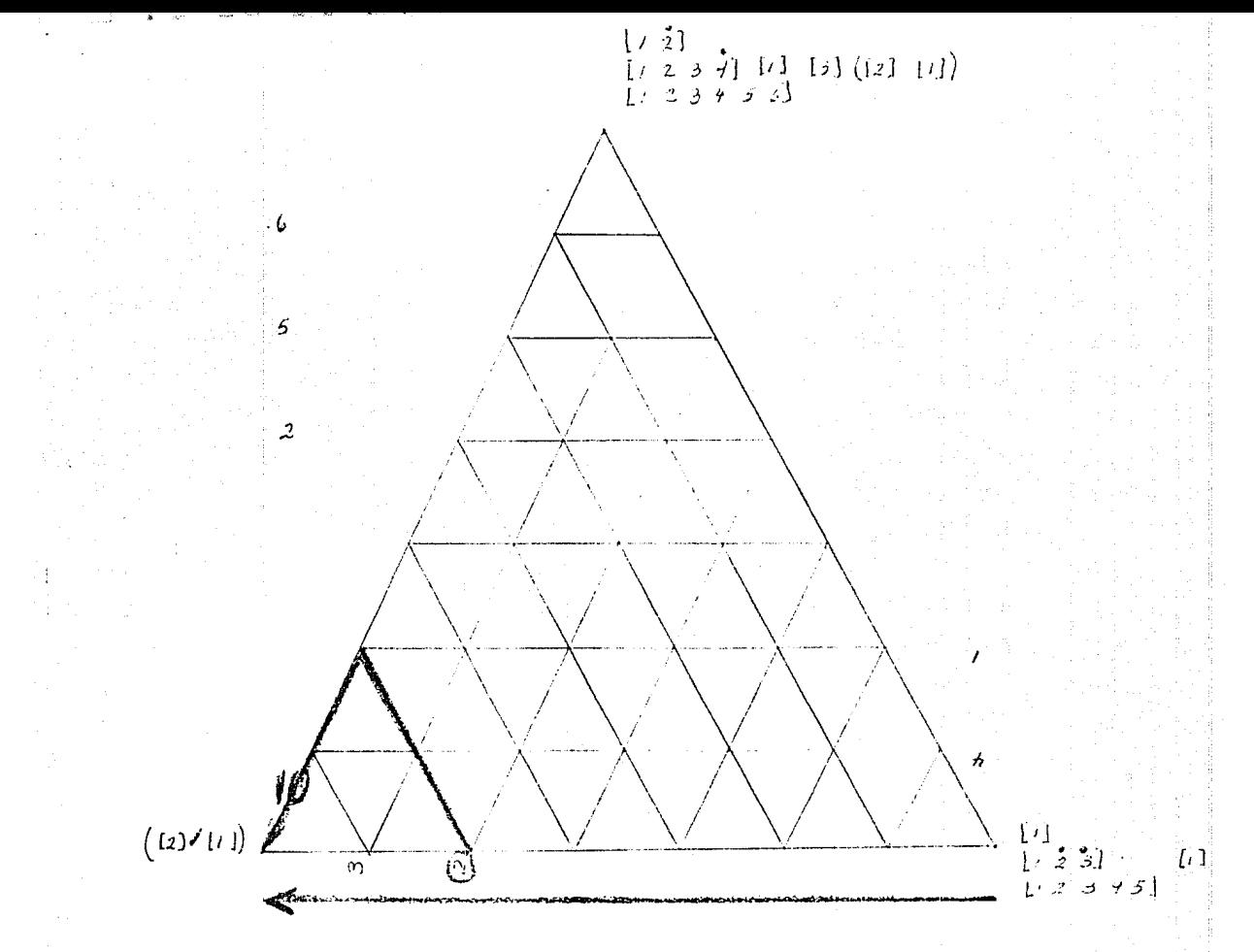

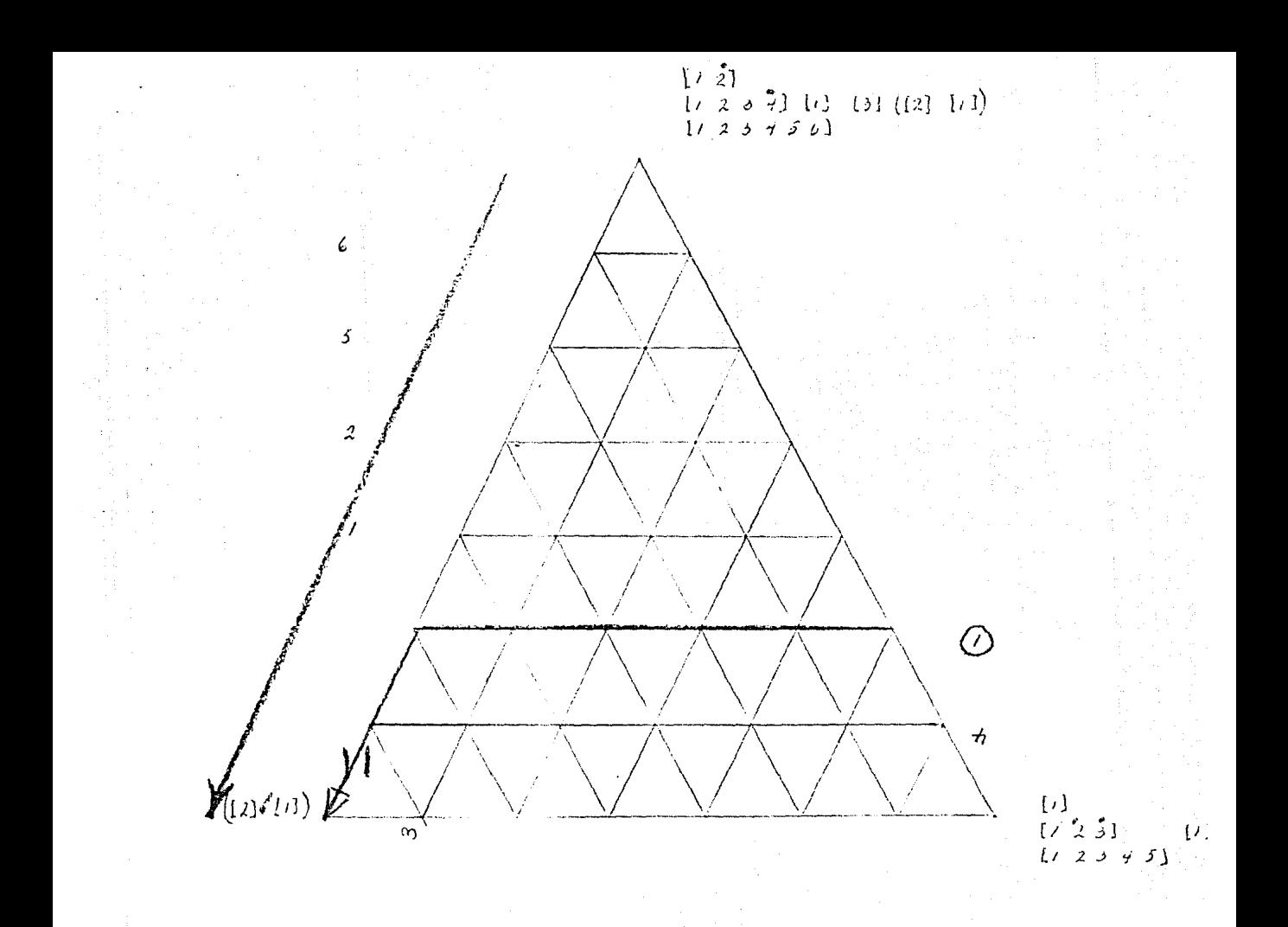

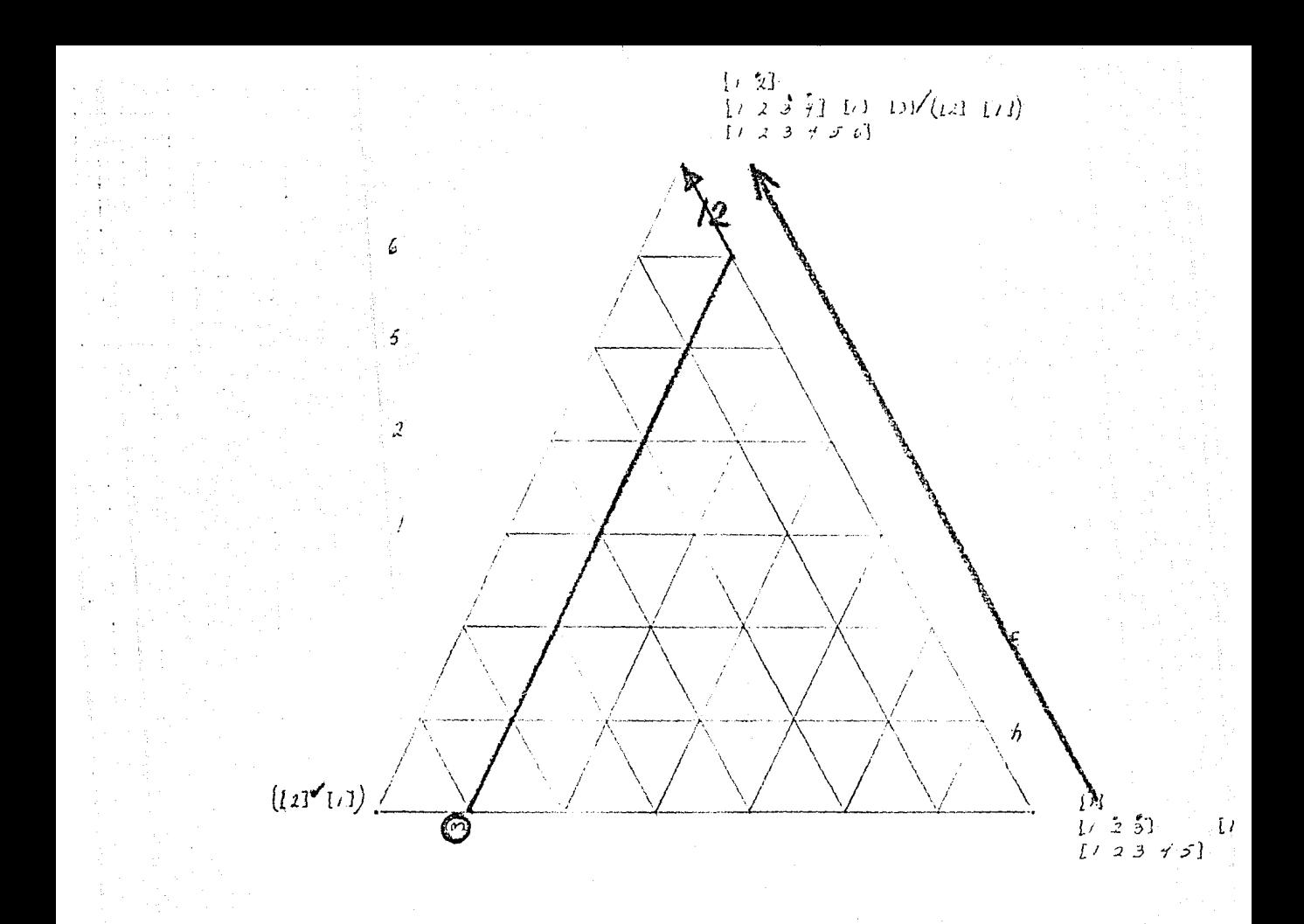

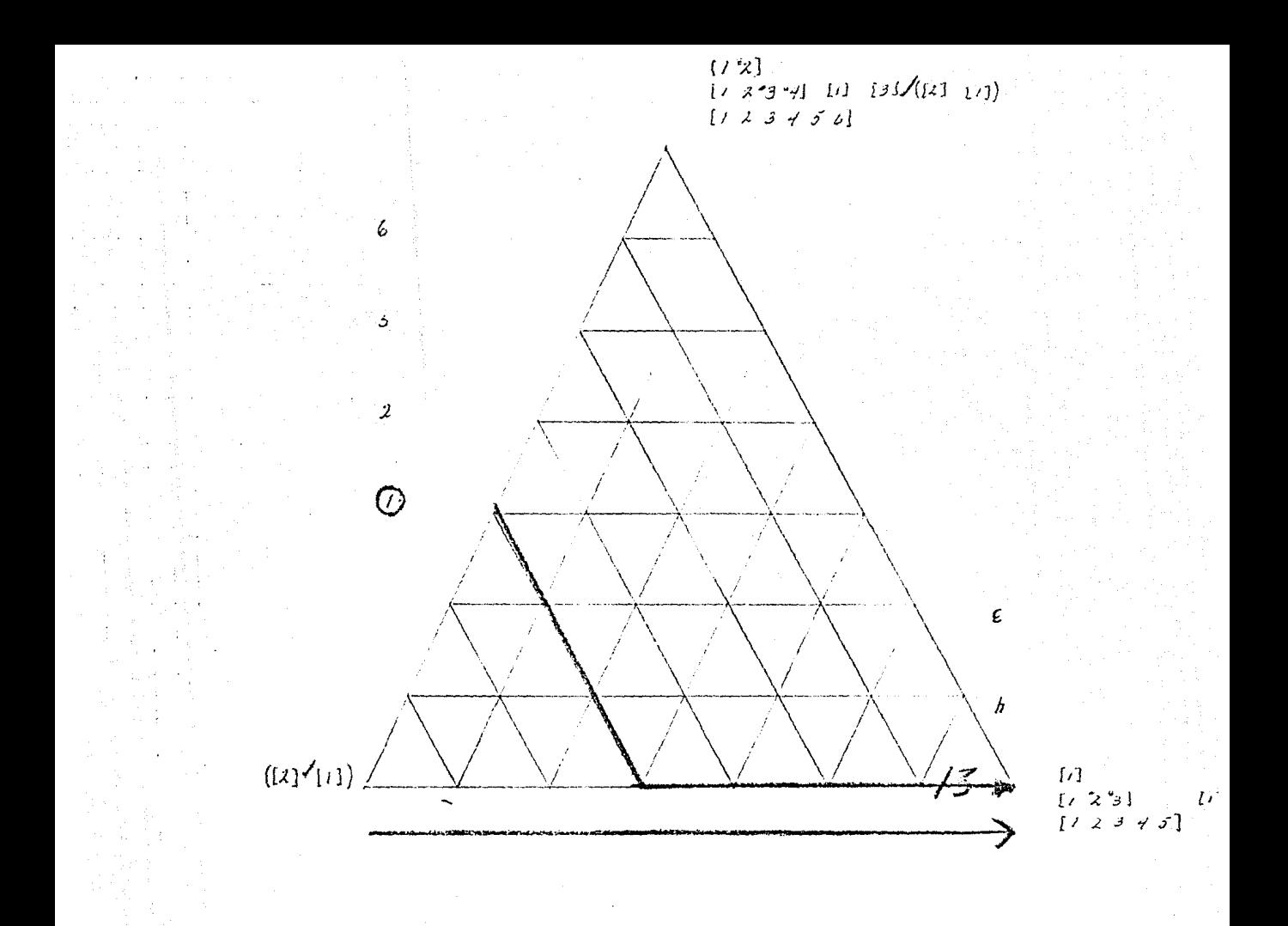

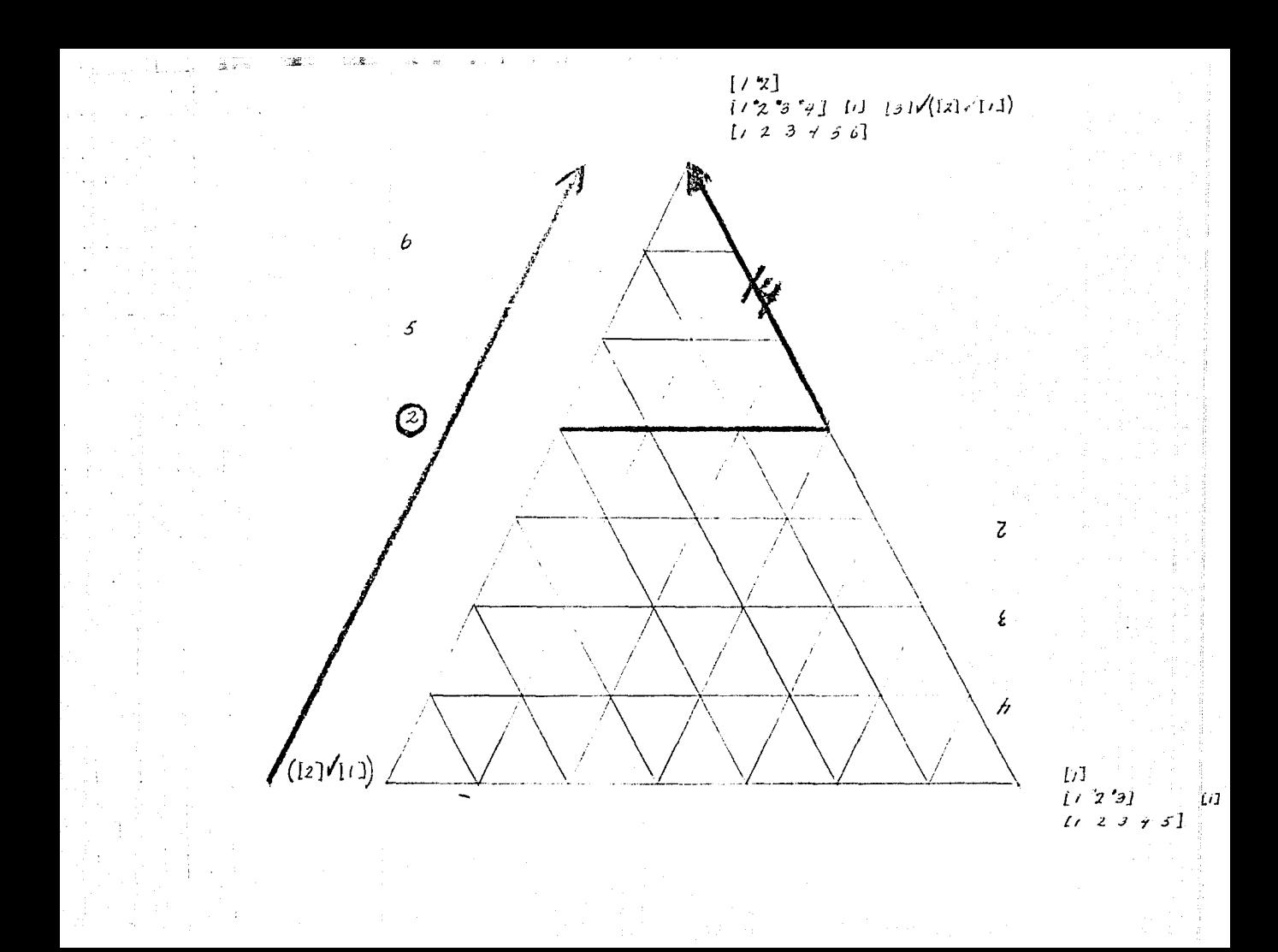

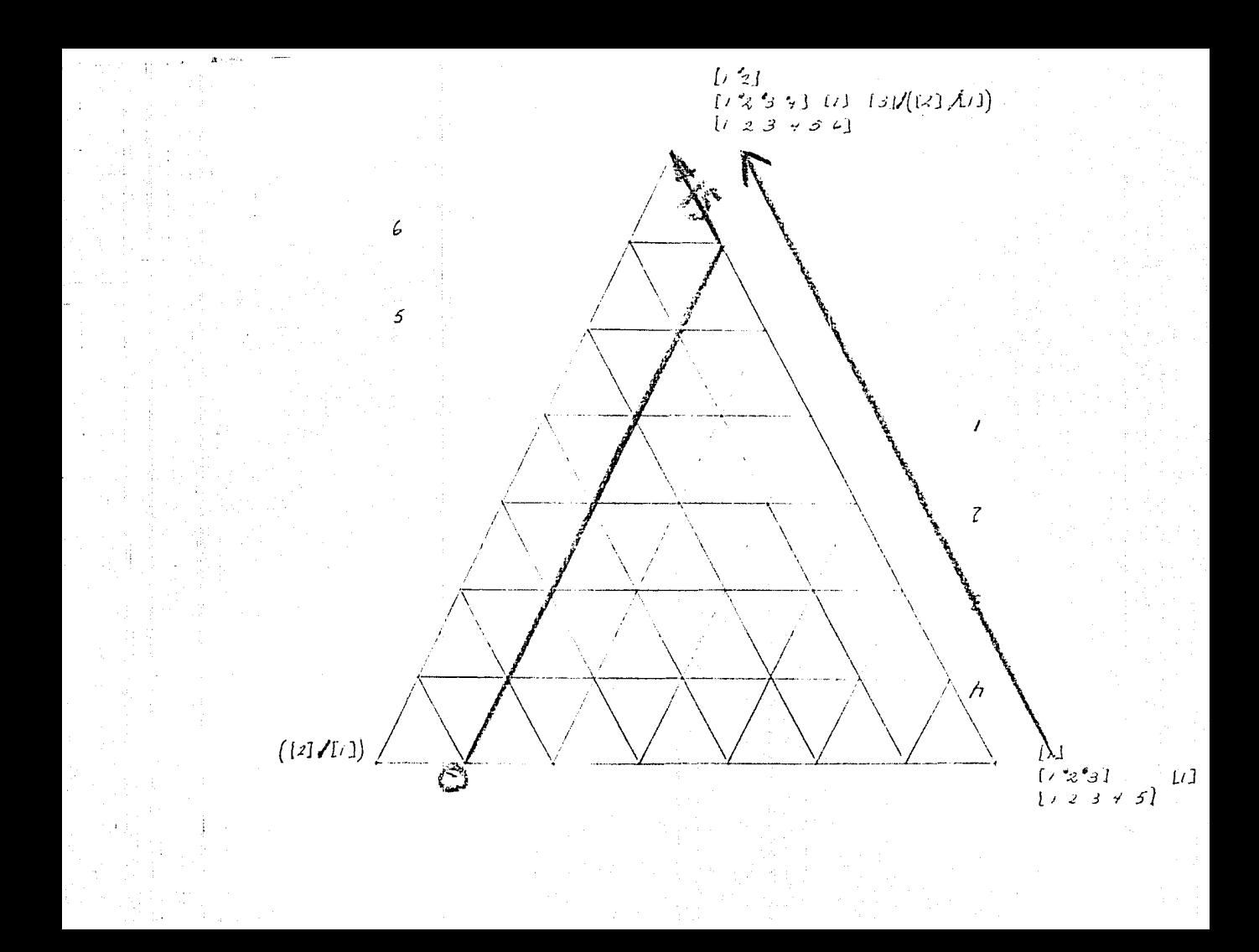

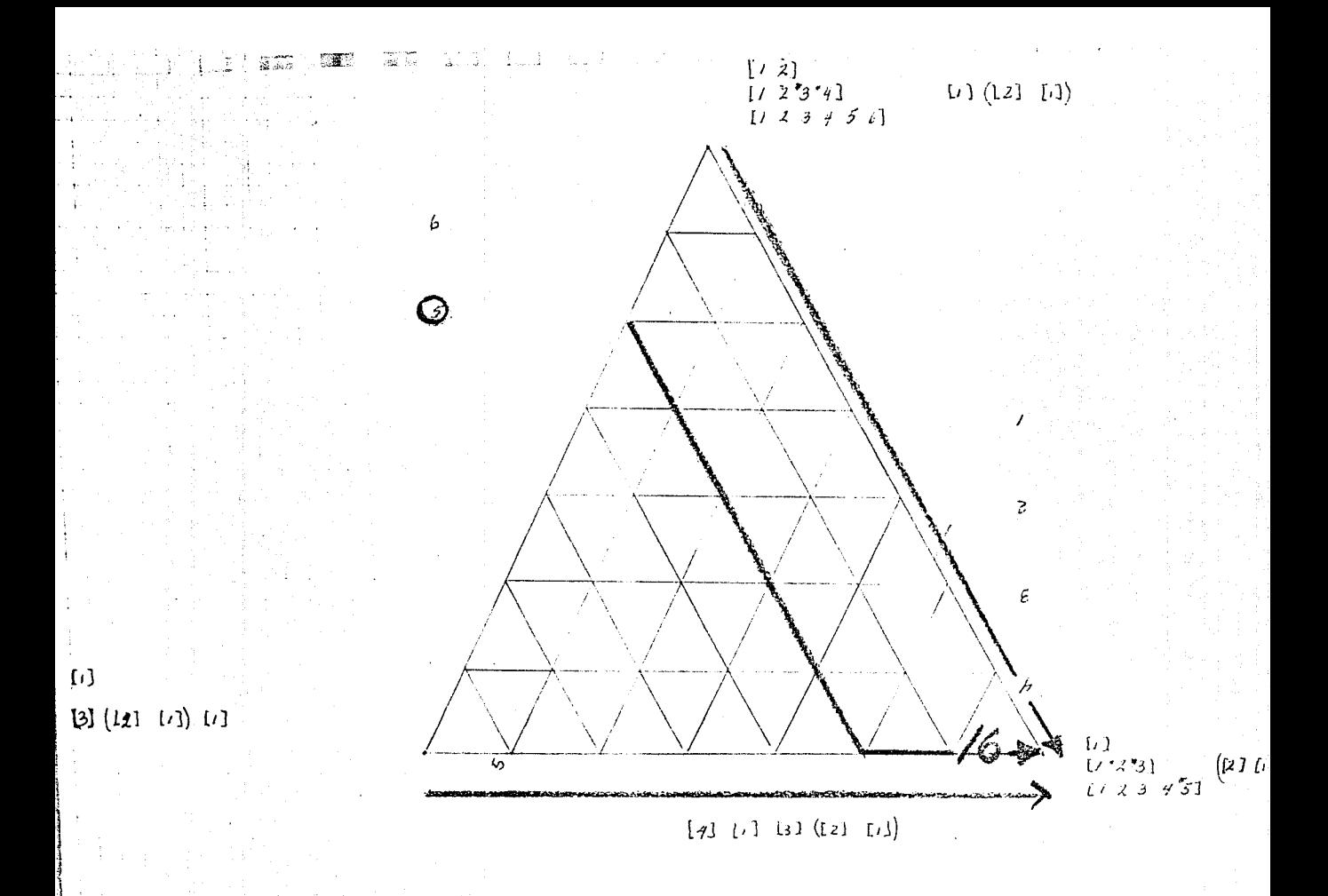

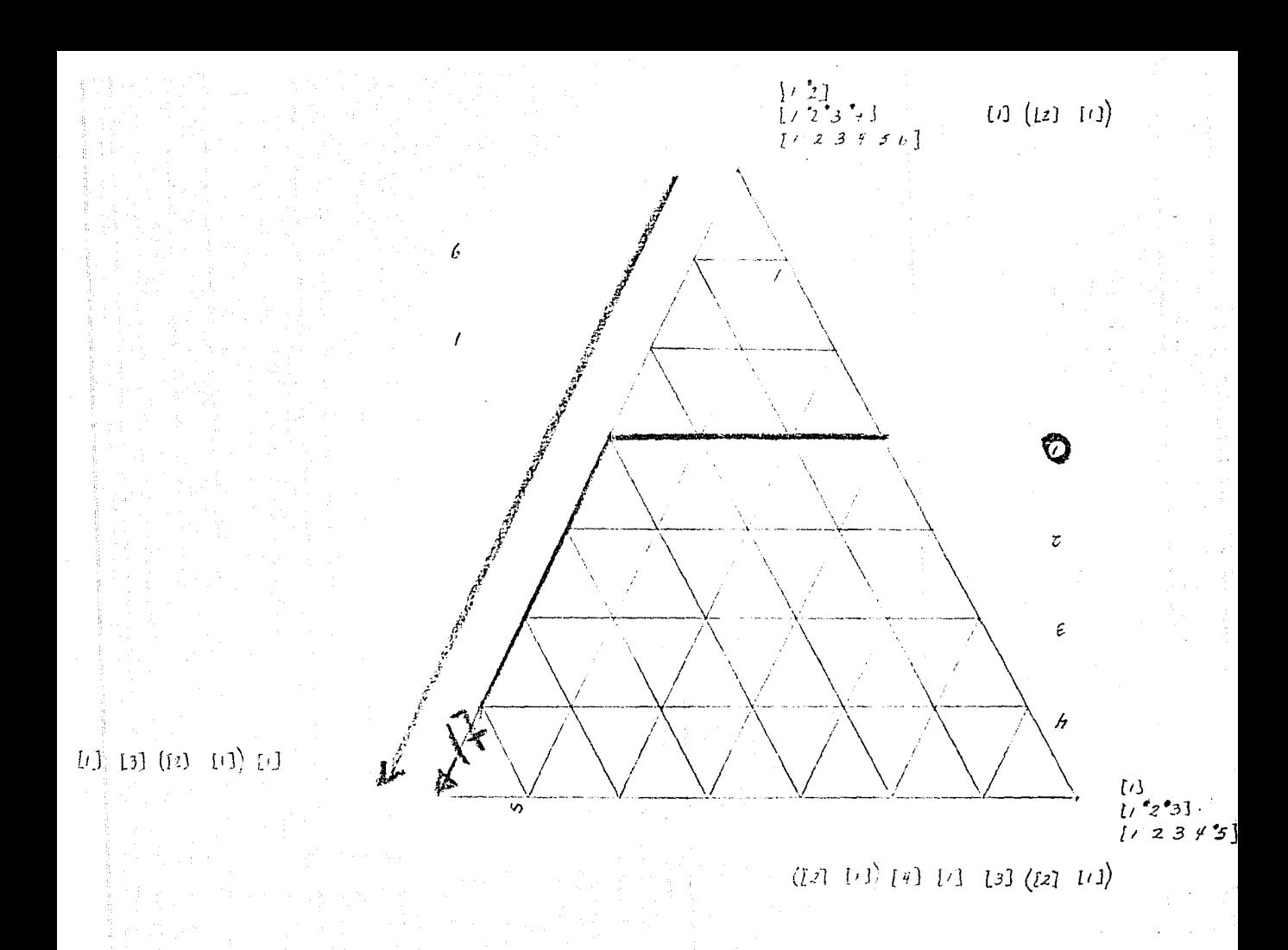

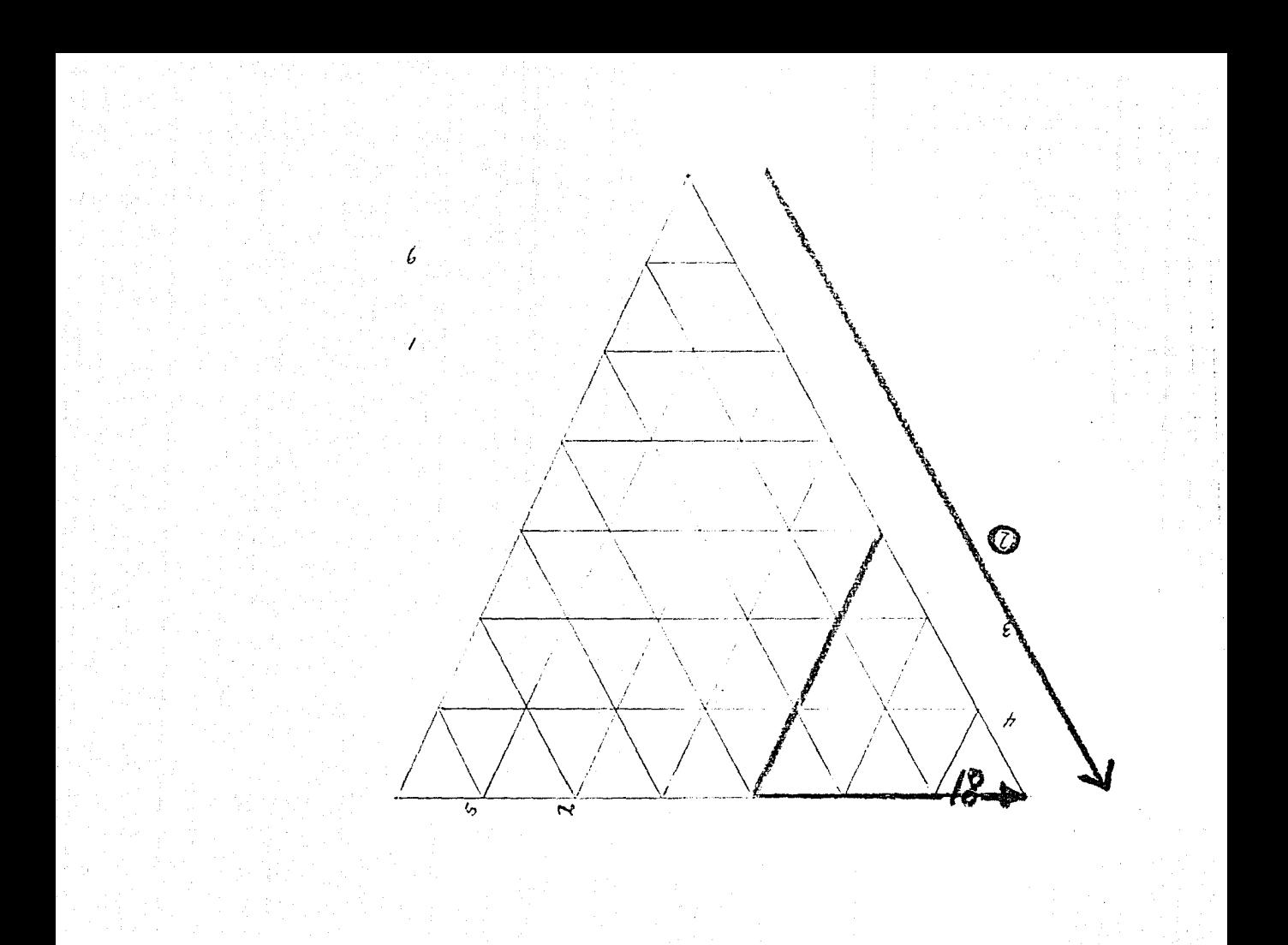

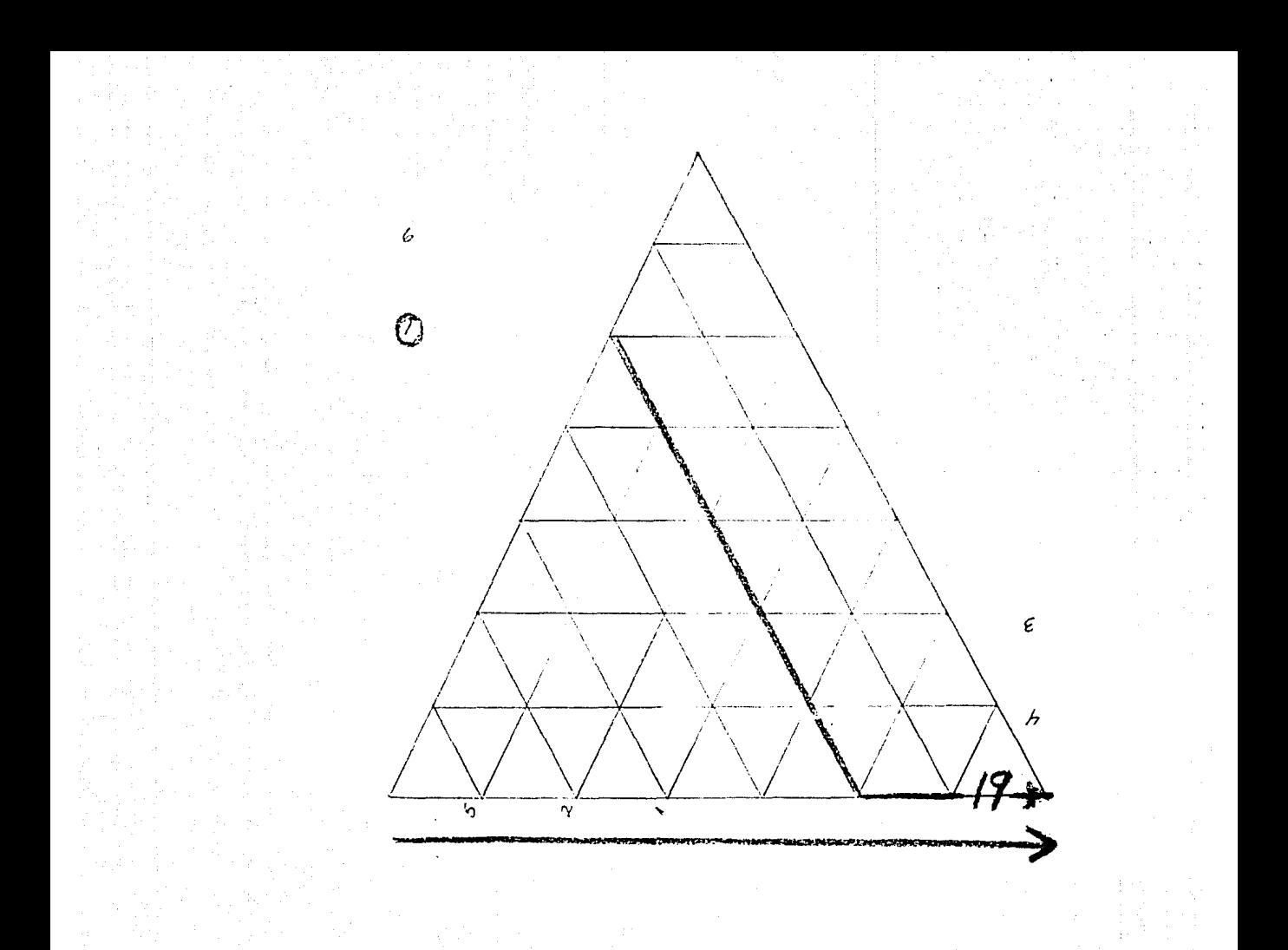

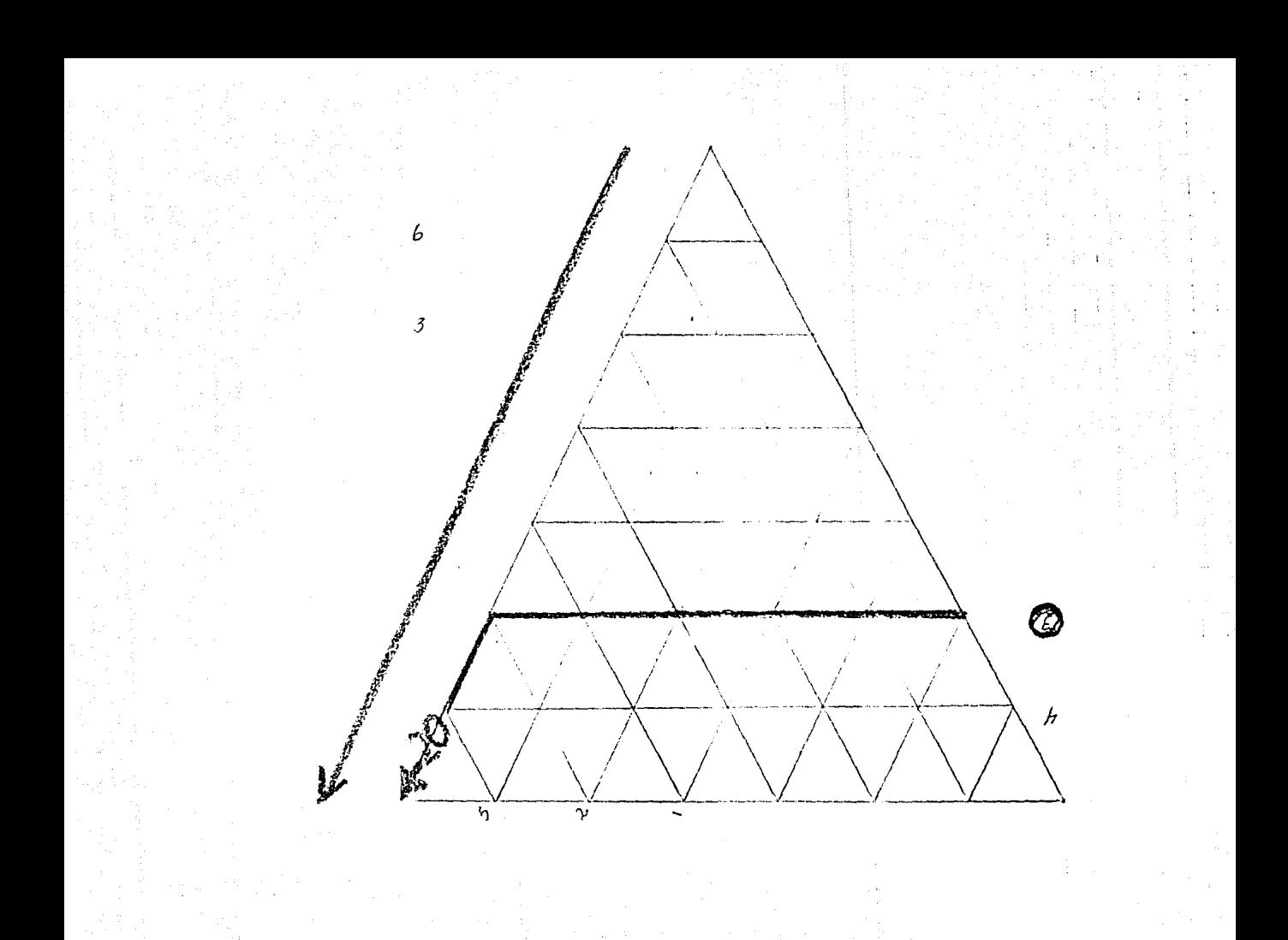

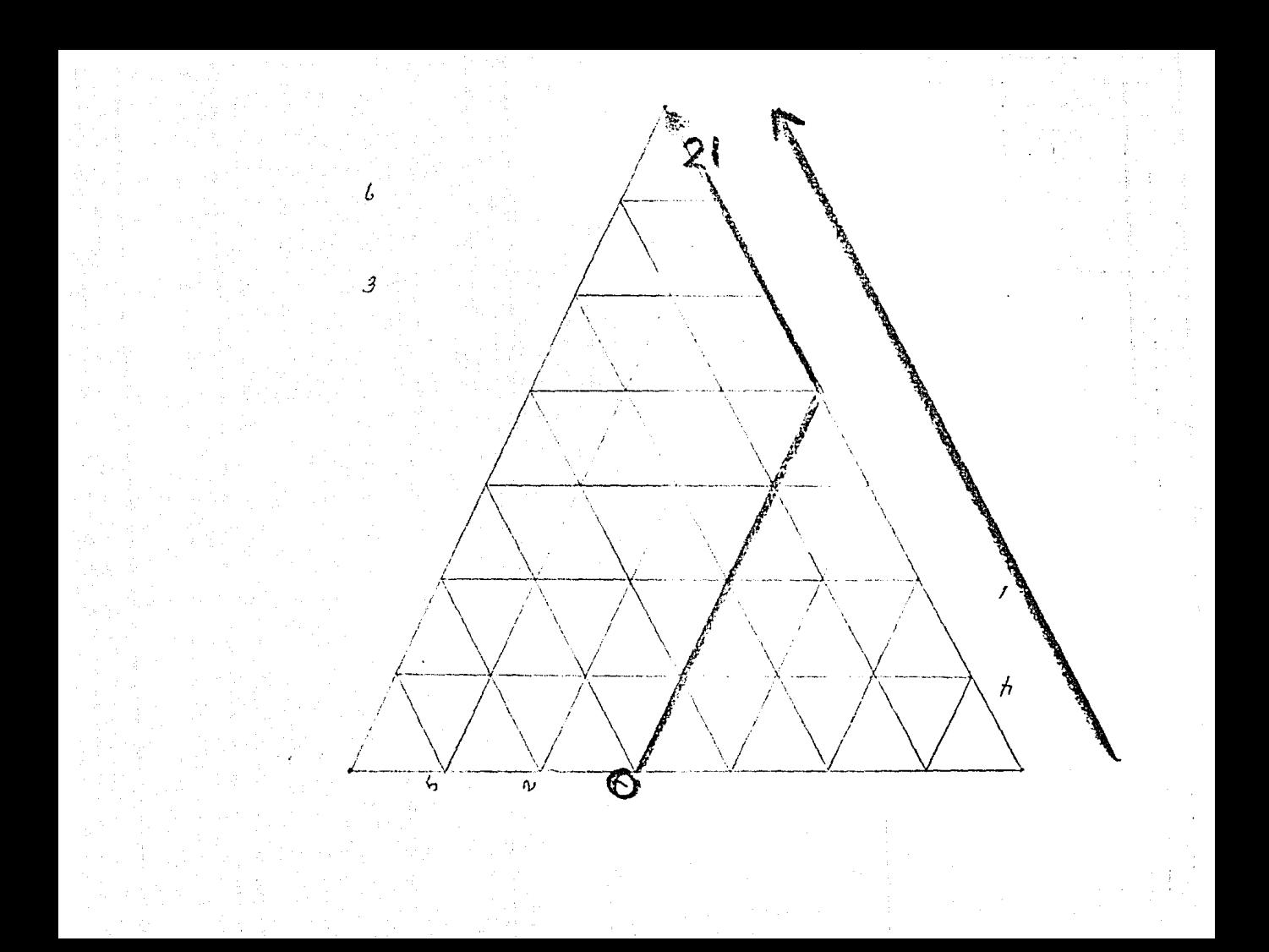

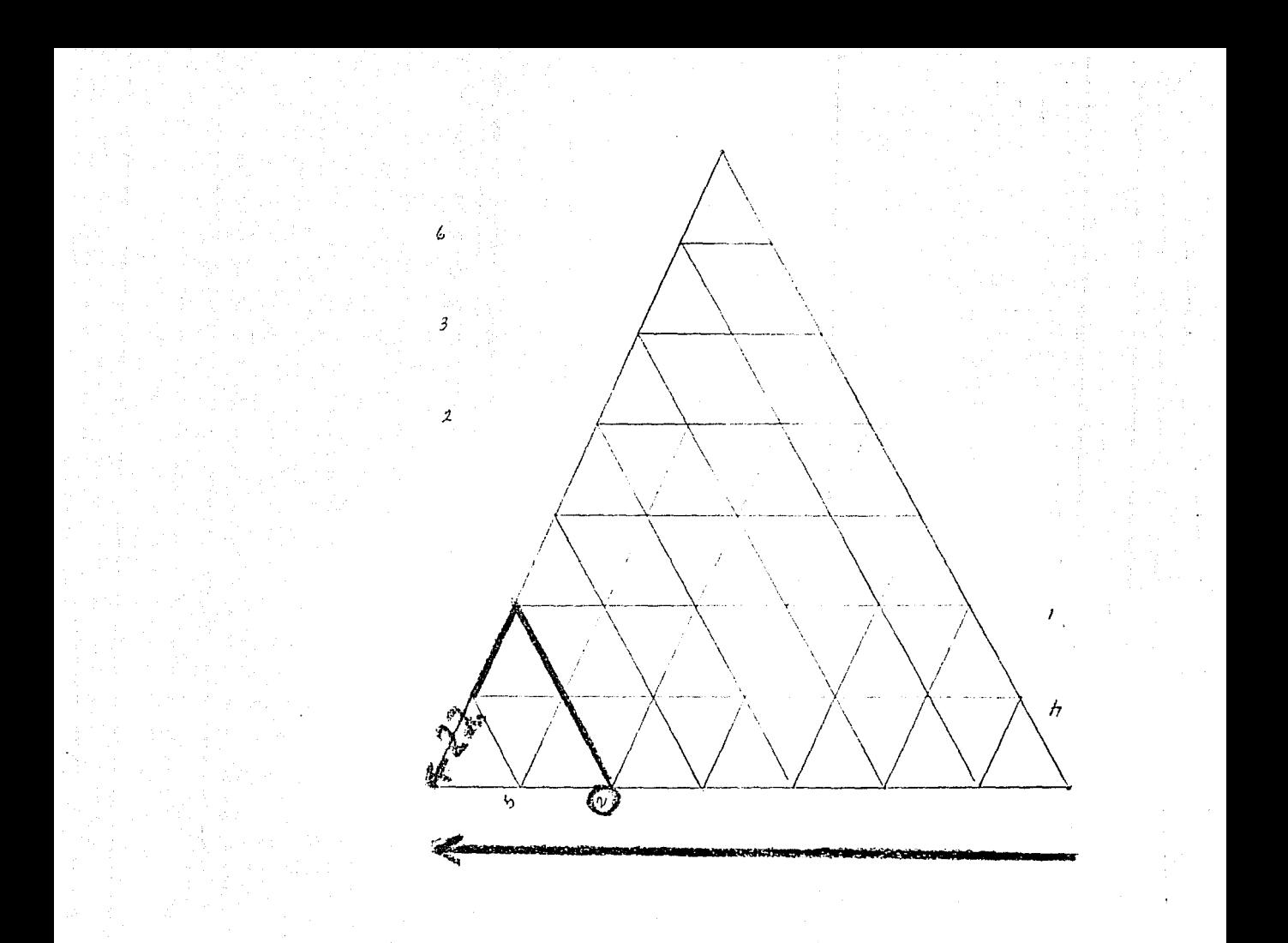

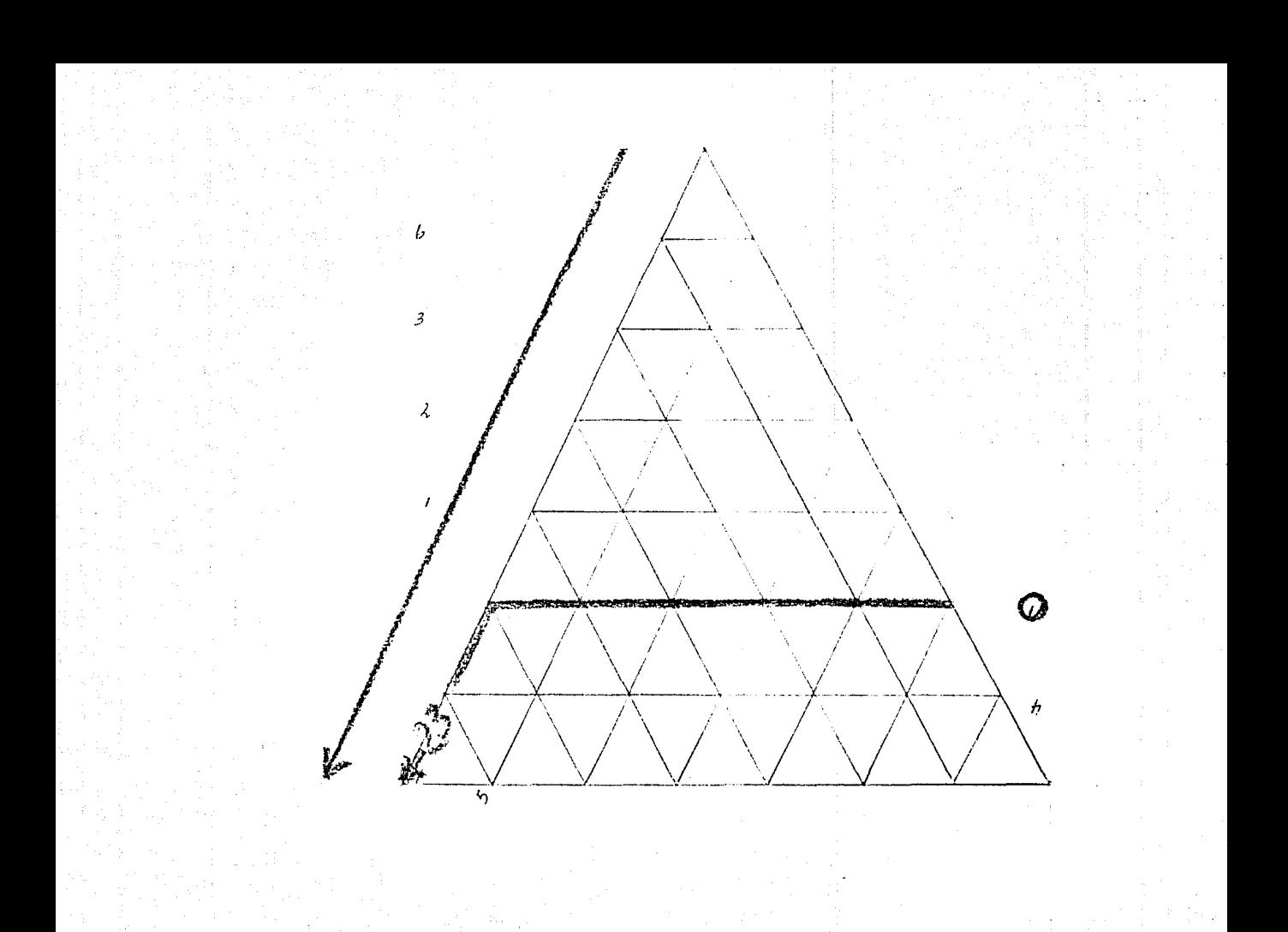

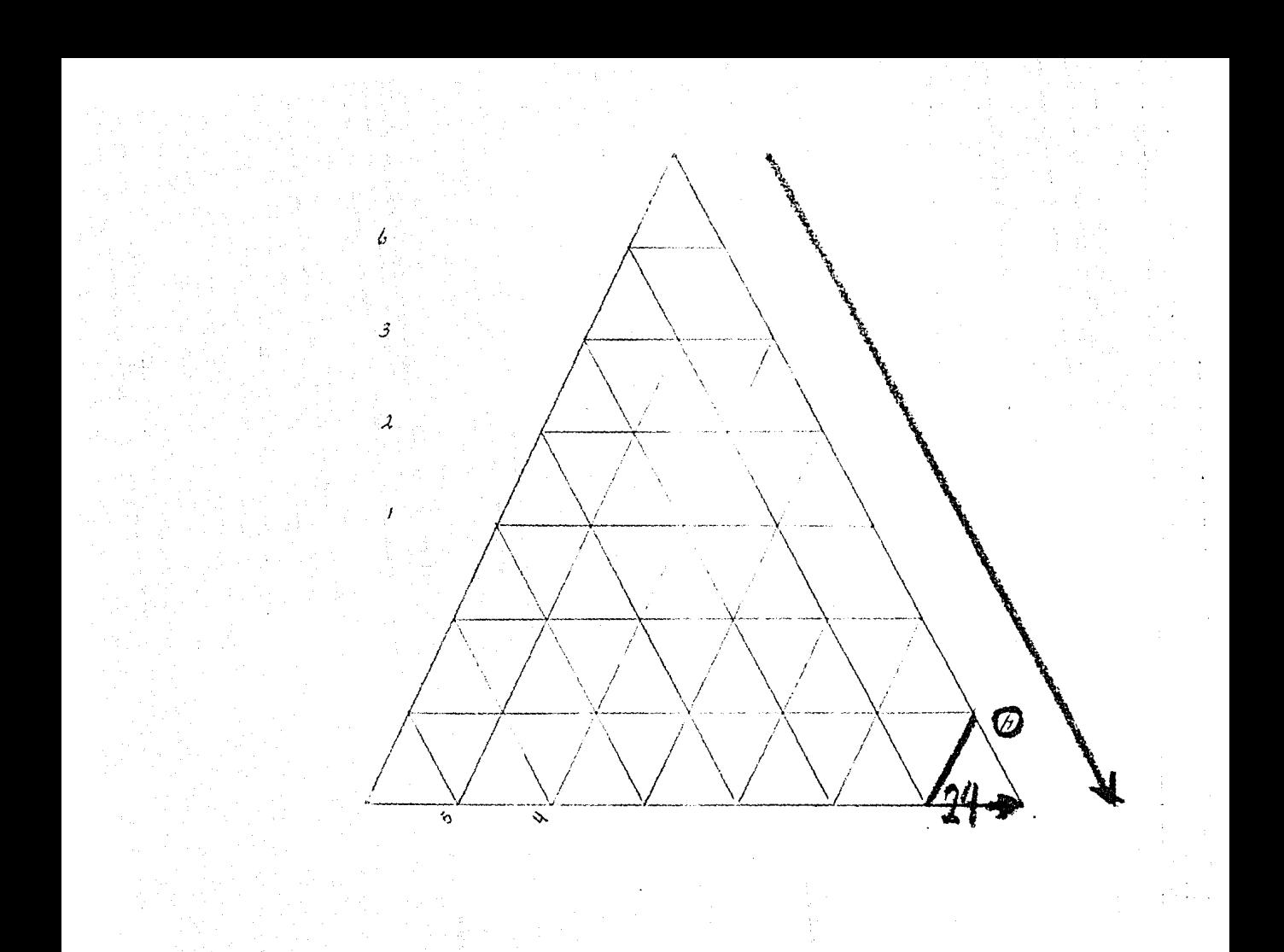
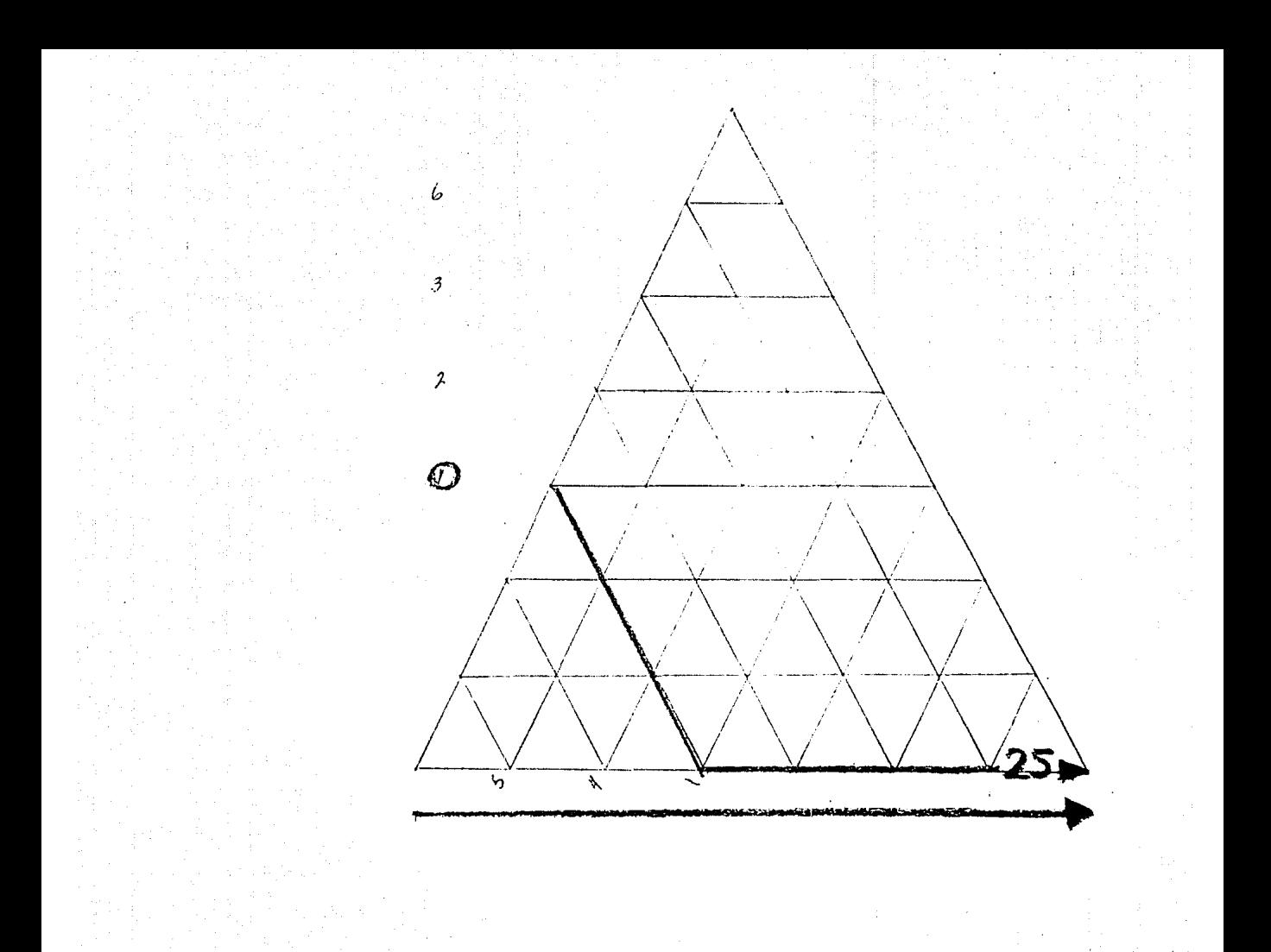

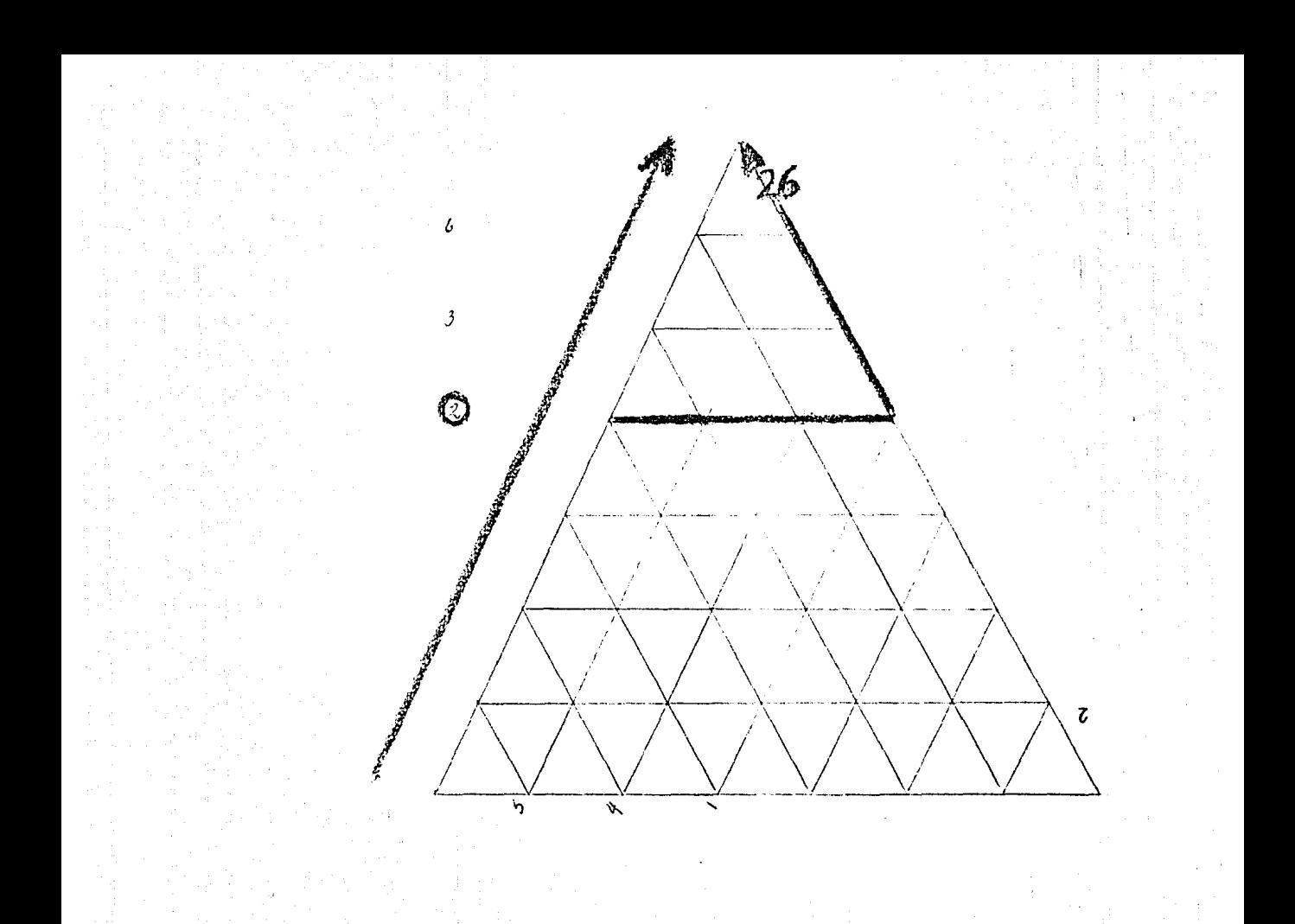

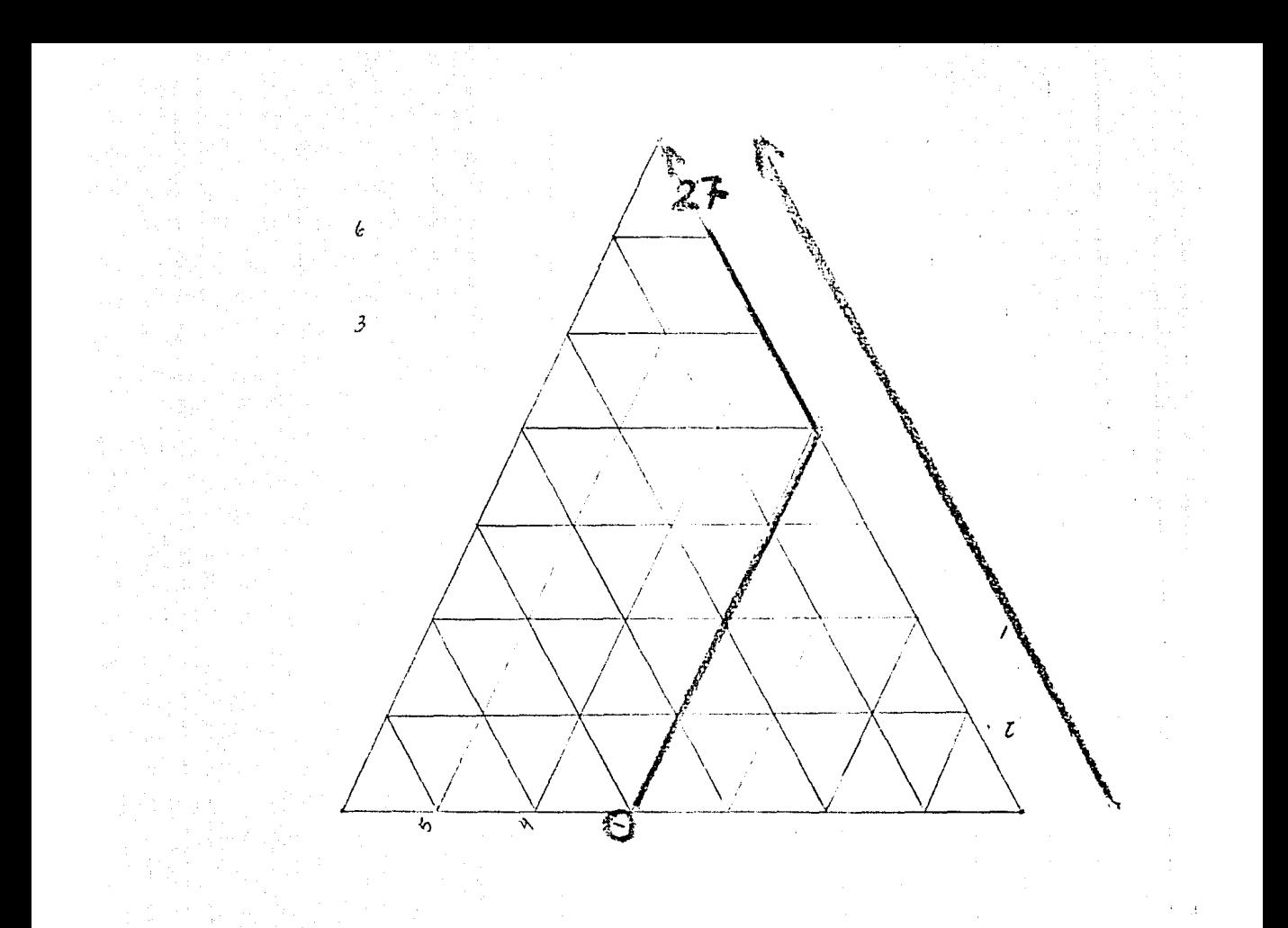

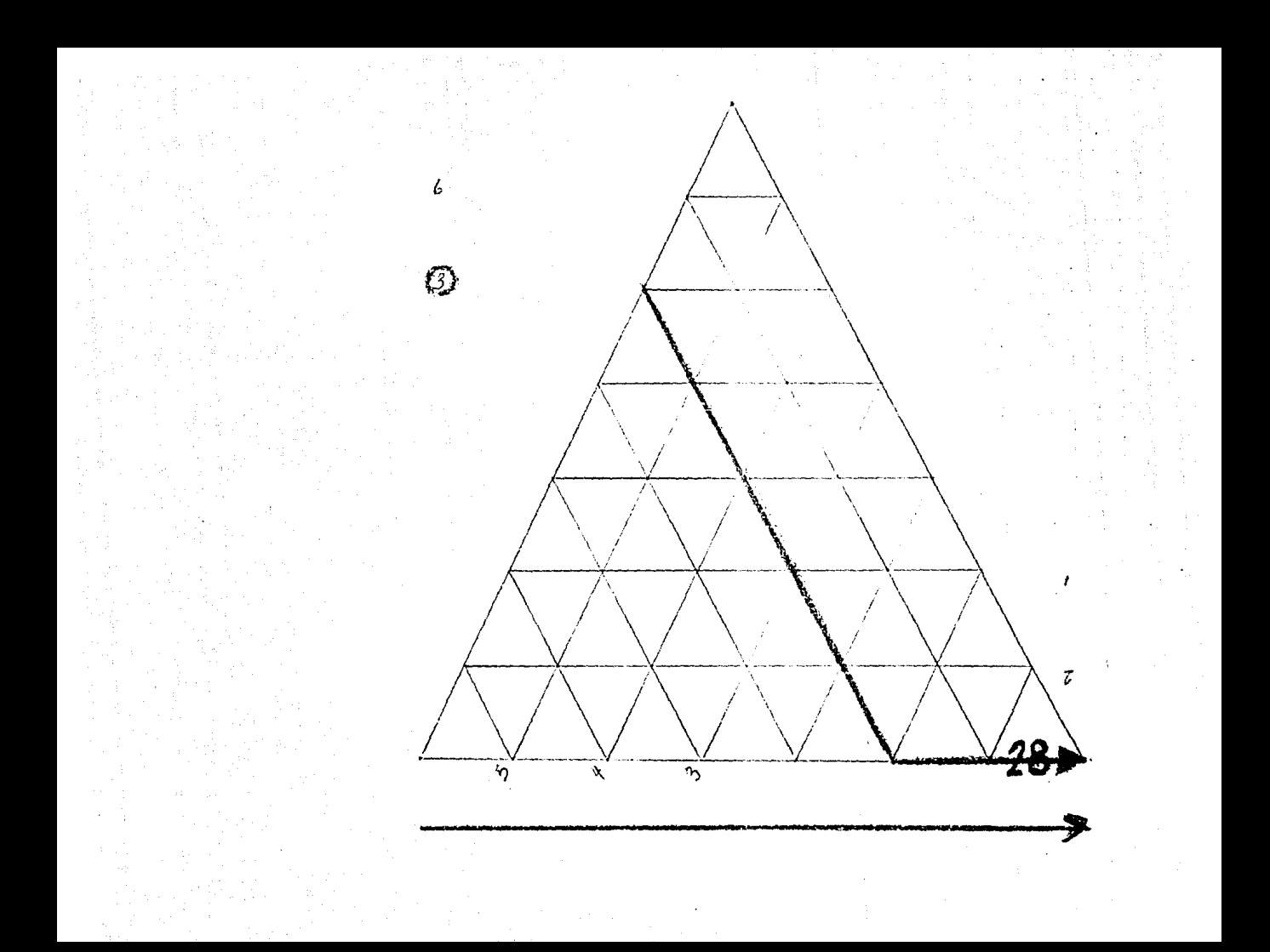

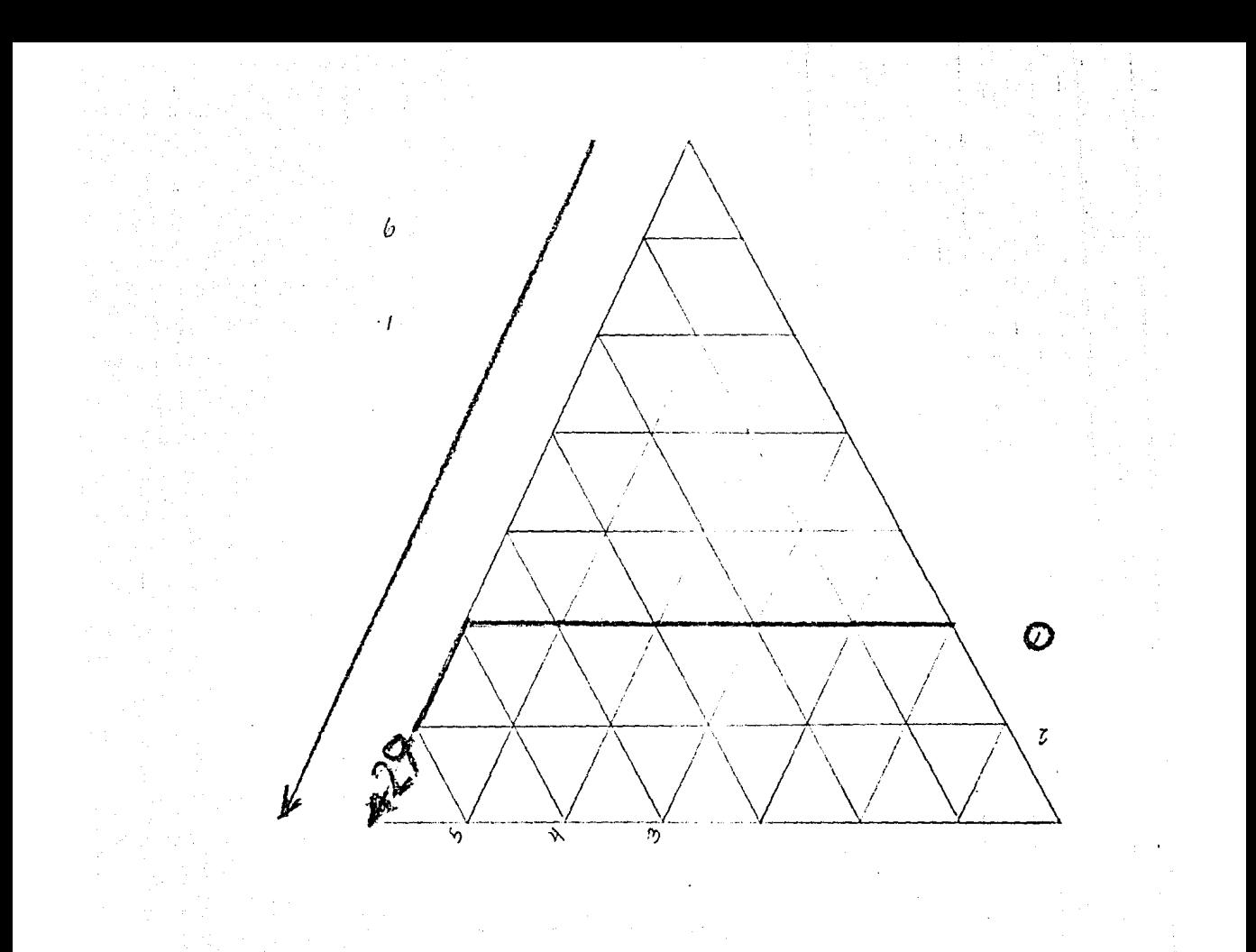

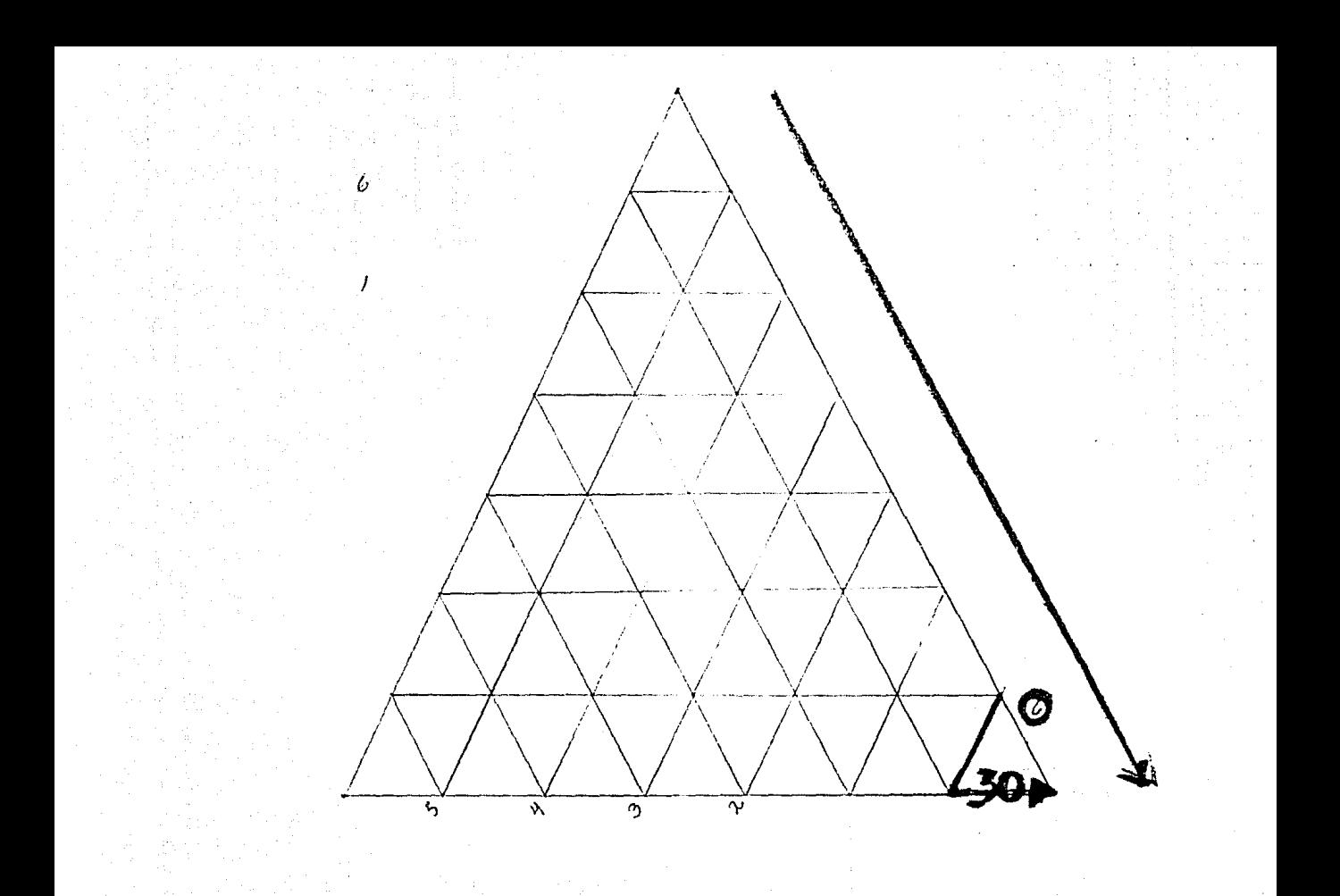

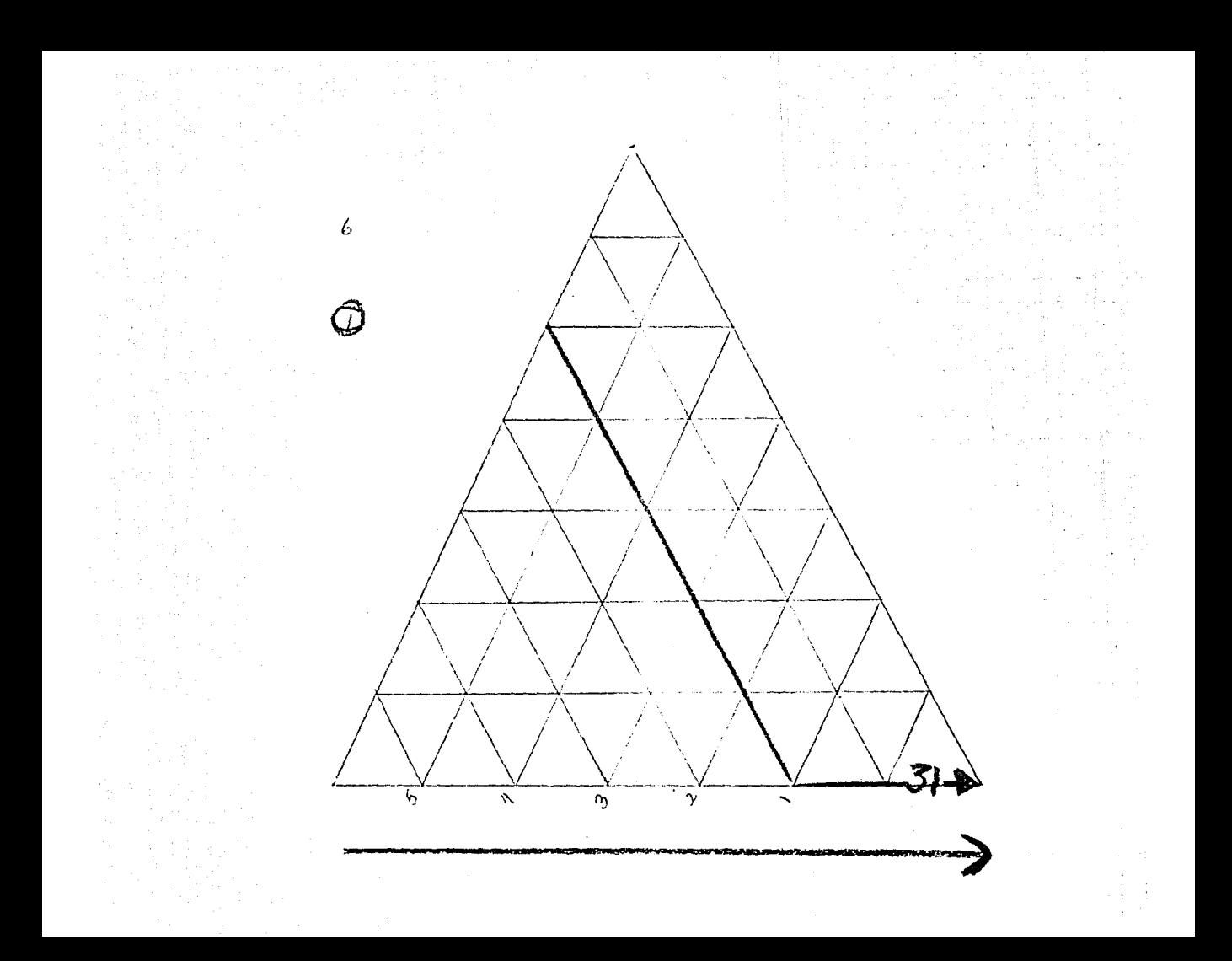

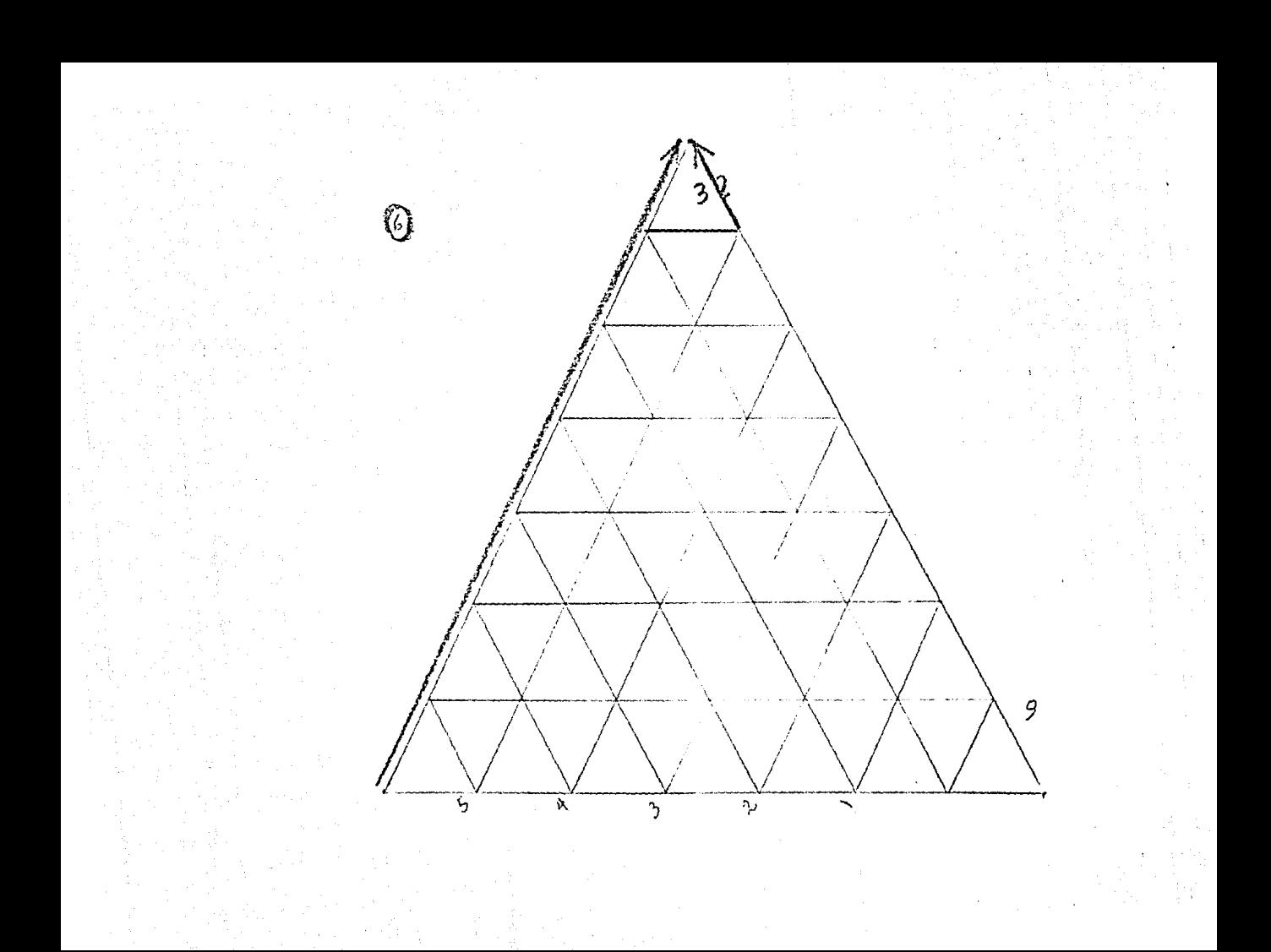

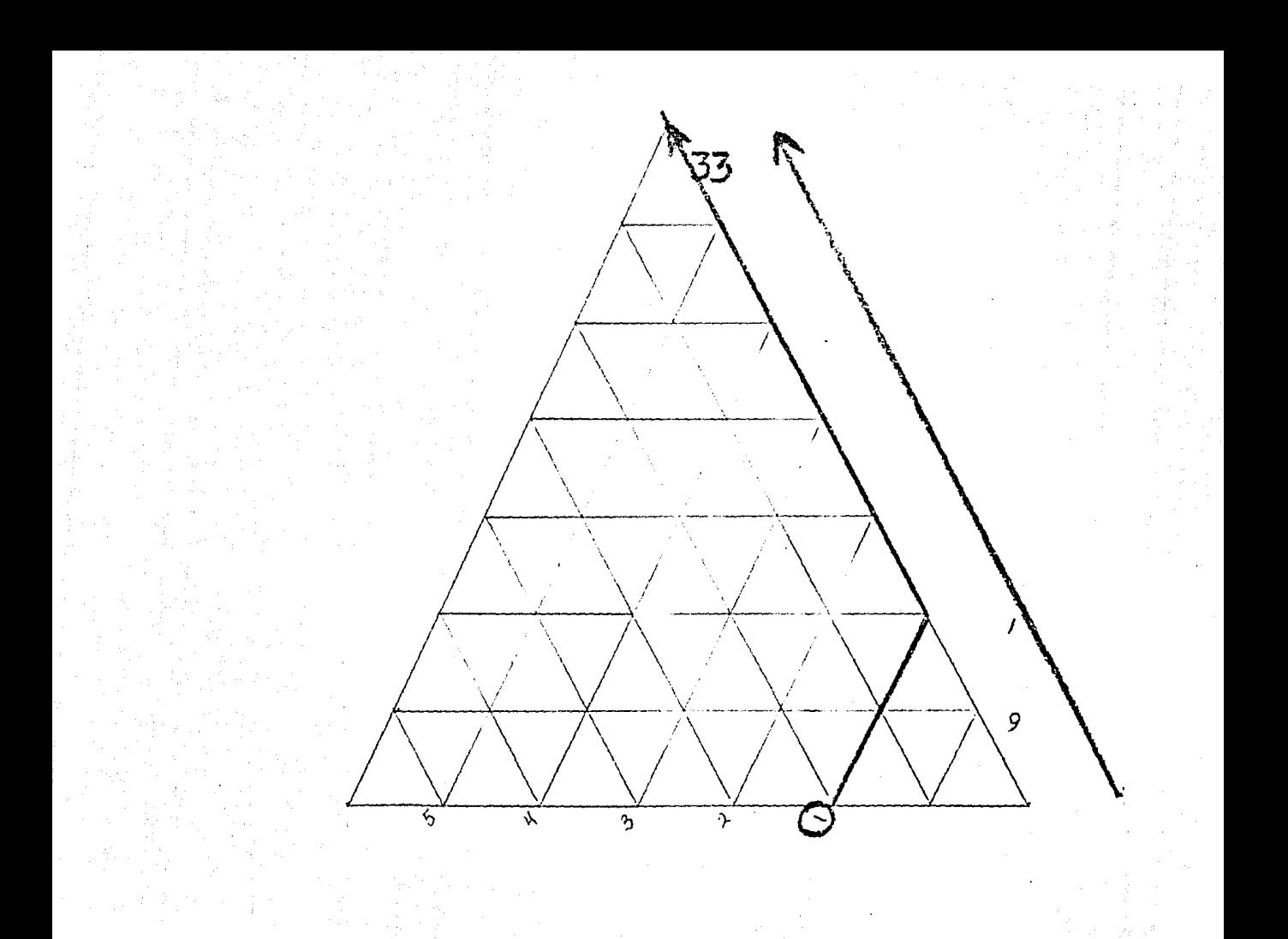

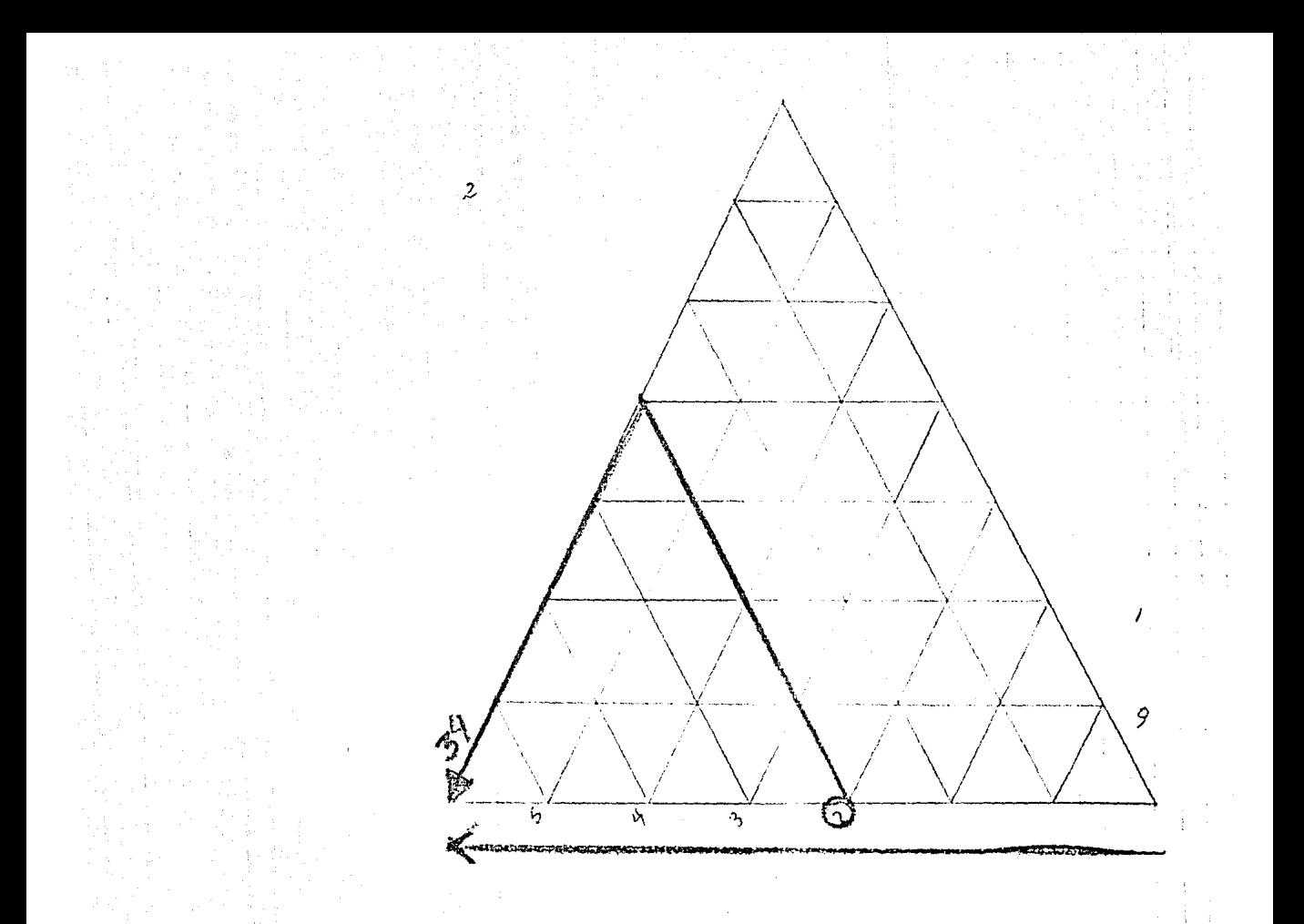

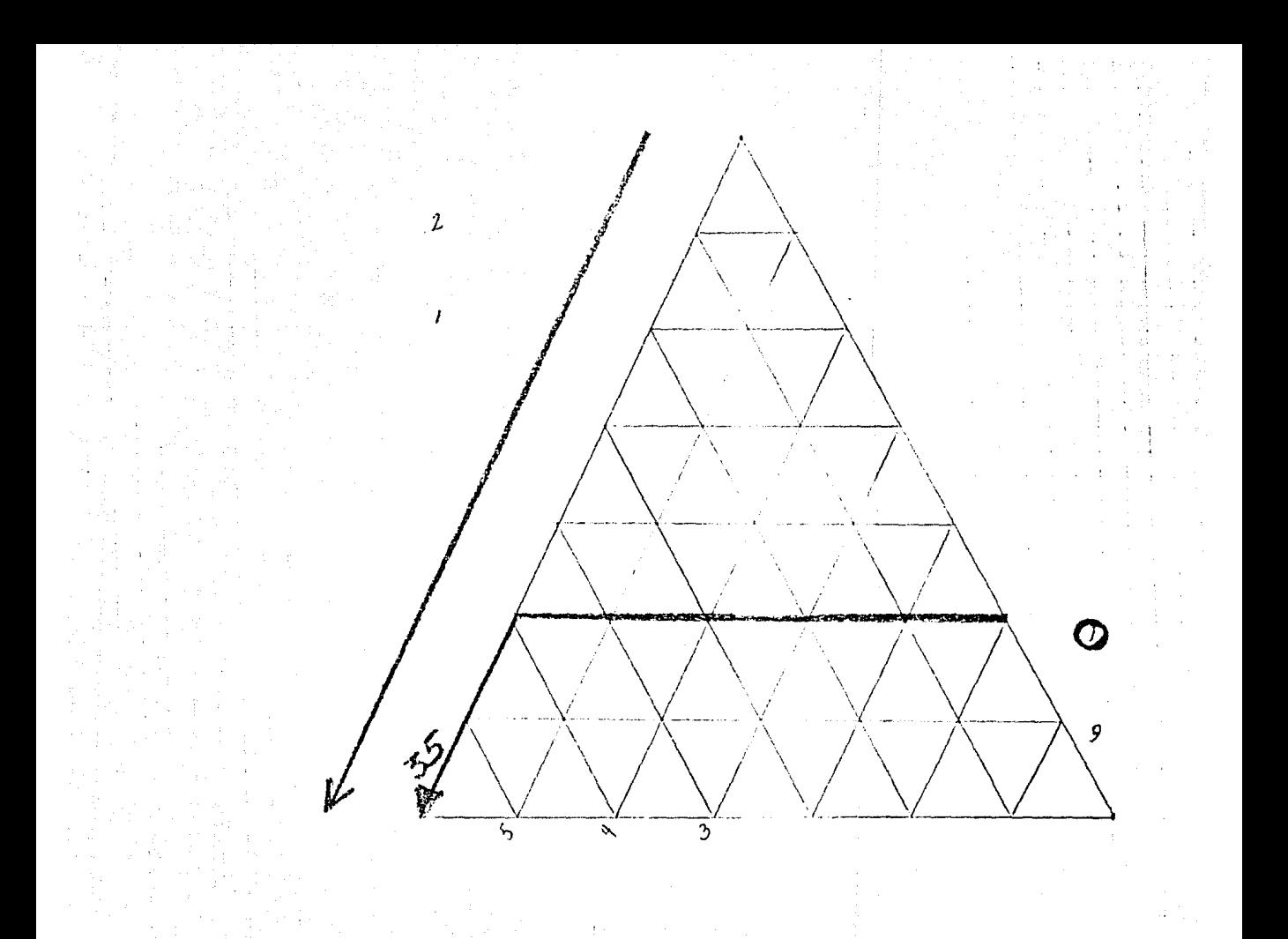

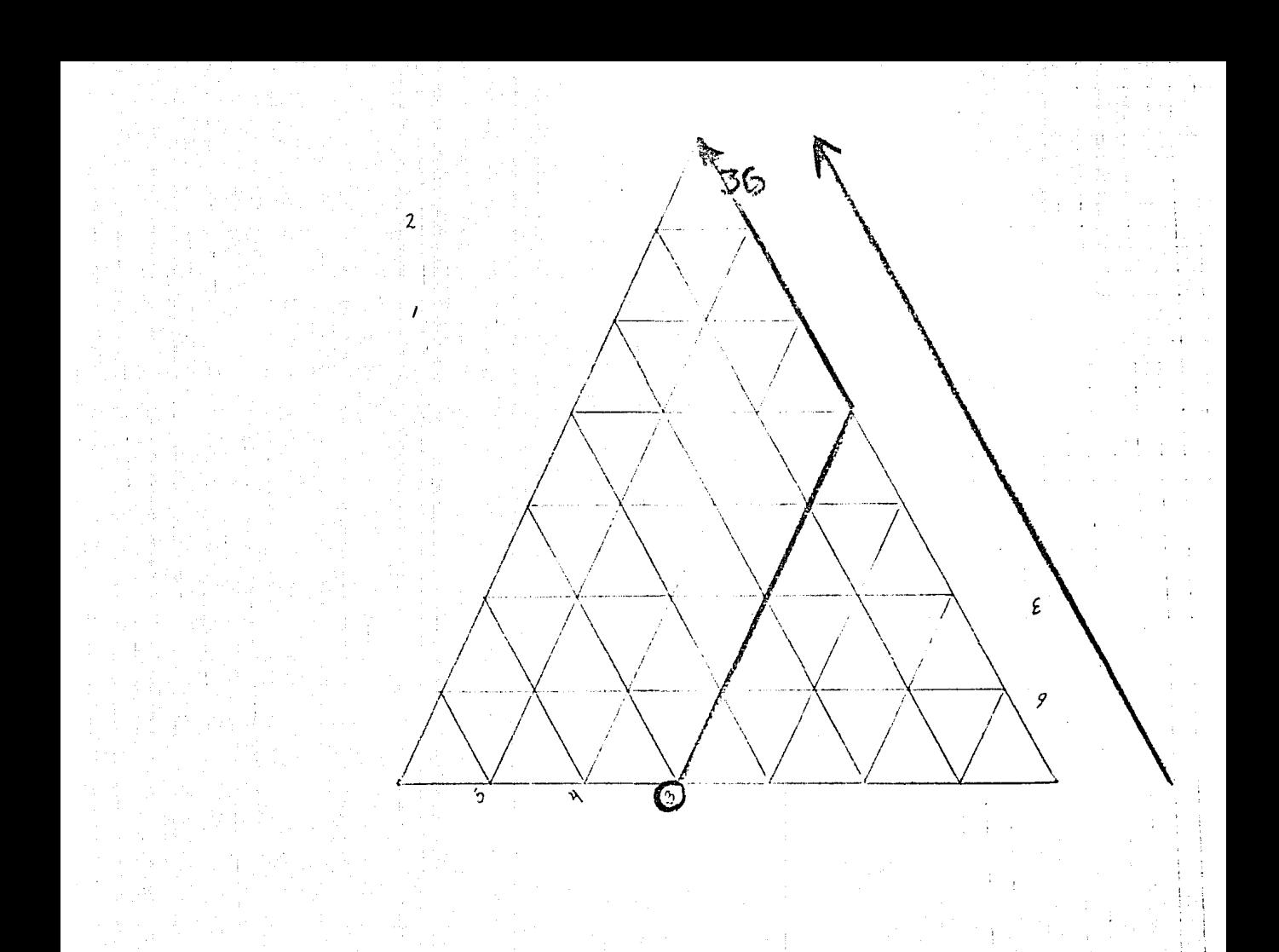

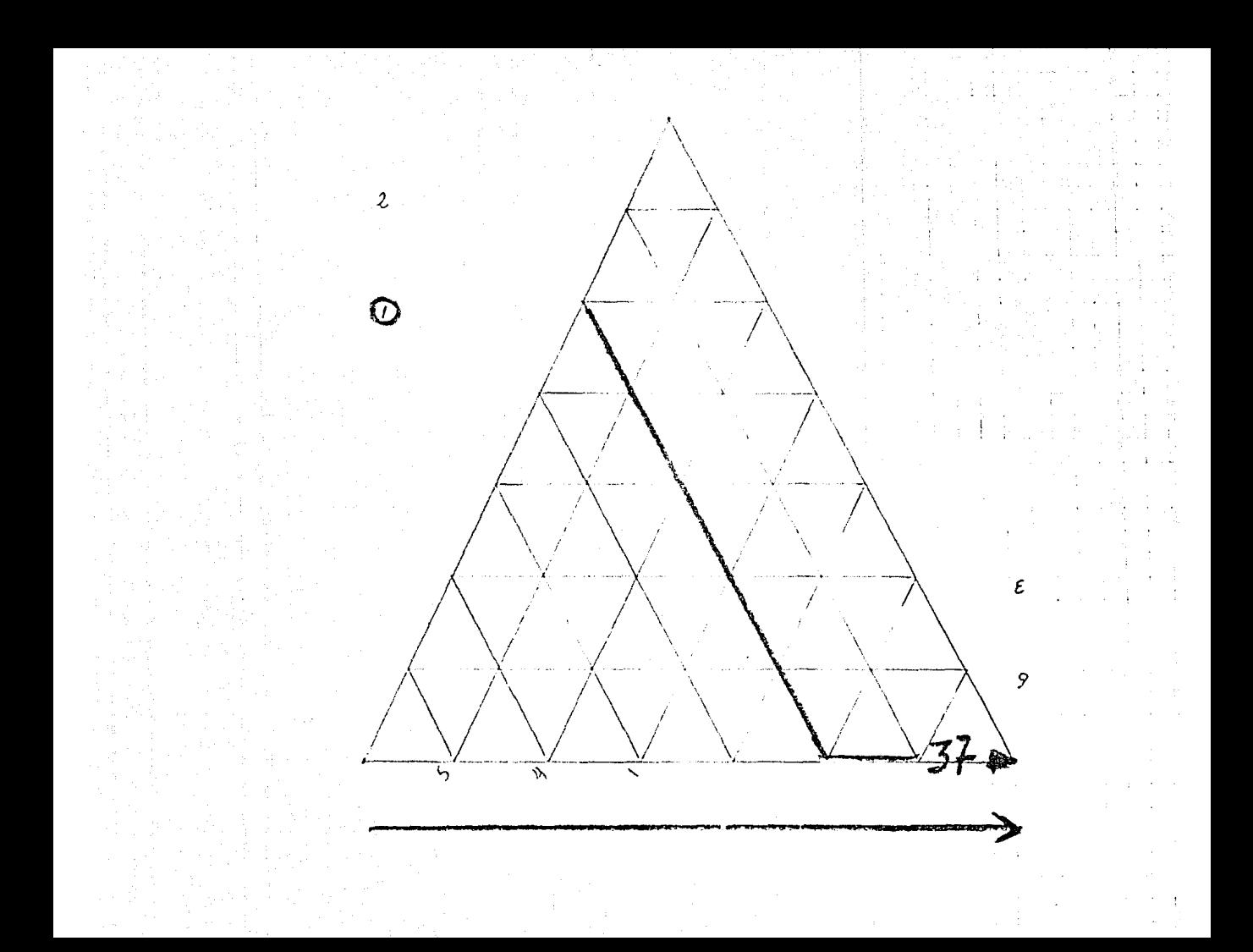

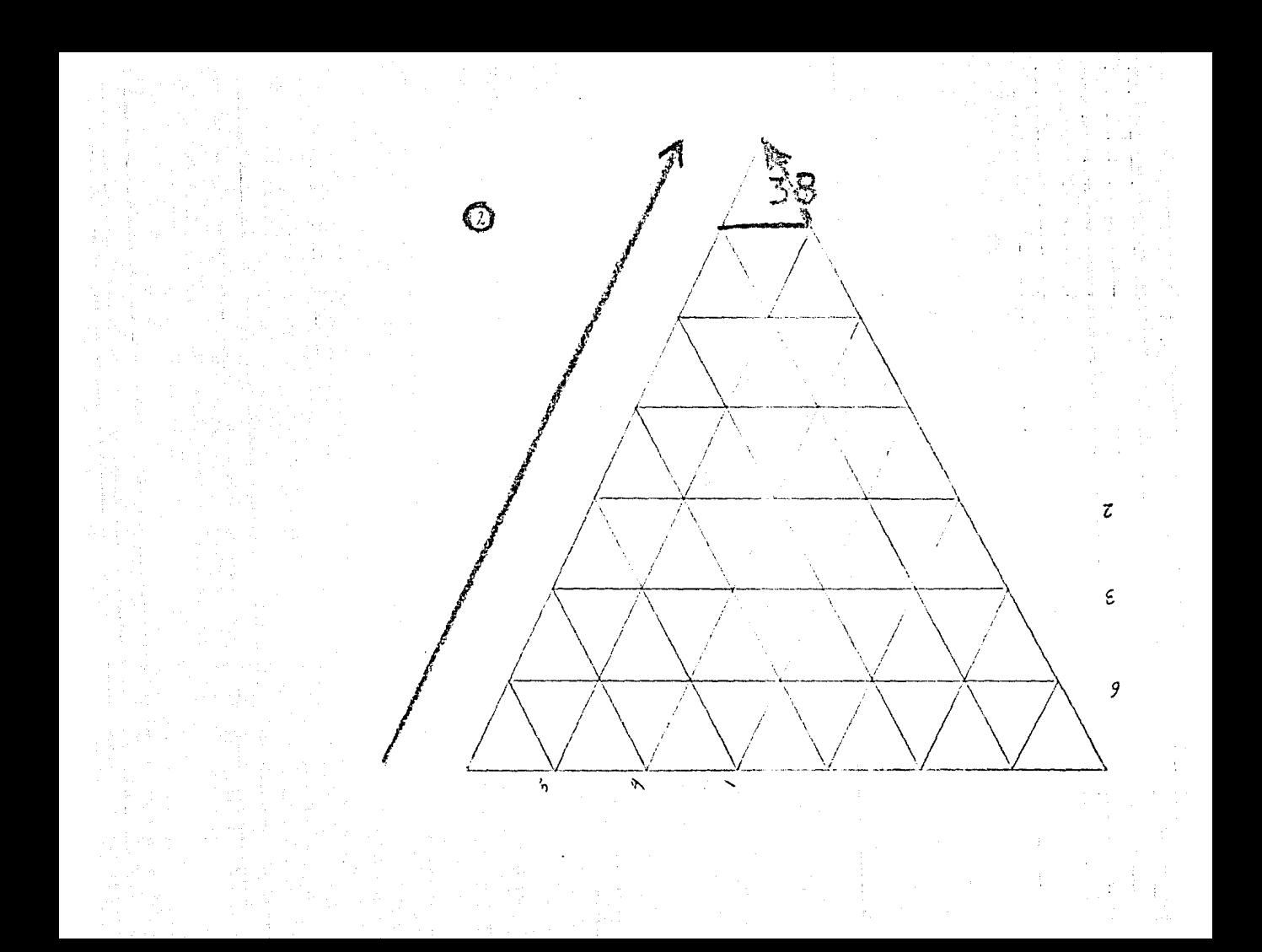

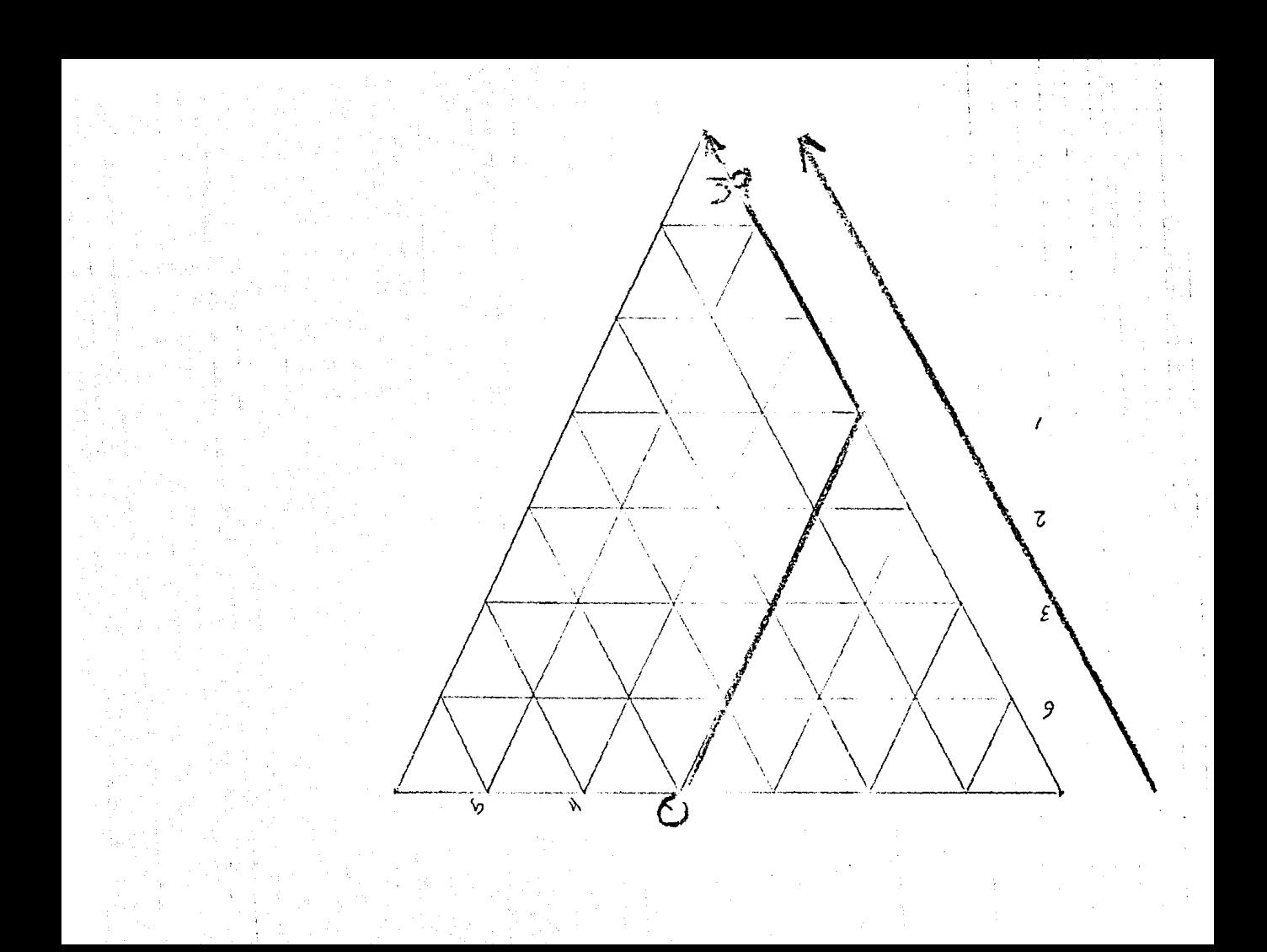

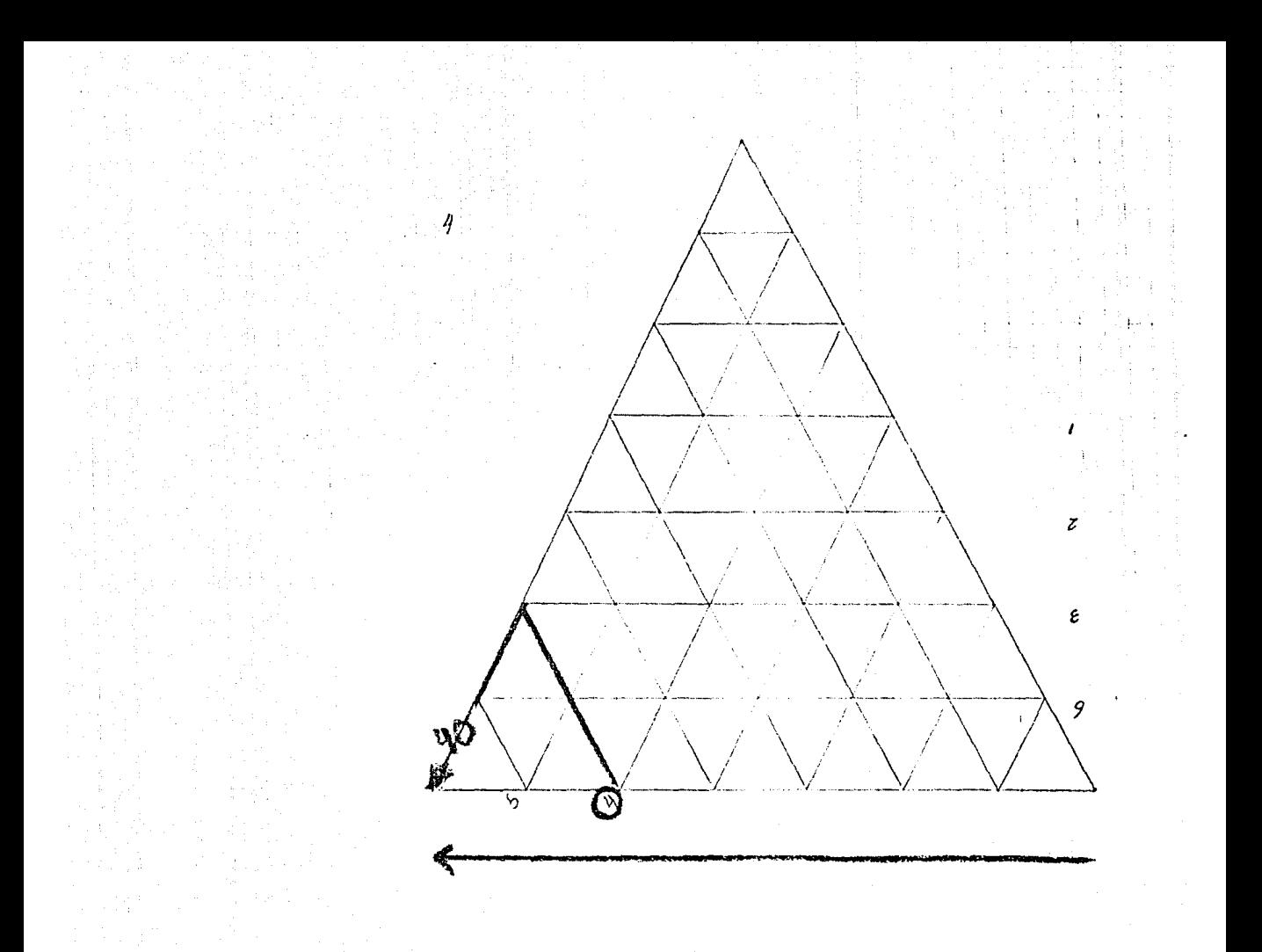

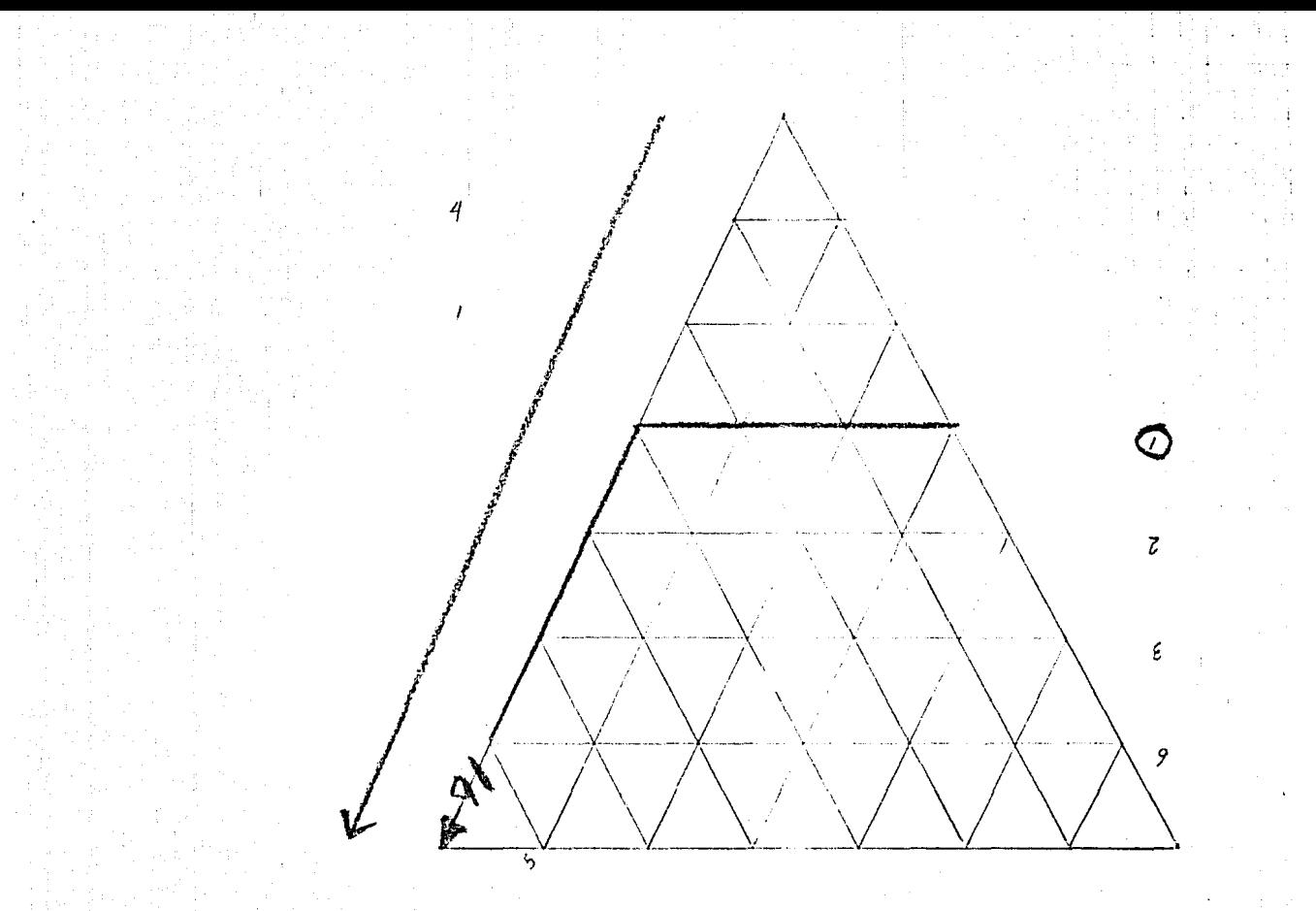

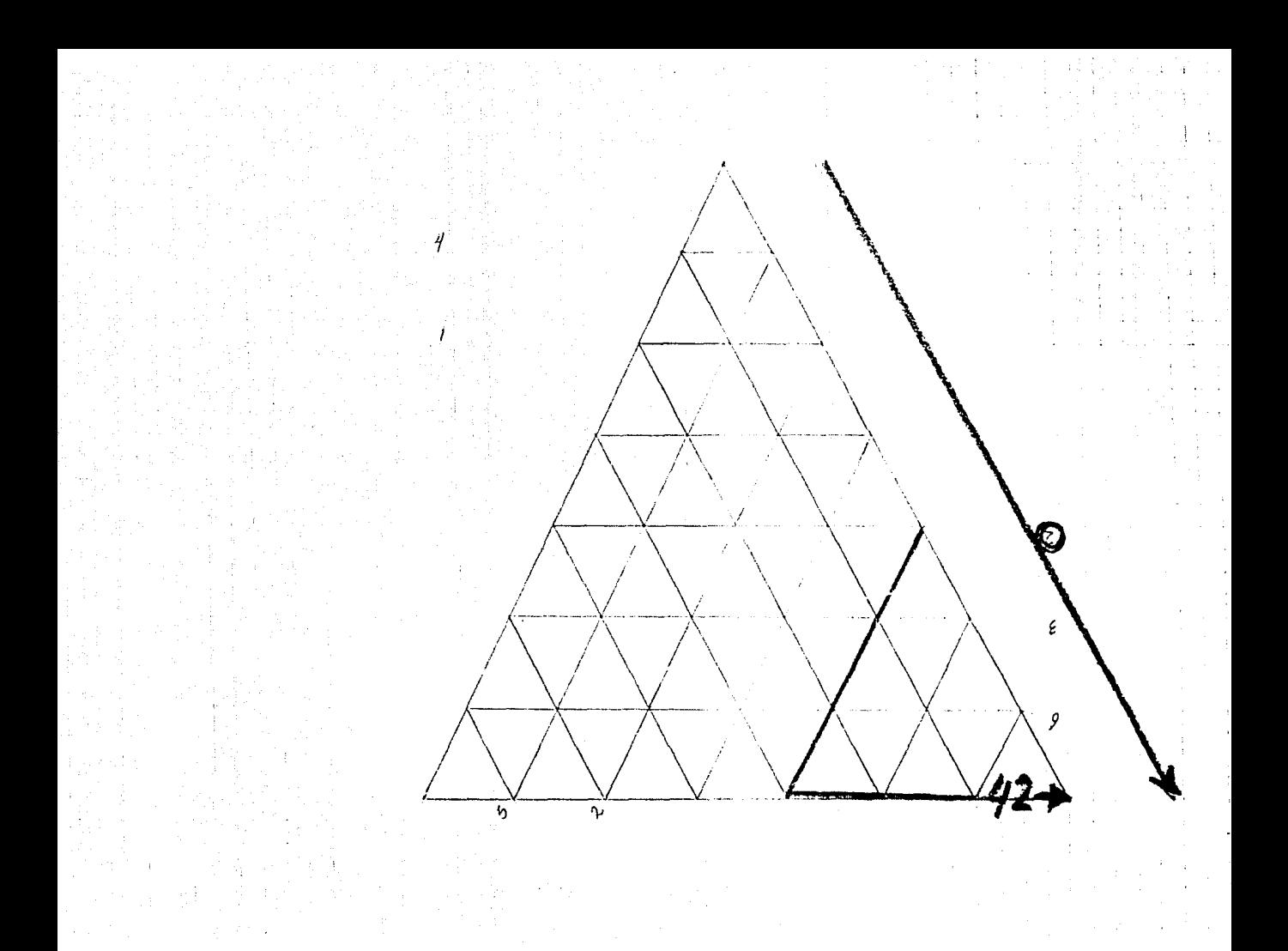

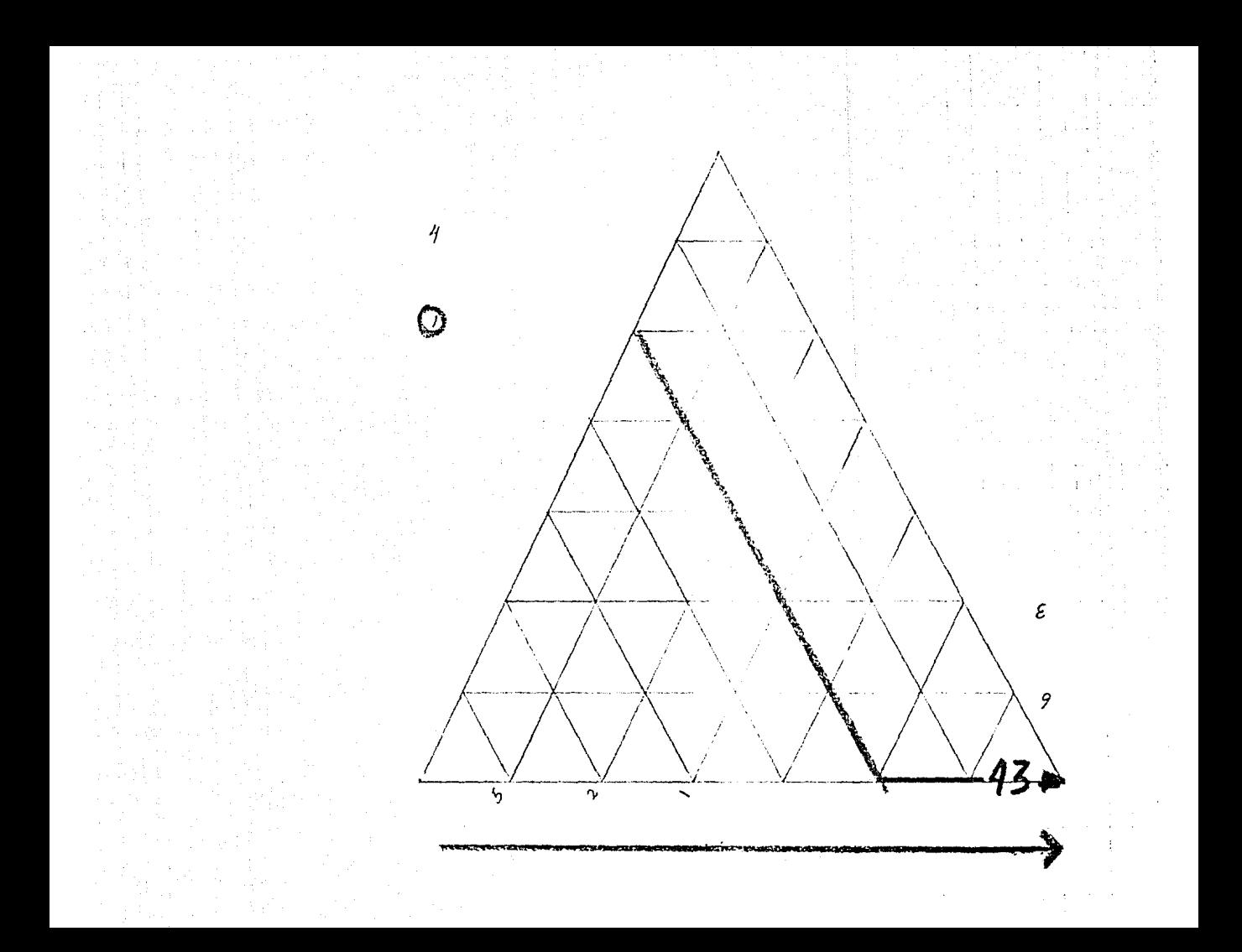

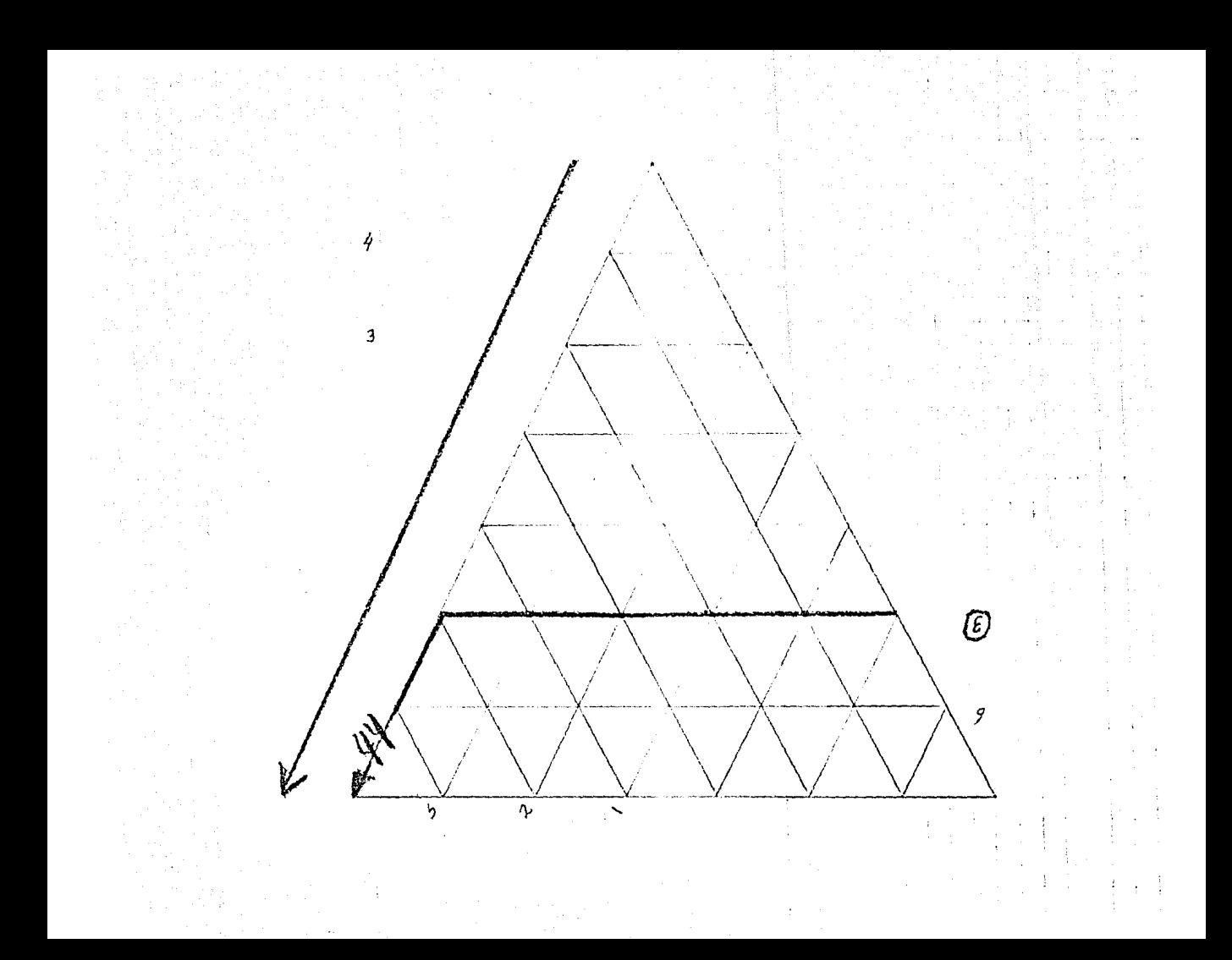

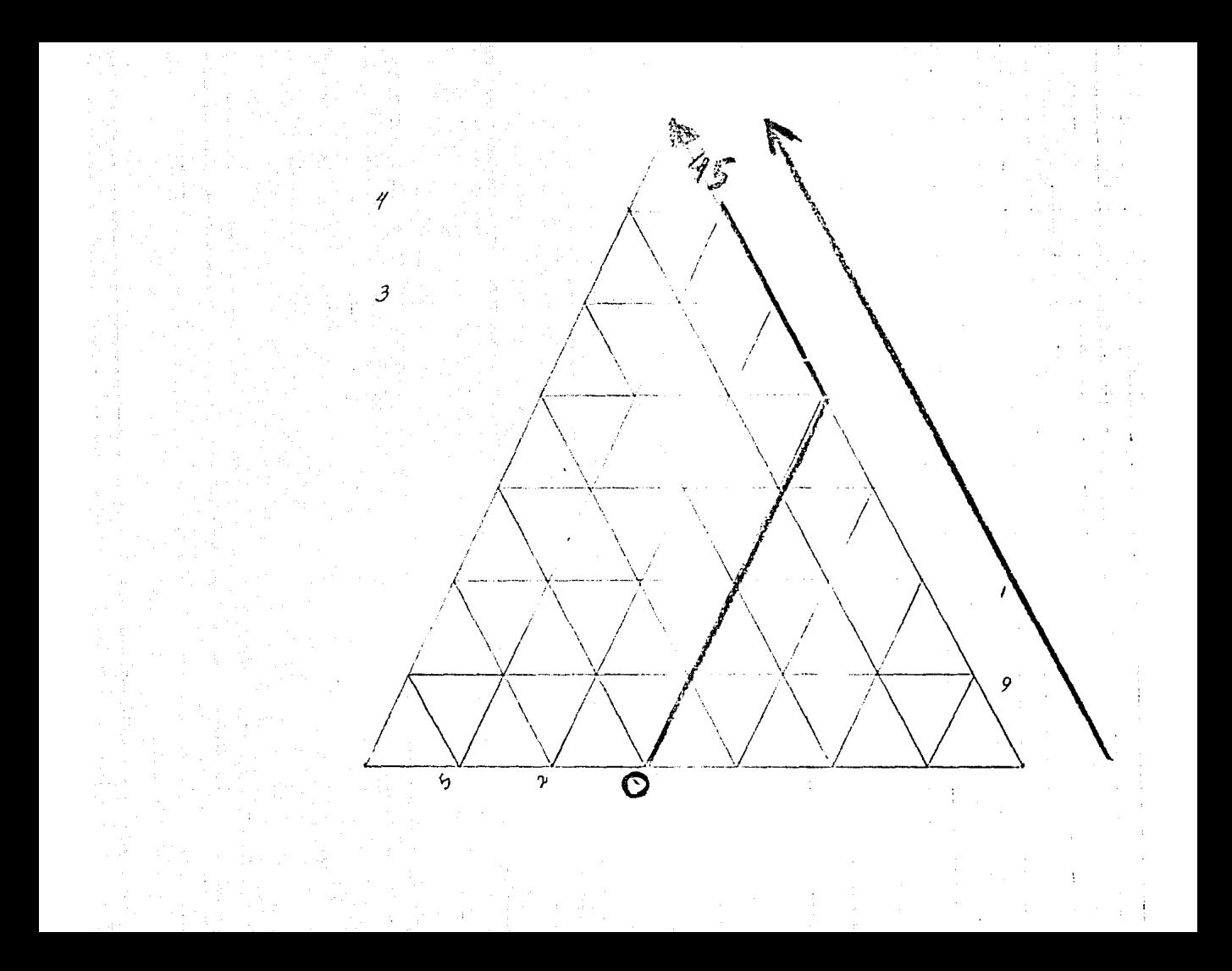

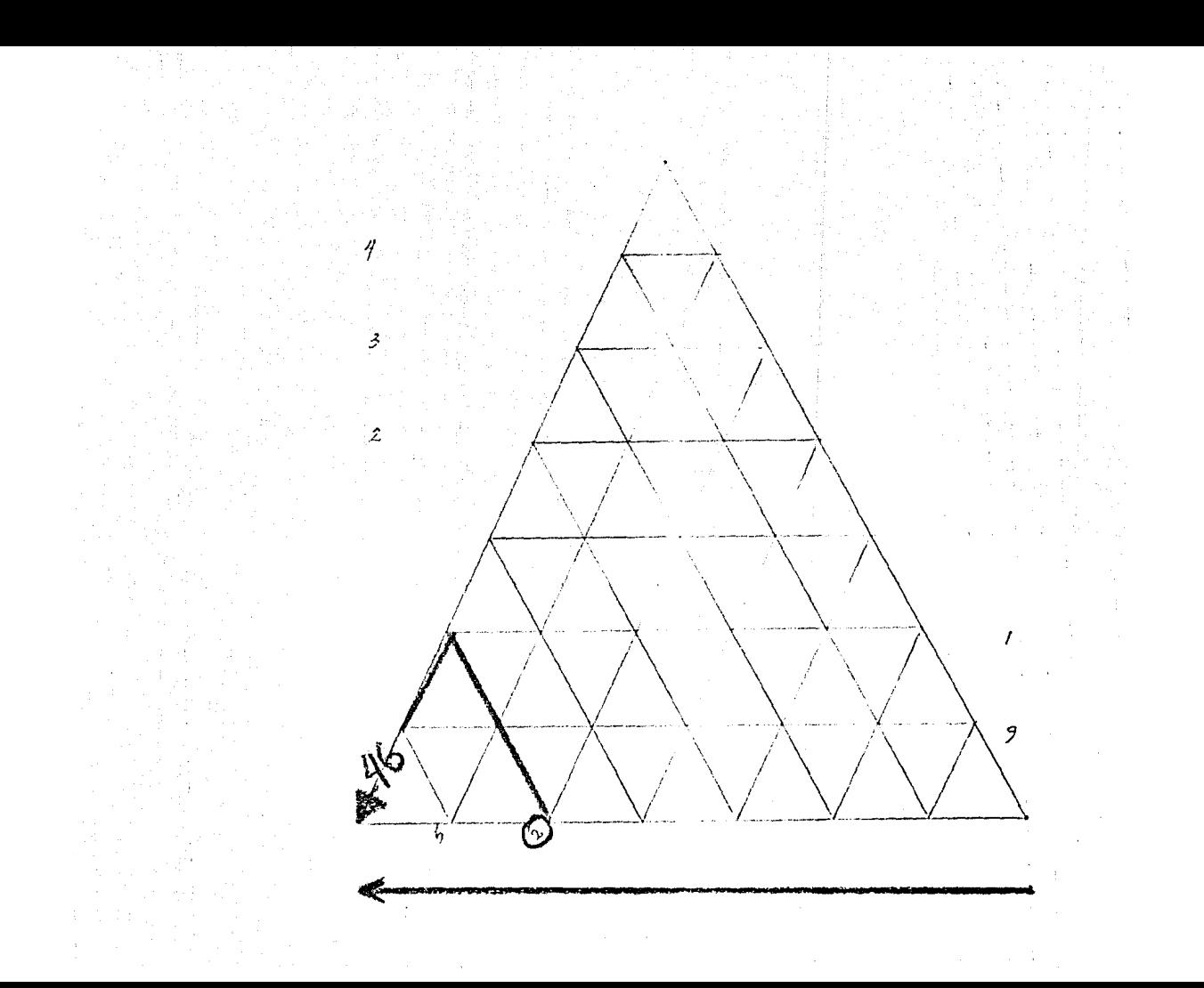

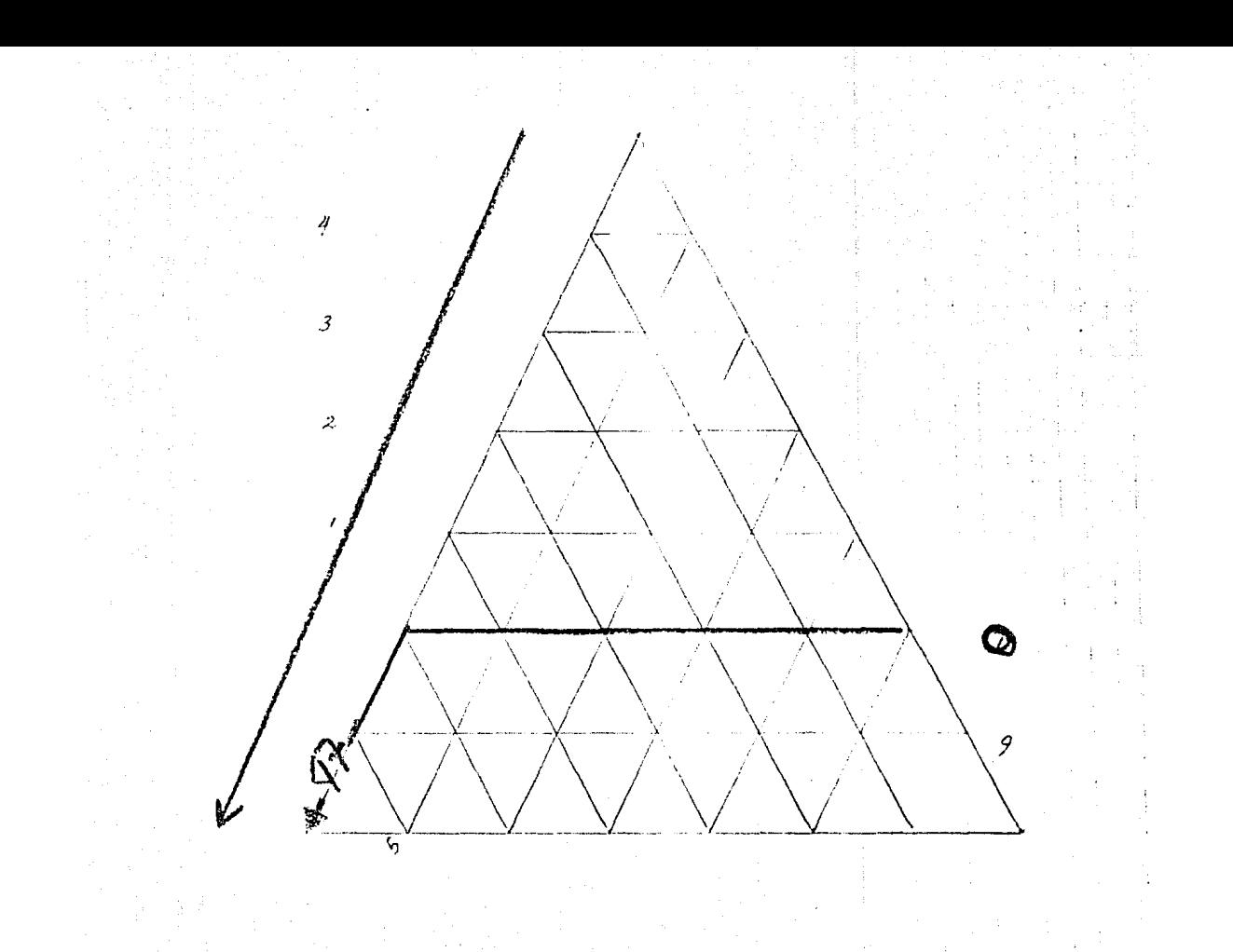

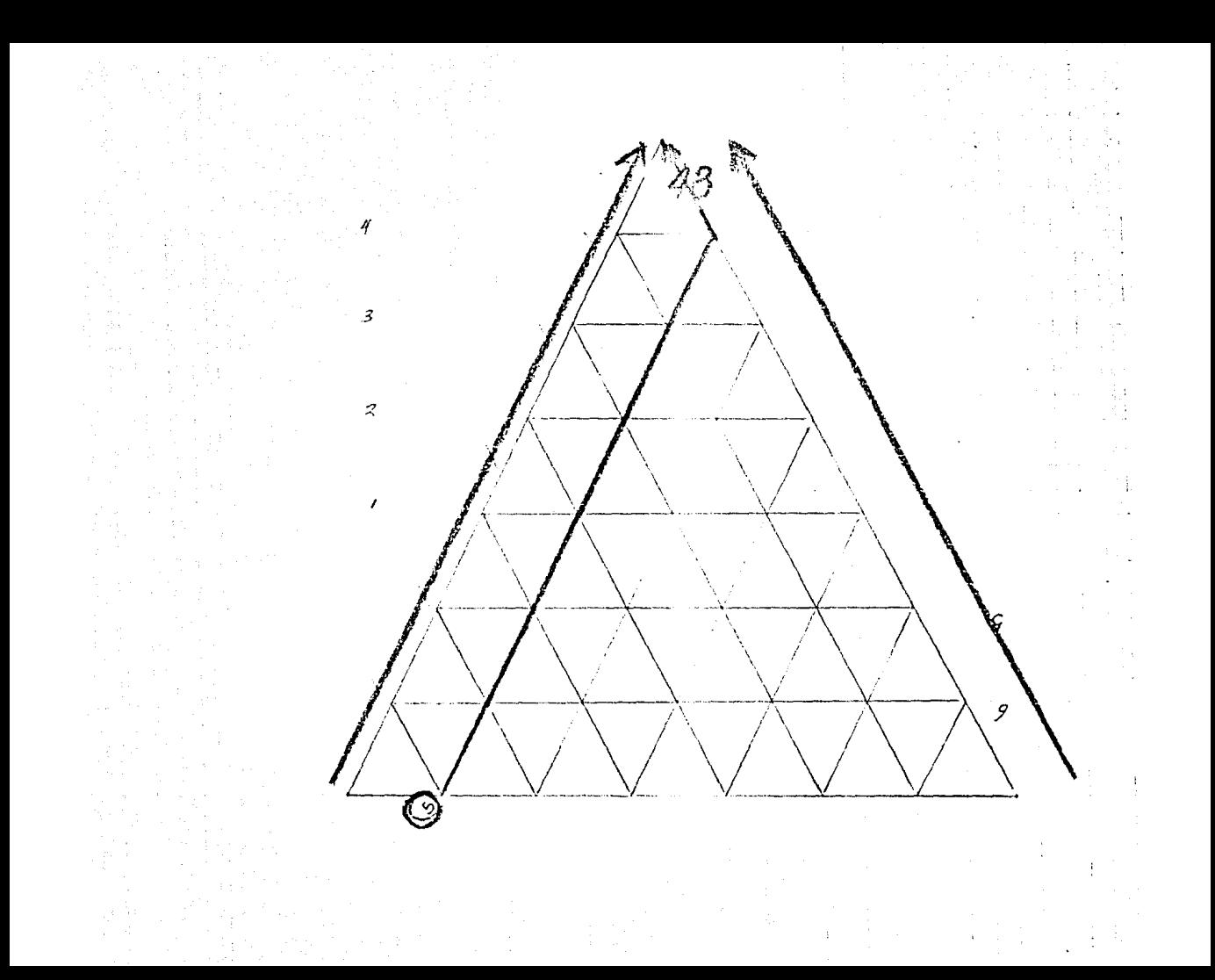

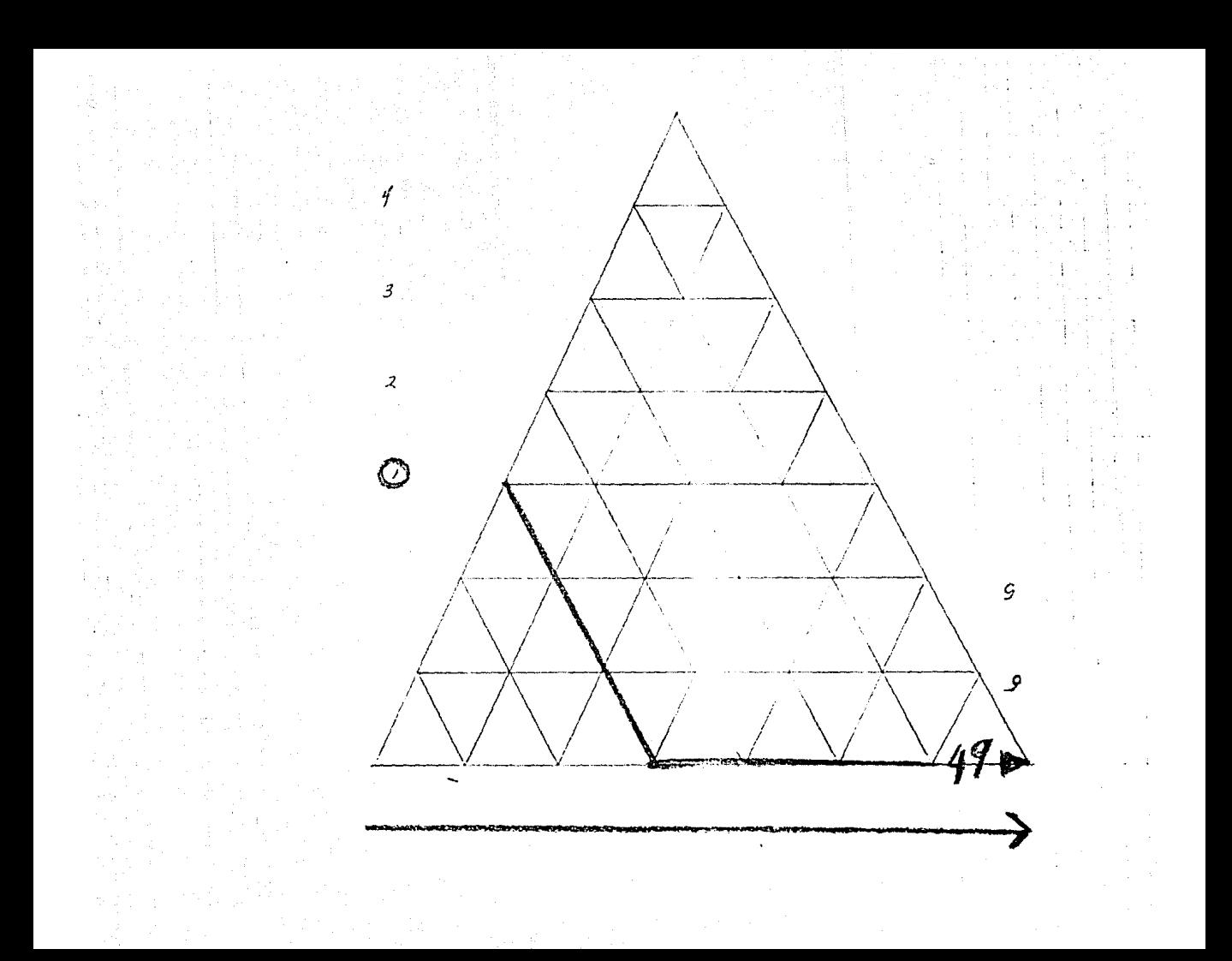

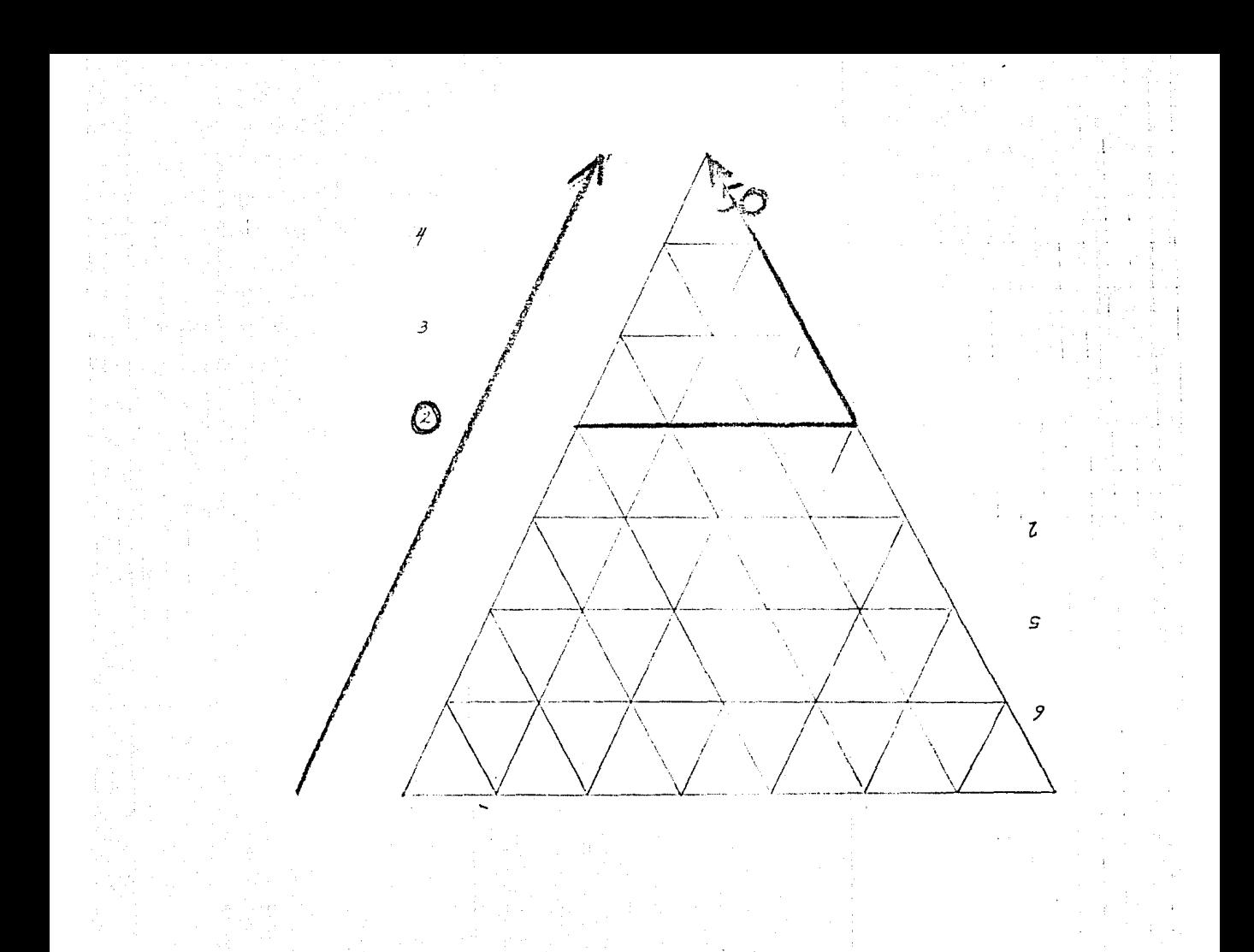

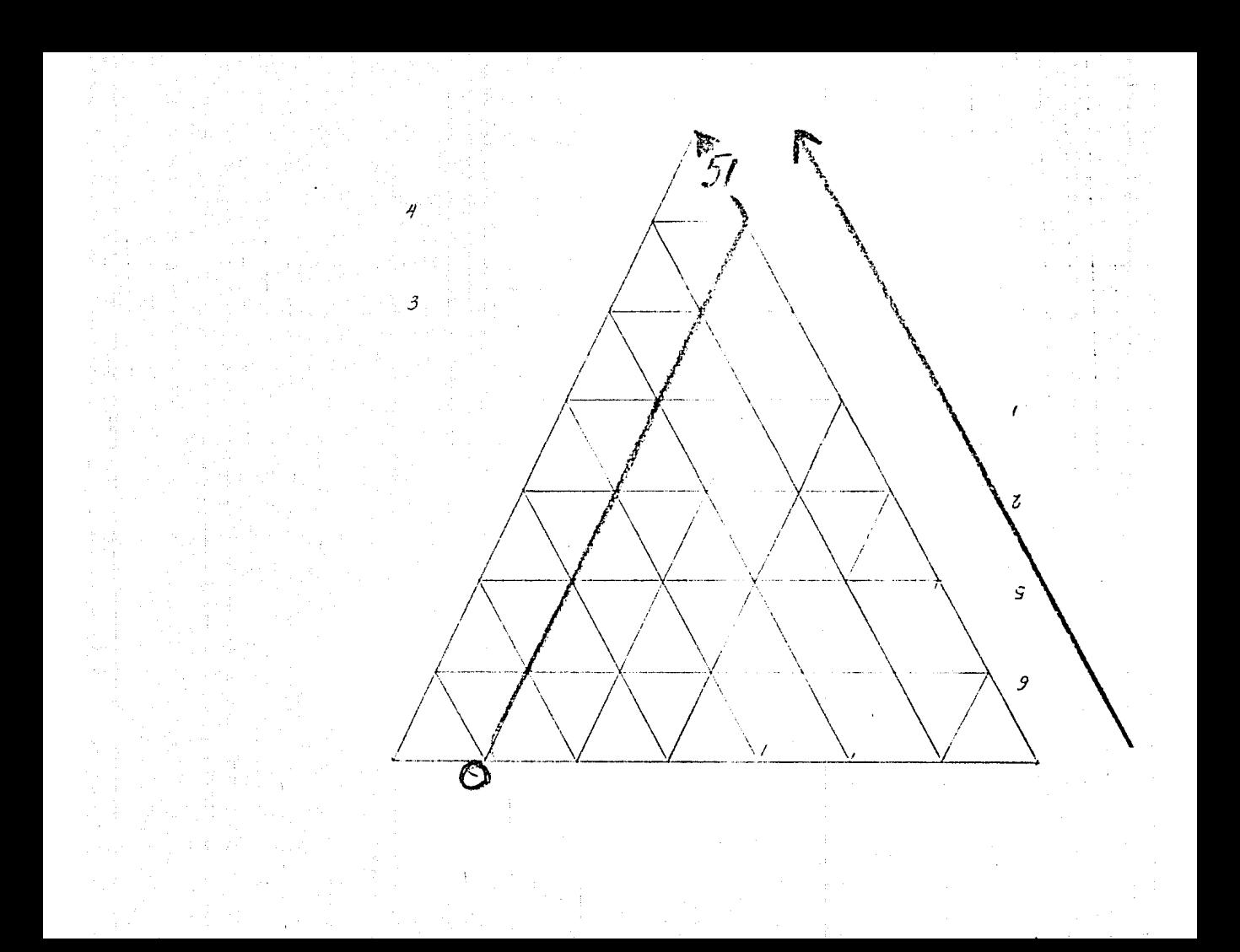

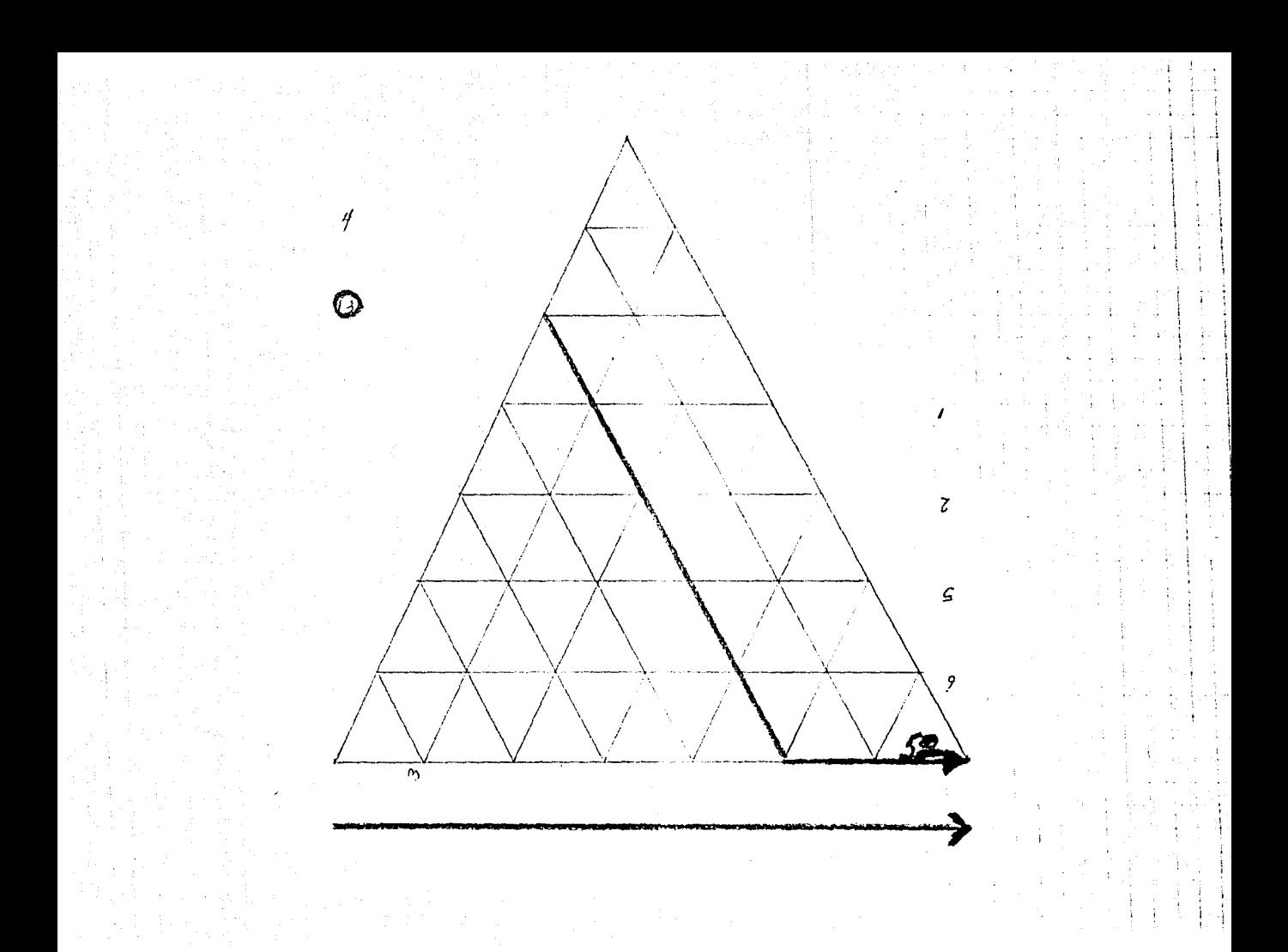

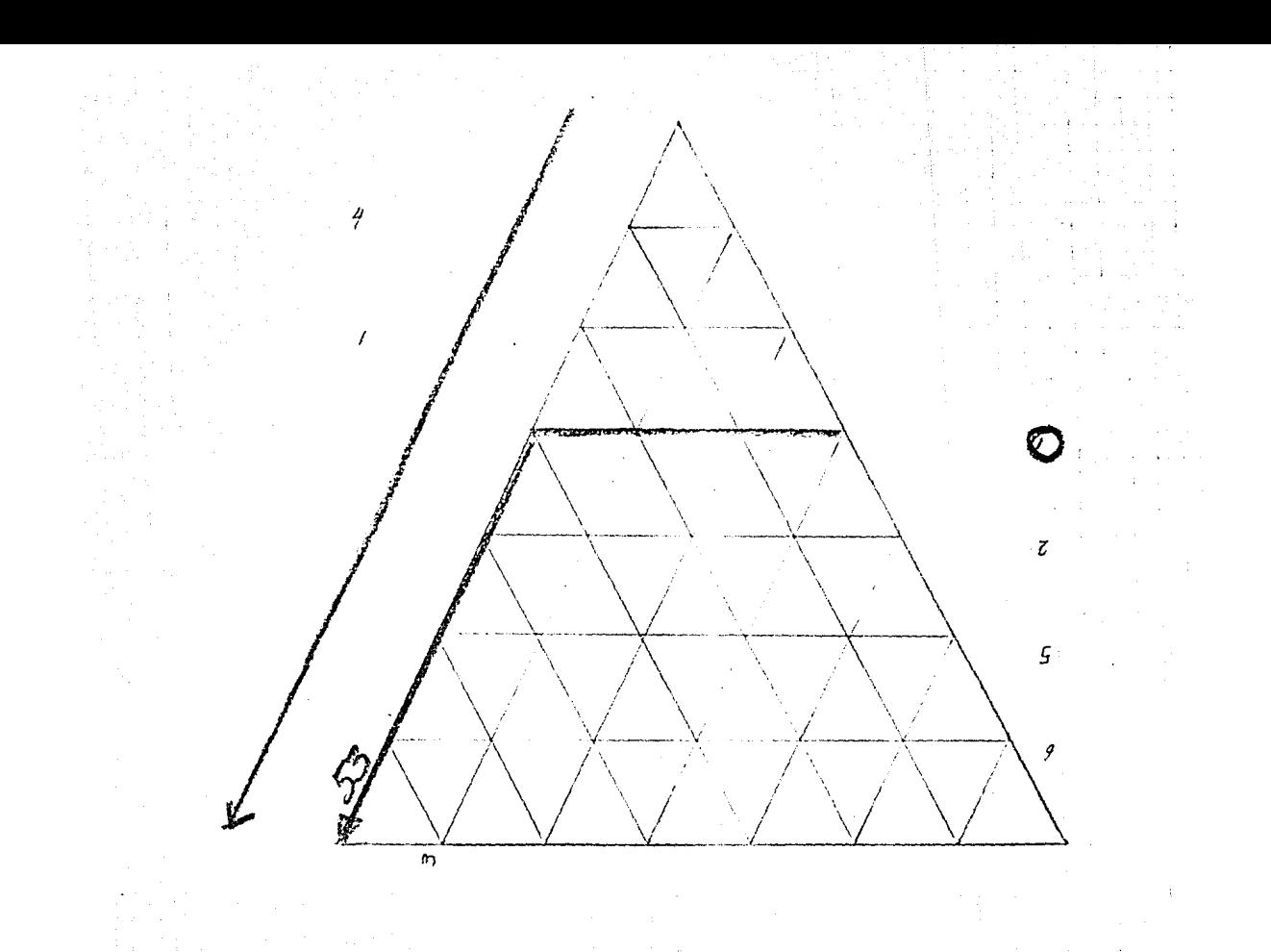

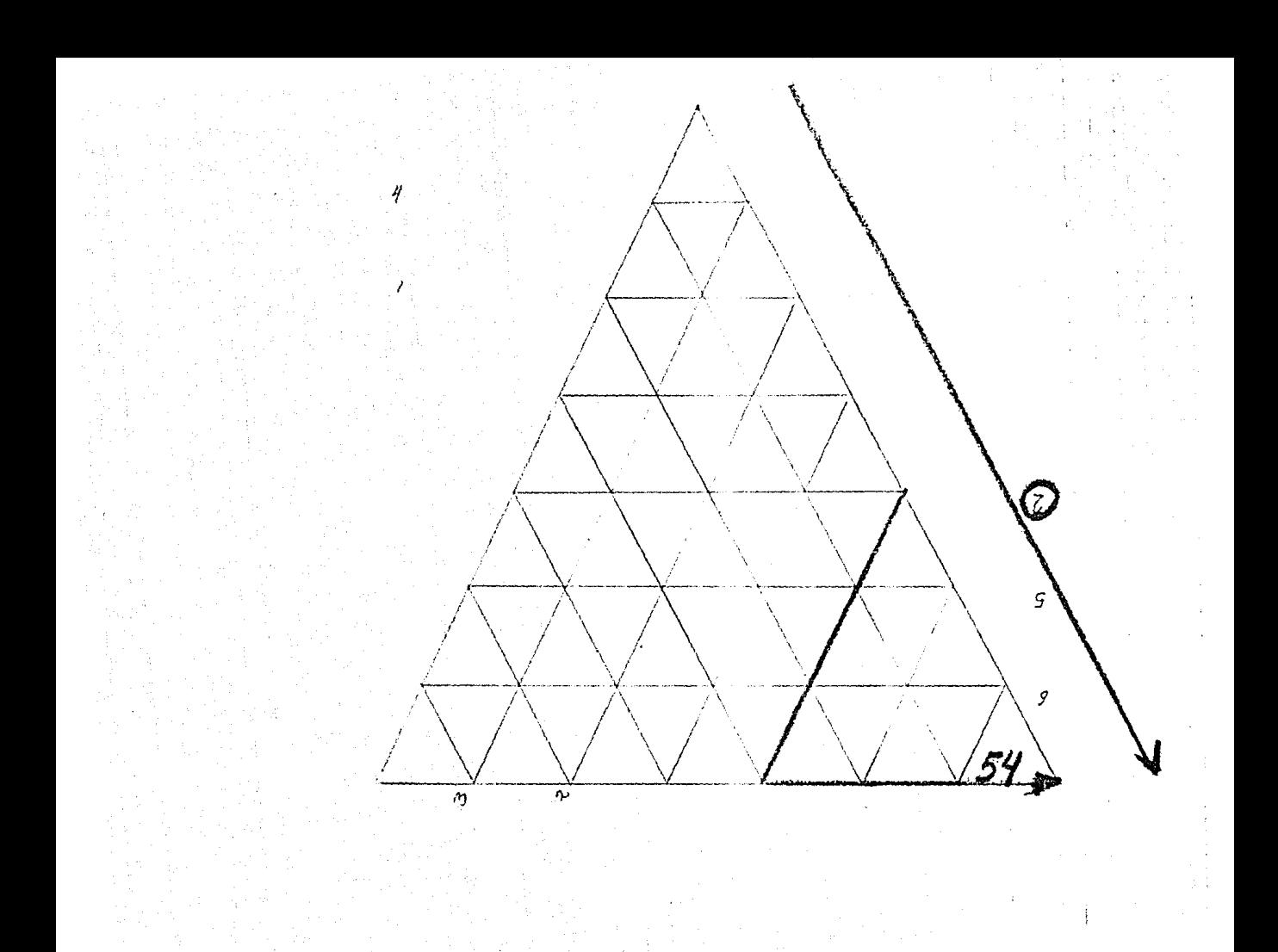

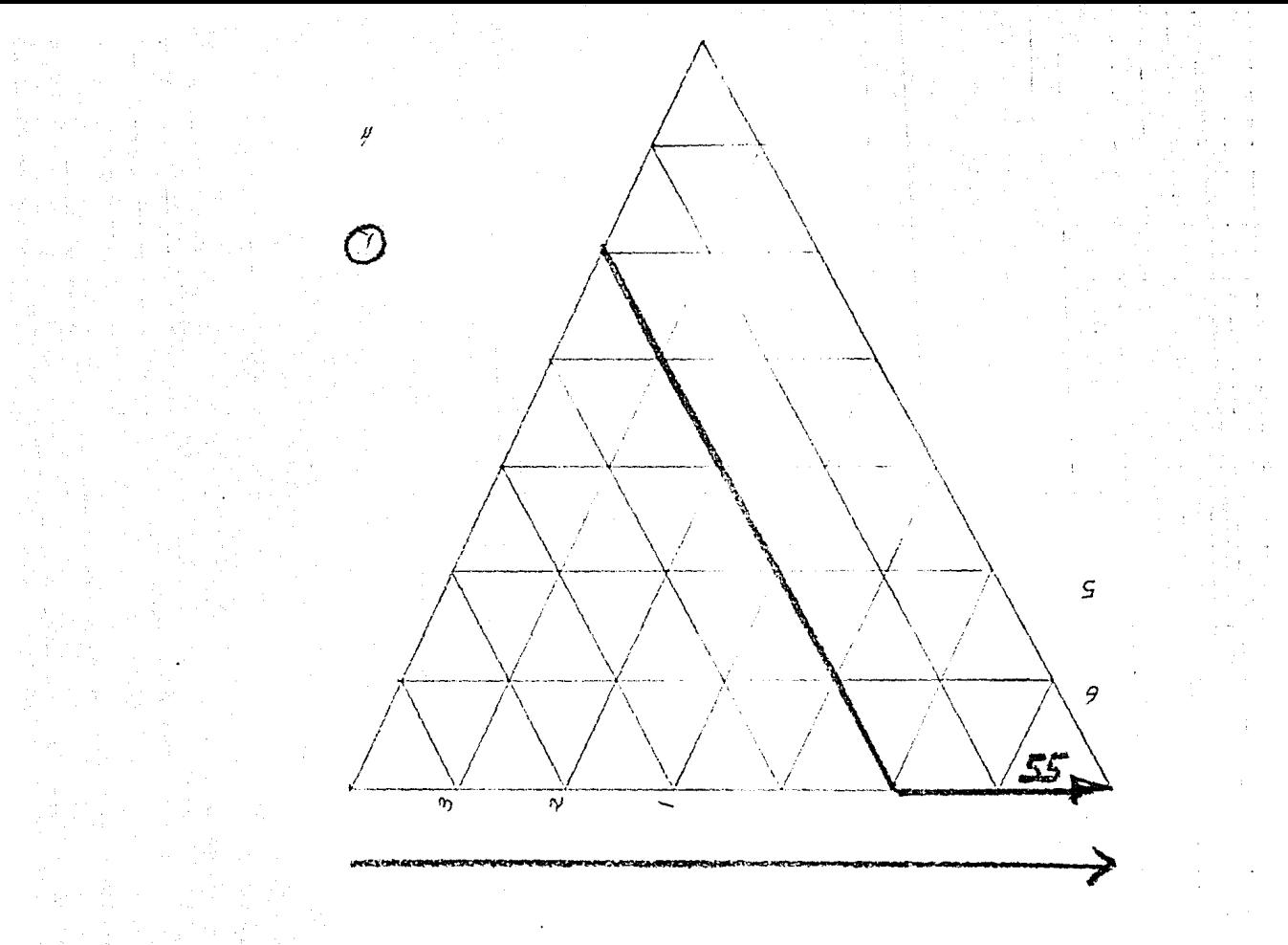

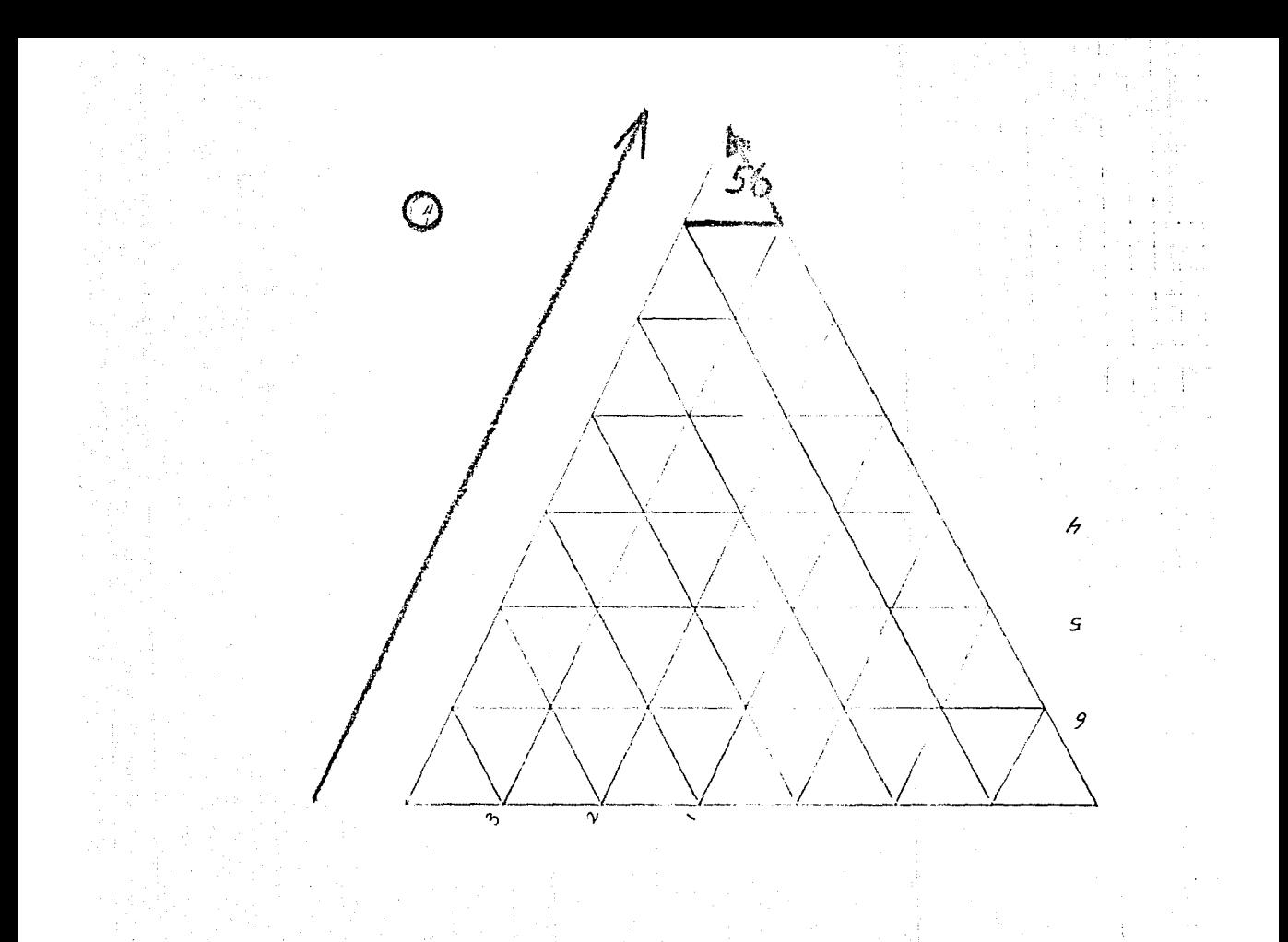

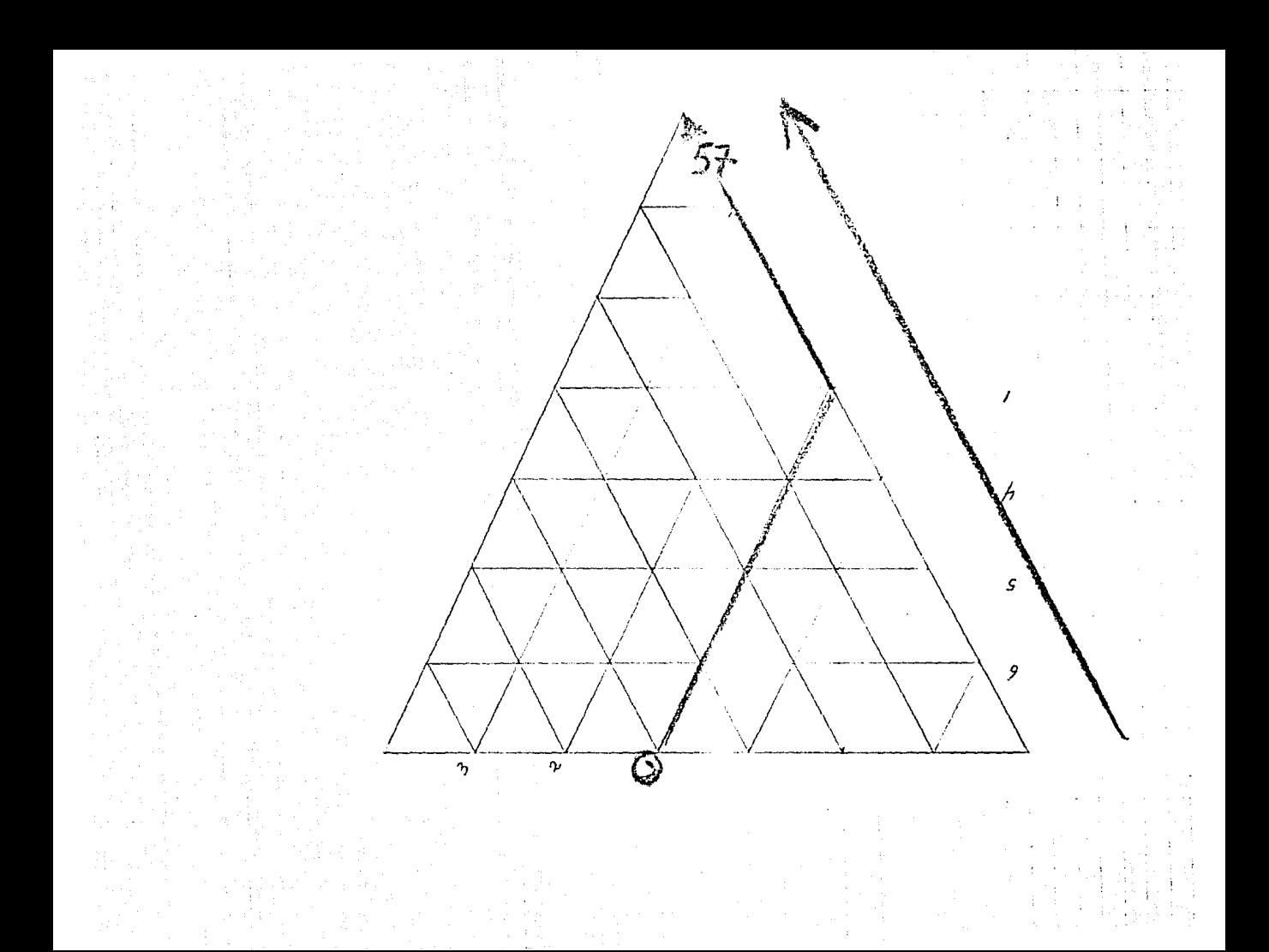

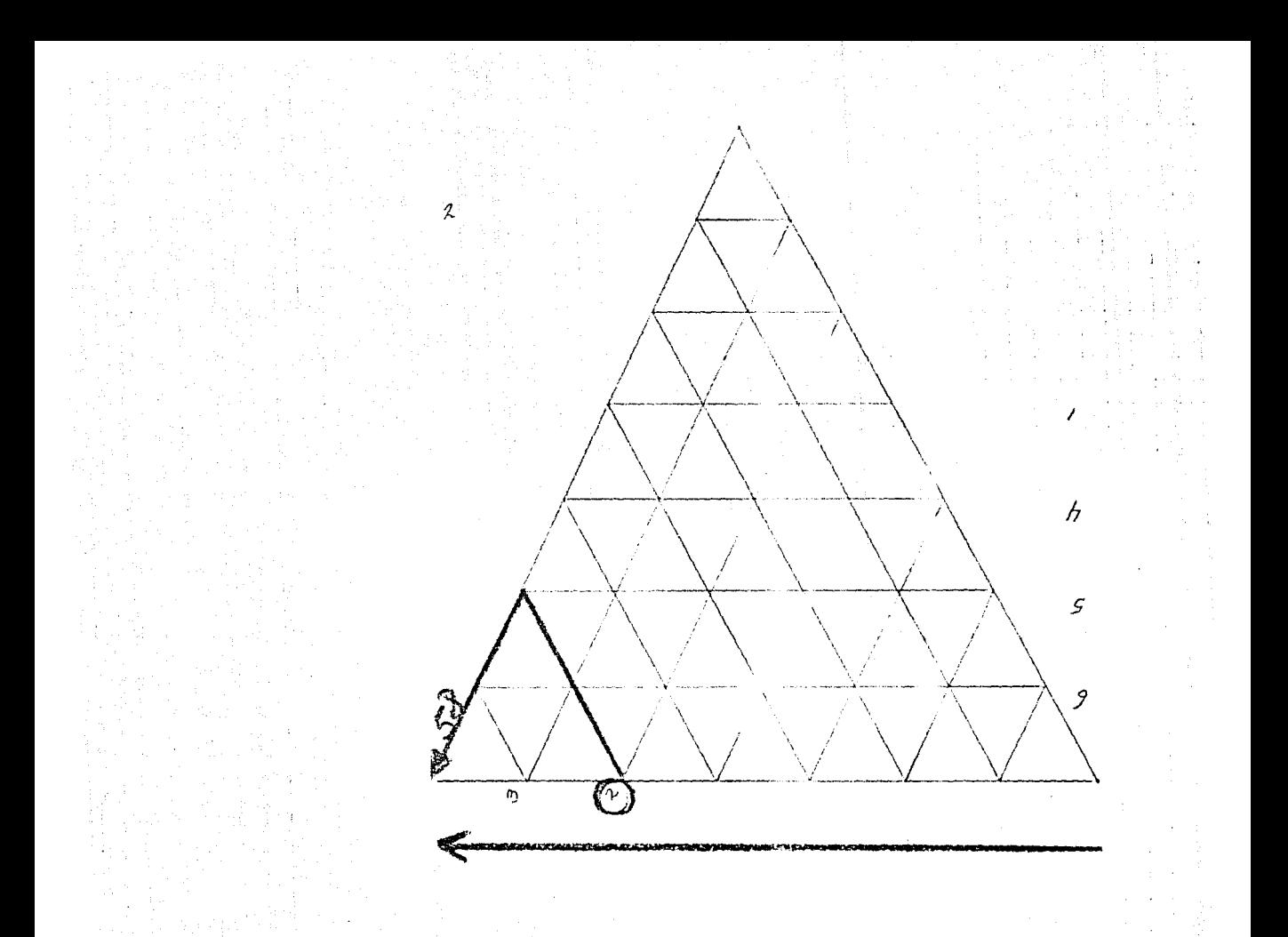

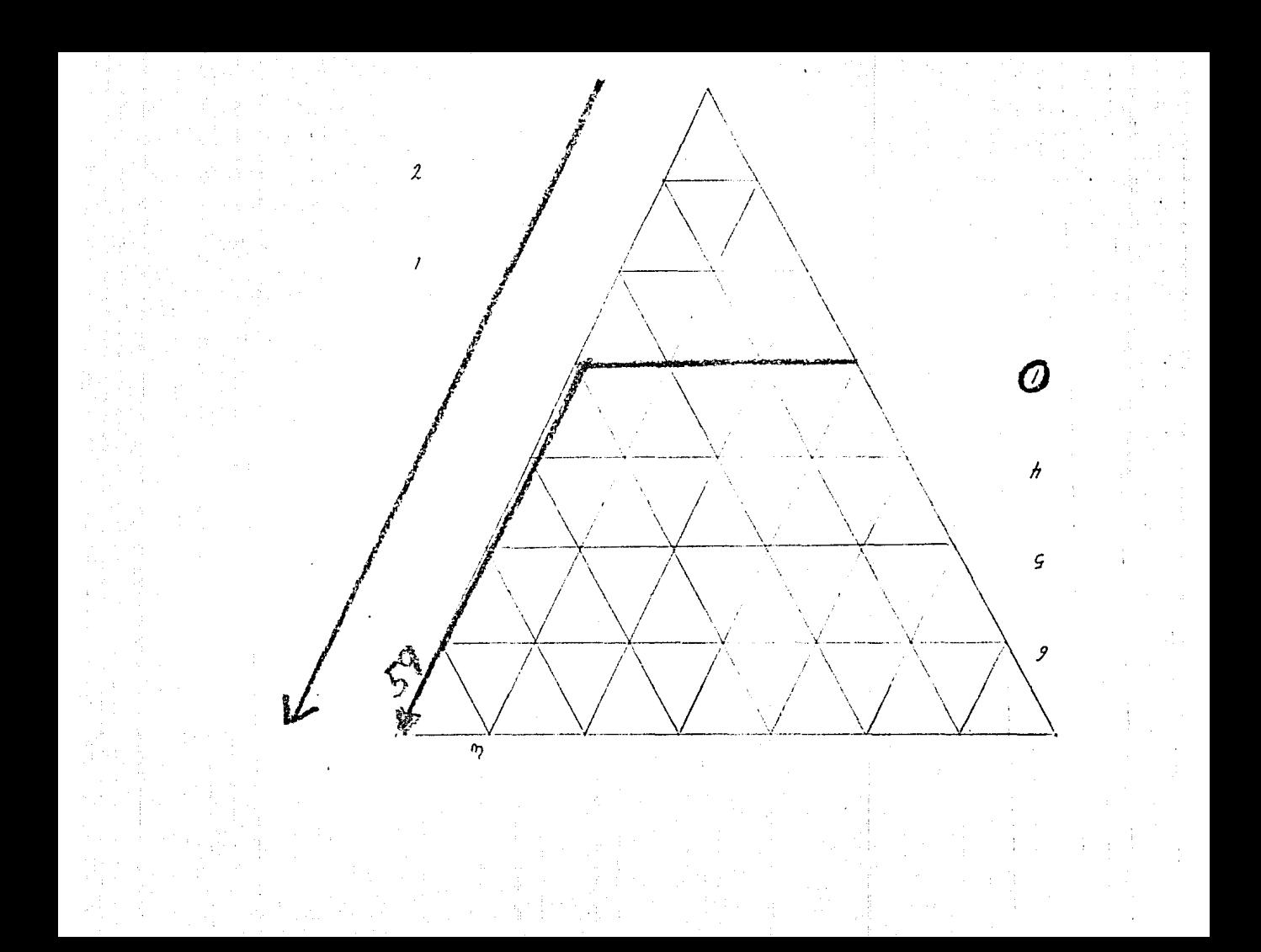

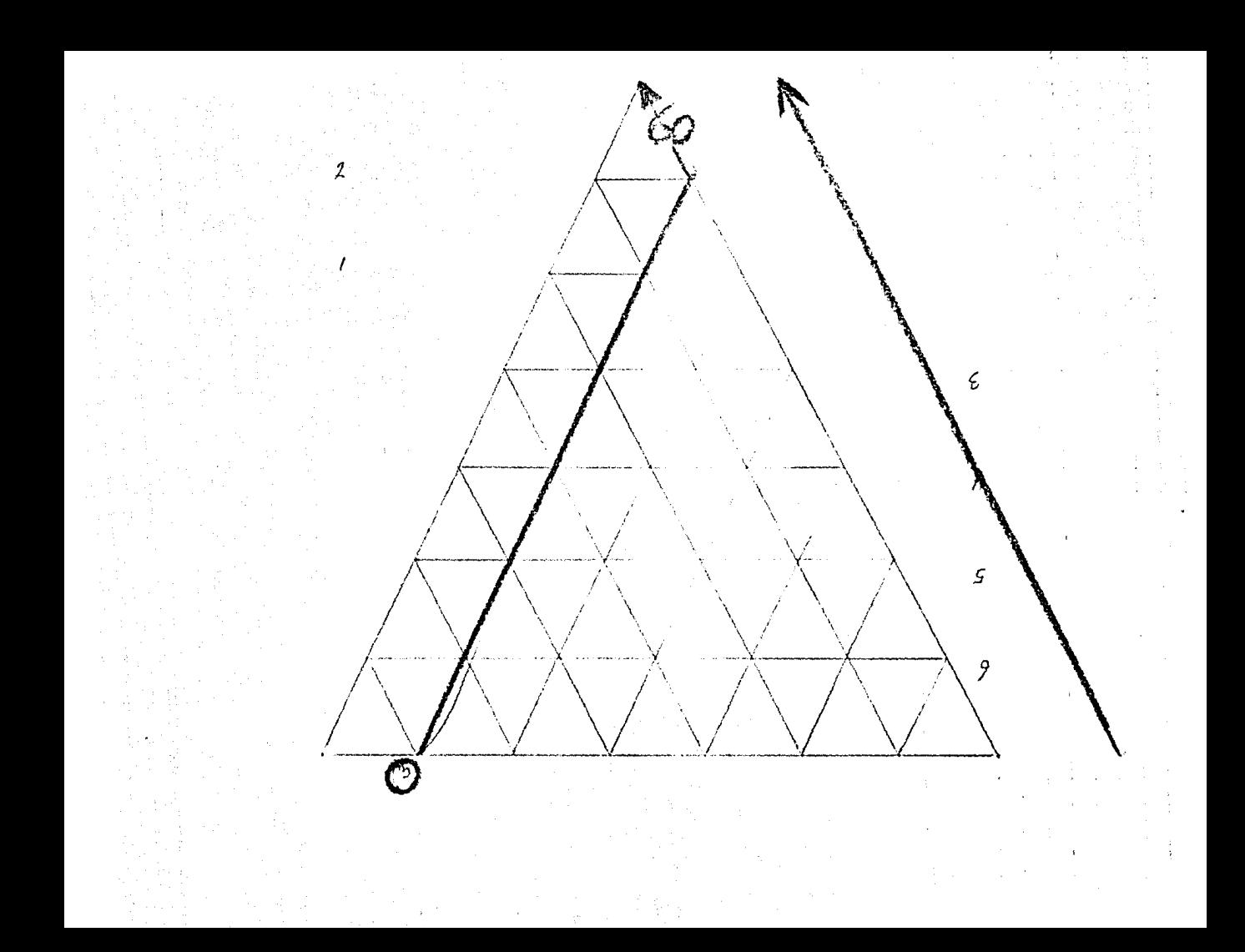
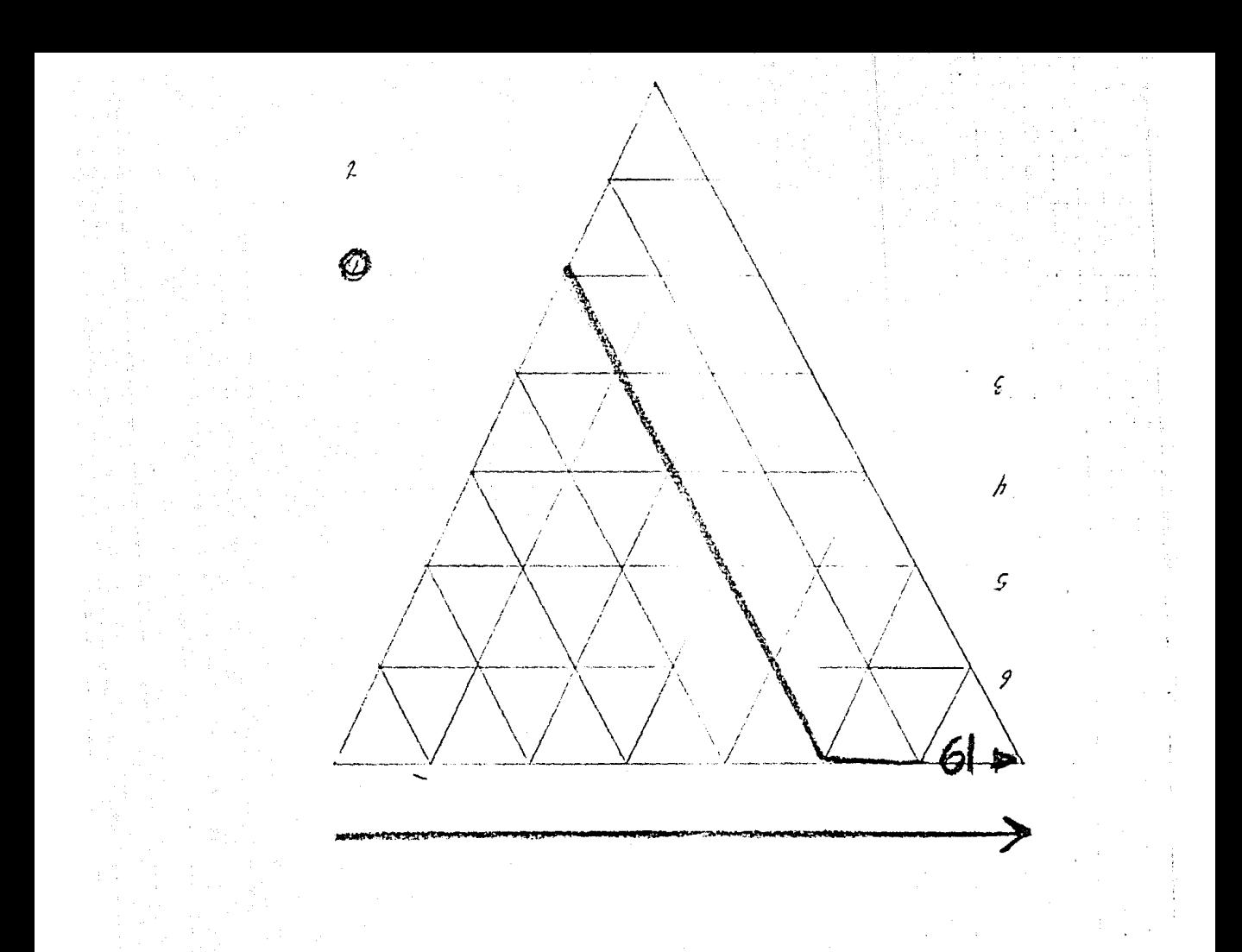

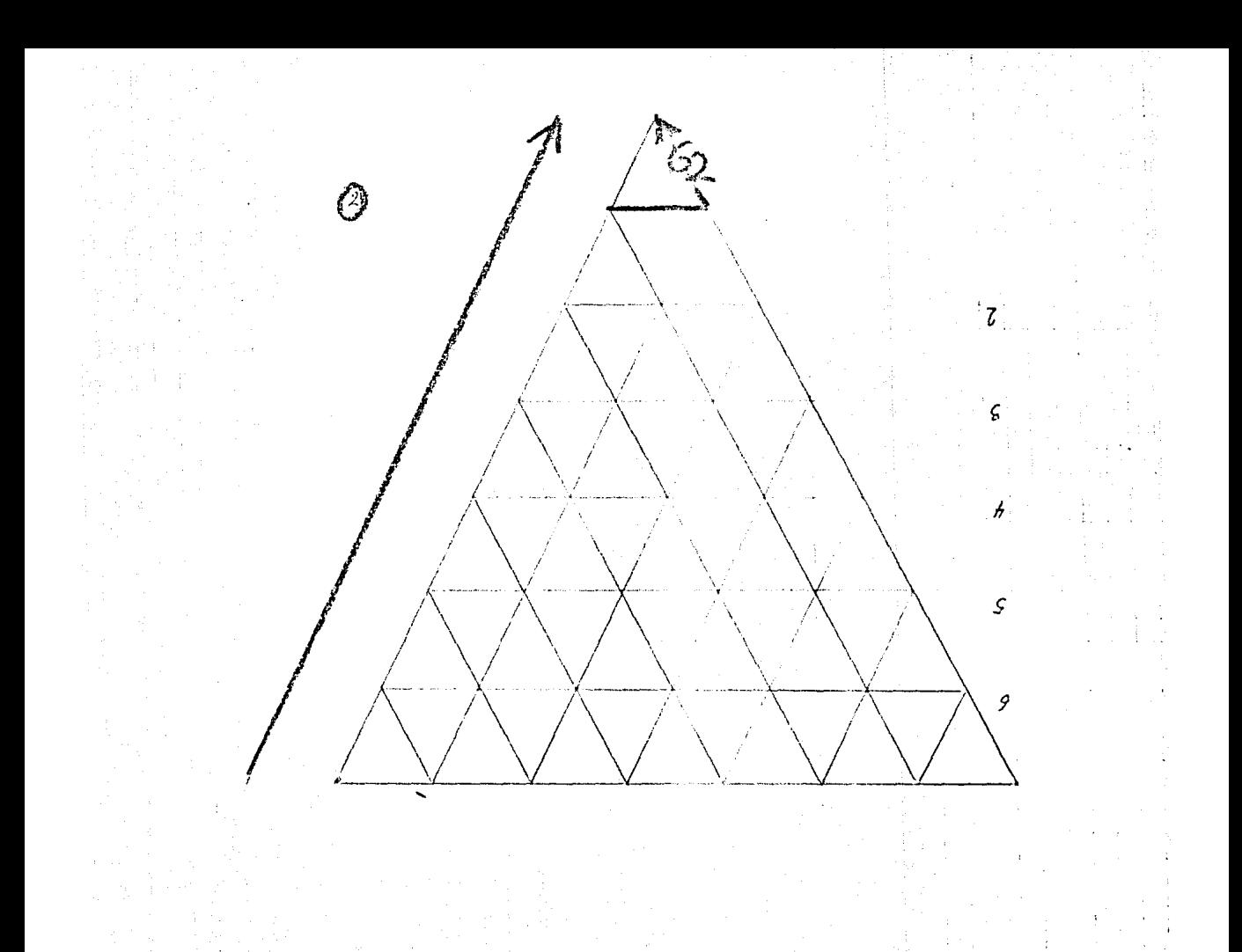

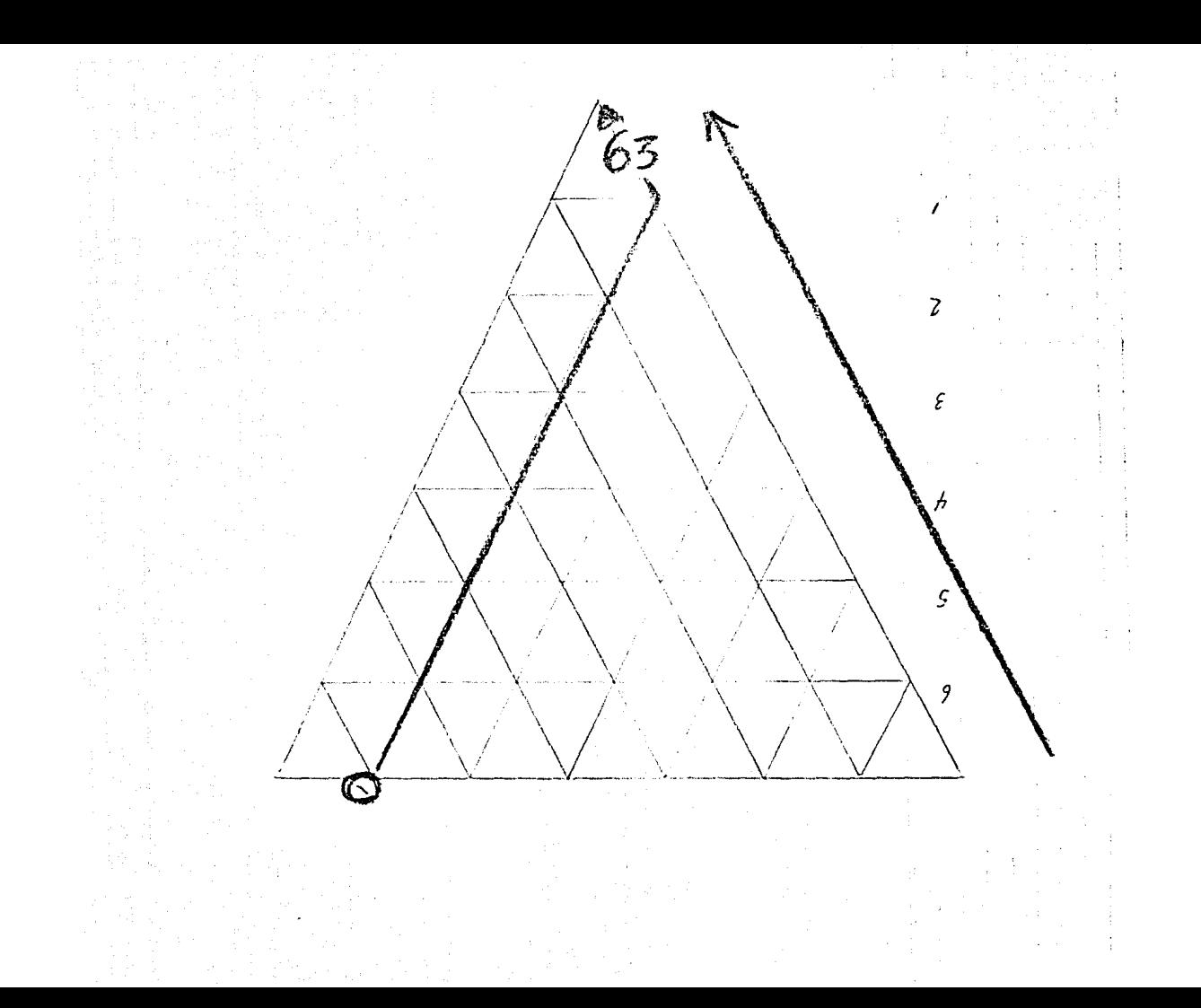

APENDICE 3

 $185$  $\vec{5}$ permiten con estilizado" nos  $rac{9}{5}$ elásticas  $4$ e $\overline{111d}$ <sub>"</sub>  $\overline{\text{del}}$ bandas sparke por unidas Representación buchacas

movilidad.

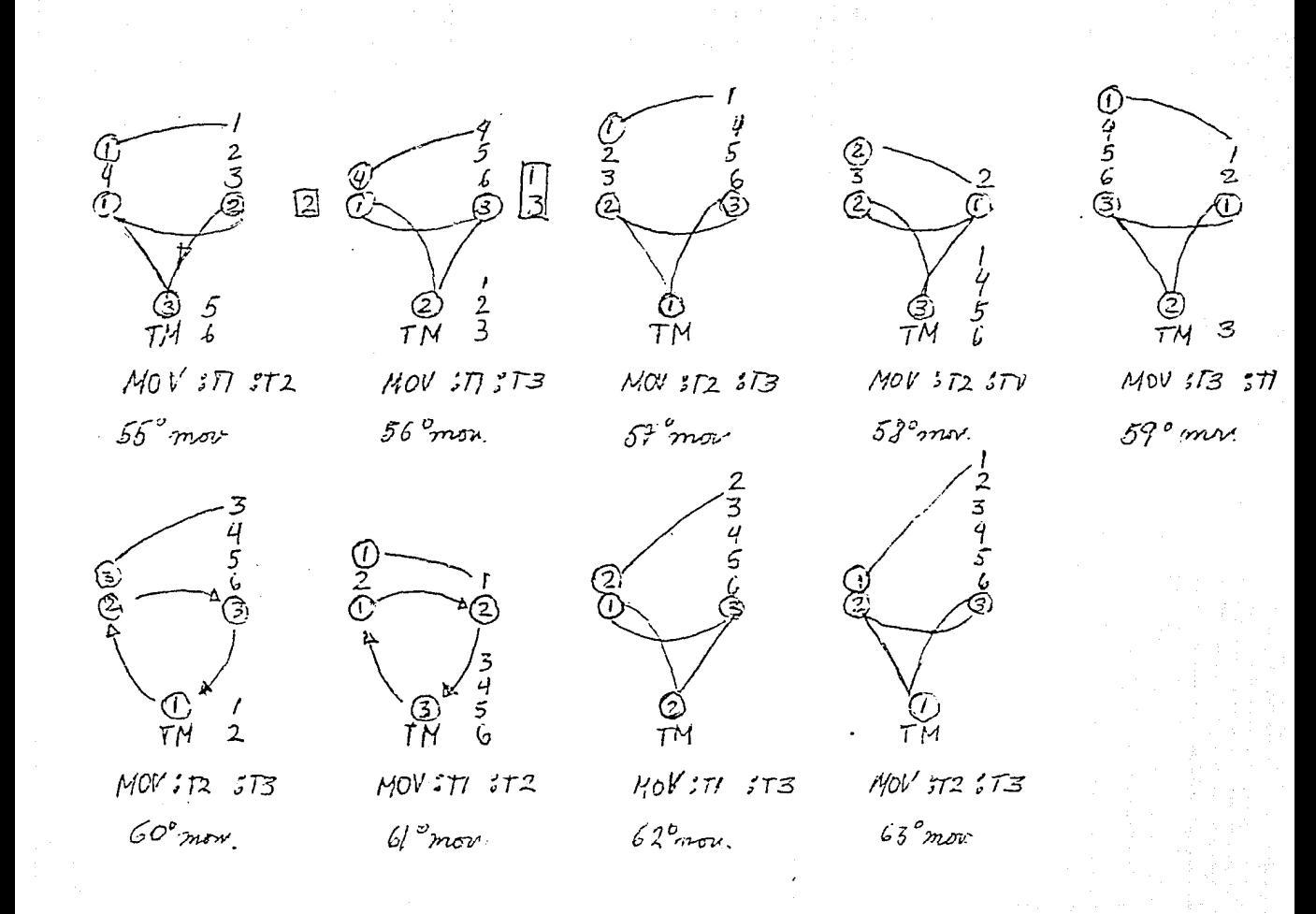

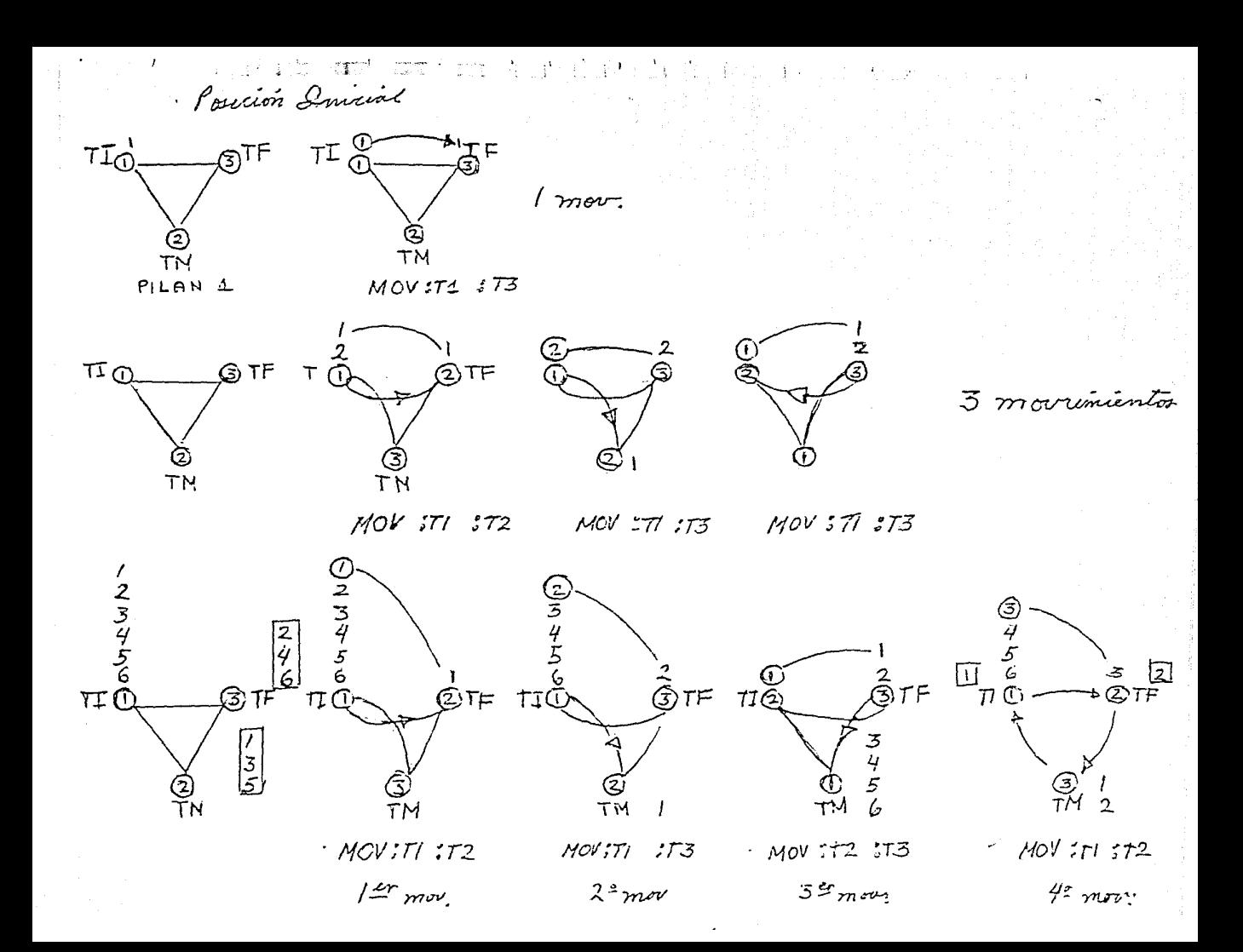

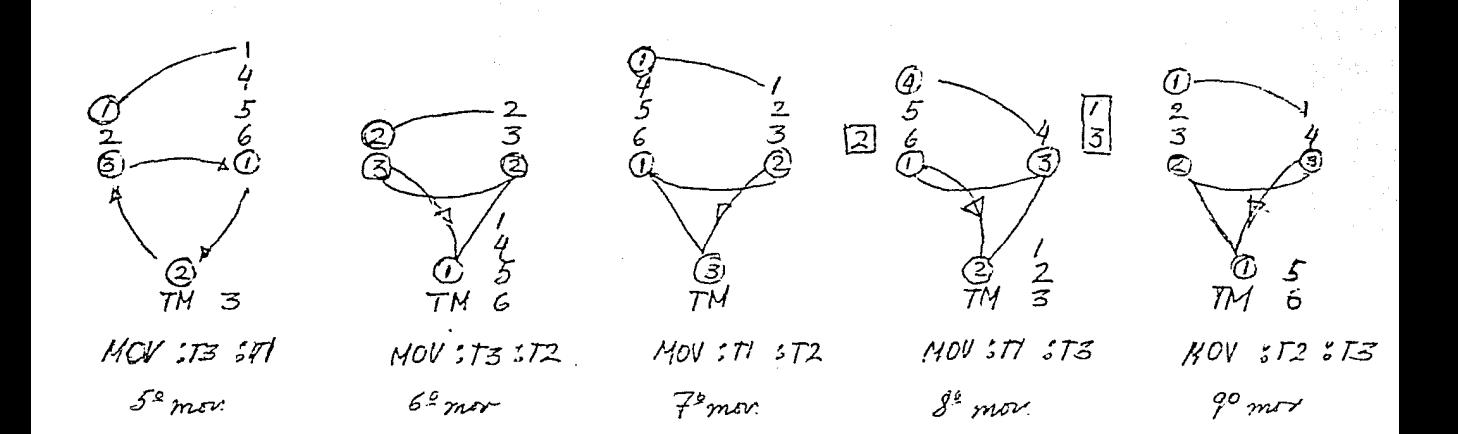

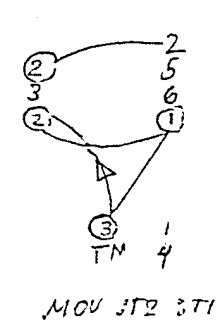

 $10°$  mov

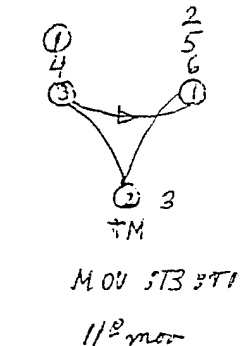

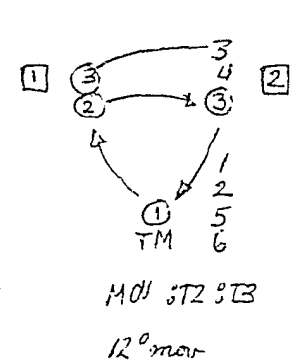

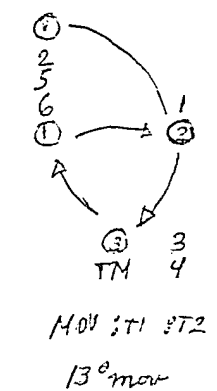

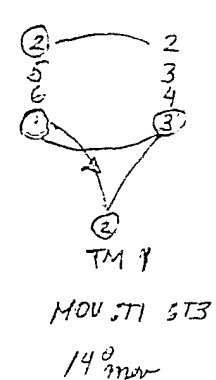

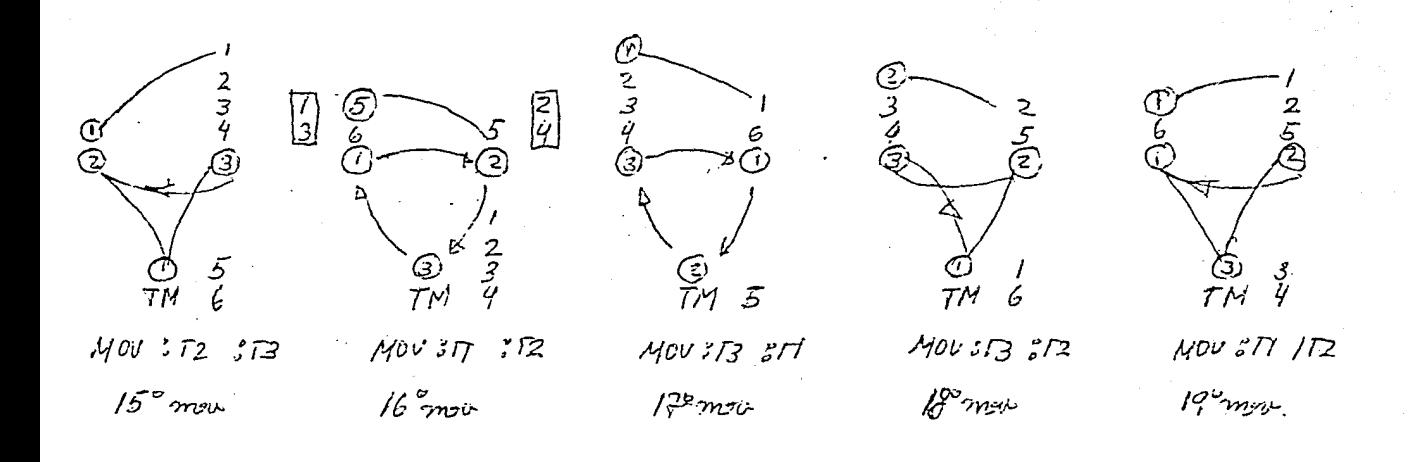

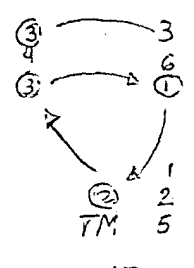

 $M^{OV}$  ;  $T3$  ;  $T1$ 

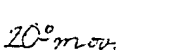

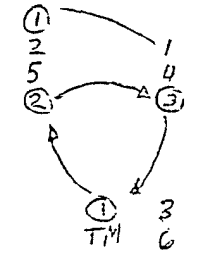

 $MOVII2$ ;  $B$  $21.9$ mor

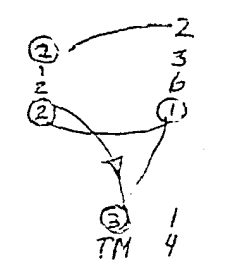

 $M0V$ ; $T2$ ; $T1$  $22$   $m$ 

(⊉<br>TM  $\overline{5}$ 

> $MOV 373 3T1$  $23<sup>o</sup>$ moit

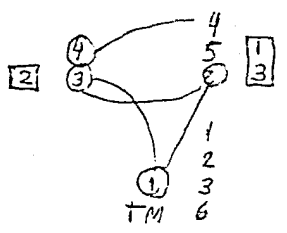

 $MOV$   $5B$   $5R$ 

 $24^{\circ}$ mon

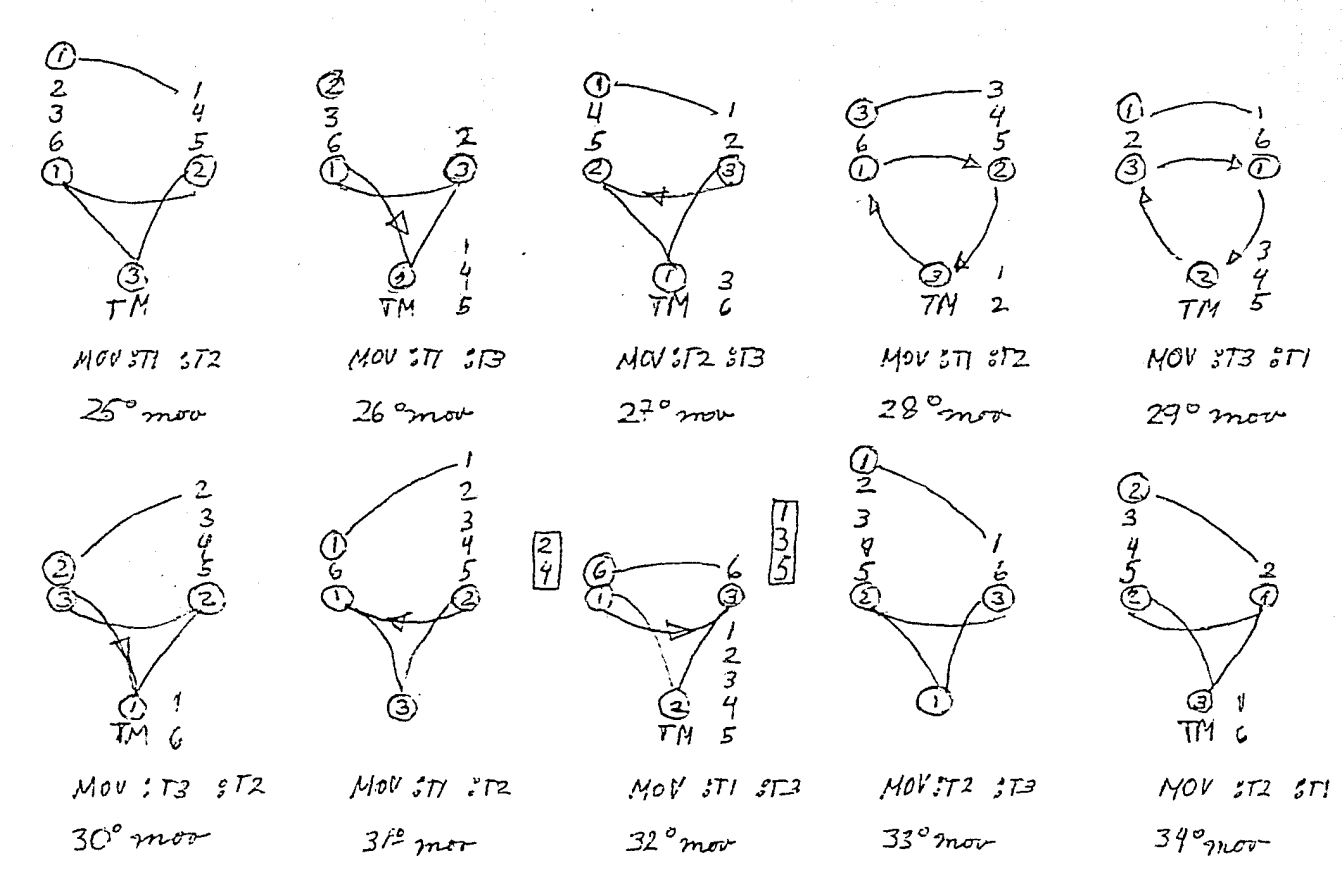

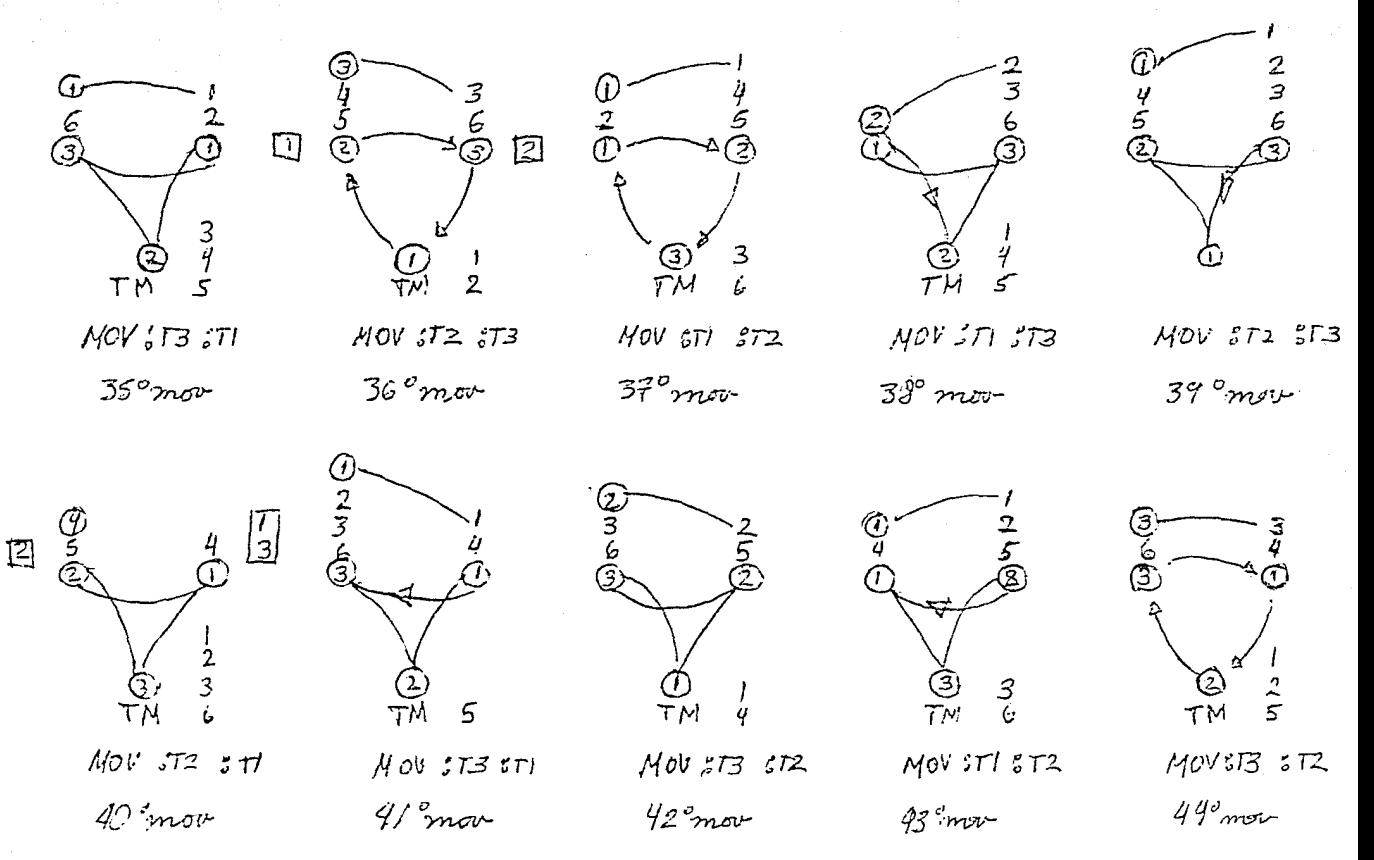

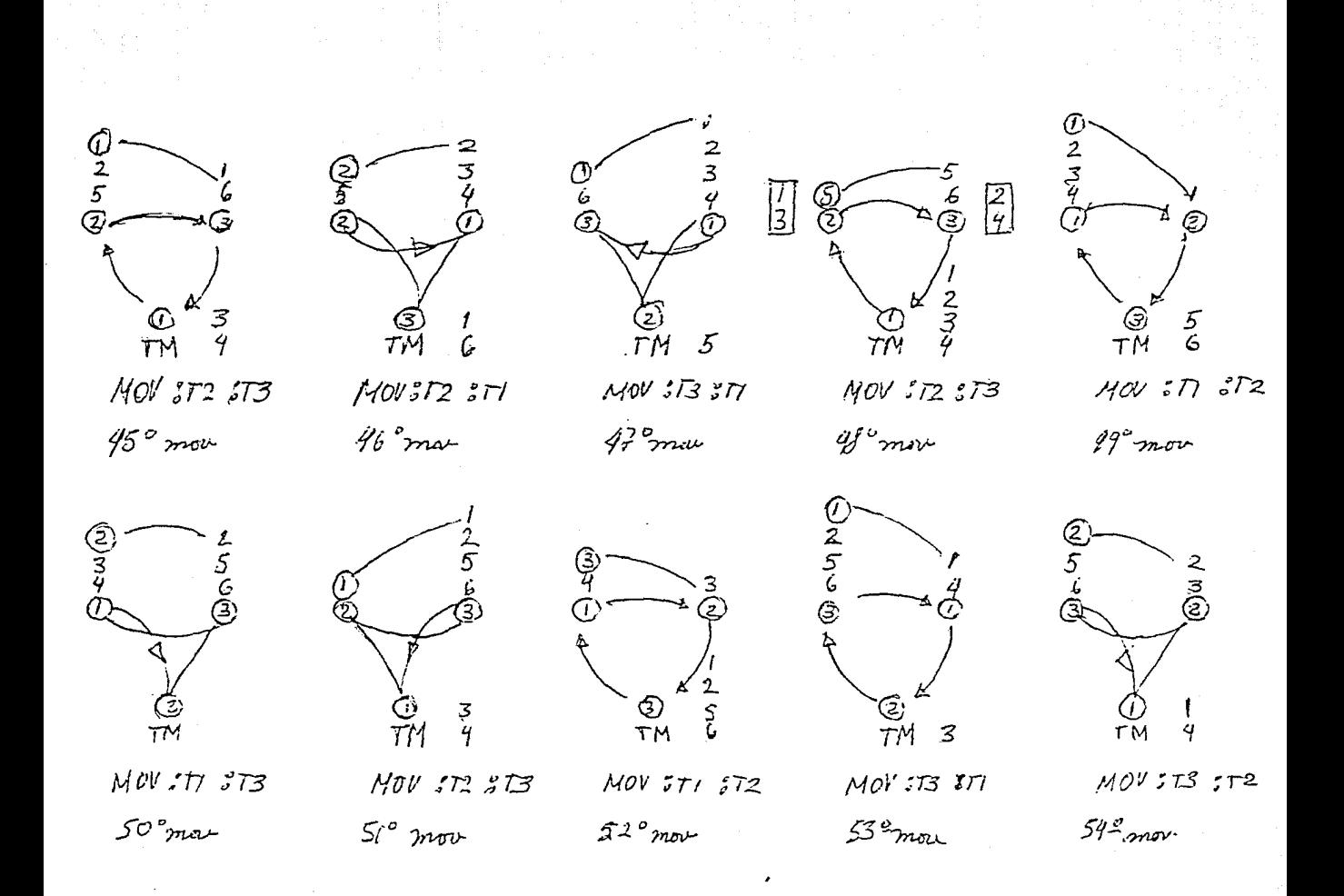

## APENDICE 4

formar el Listado de los procedimientos que se utilizaron para procedimiento principal, con el que se resolvio el juego de las Torres de Hanoi

PPROP "SYSTEM "BURY "TRUE TO TORRESDEHANOI **BASE** PILAP D 1 6 E-84 -501 **ASIGNAVALVAR** MOV  $T1$  $T<sub>2</sub>$ MOV  $T1$  $T3$ **NOV**  $T2$  $\cdot$ T3 NOV  $: T1$  $\cdot$ r2 MOV  $T3$  $T1$  $MOV$  $: T3$  $: T2$ MOV  $\mathbf{T}$  $T2$ **NOV**  $: T1$  $: T3$ NOV  $\pm 12$  $\pm 13$ MOV  $172$  $T1$ MOV  $T3$  $: T1$ **NOV**  $T2$  $T3$ MOV  $: T1$  $T2$ MOV  $\mathcal{T}1$  $T3$ MOV  $T2$  $: T3$  $\cdot$ T<sub>1</sub>  $: T2$ **MOV** MOV  $: T3$  $: T1$ MOV  $T3$  $T2$  $:T1$  $T2$ **MOV** MOV  $: T3$  $\cdot$ T1 MOV  $T2$ тэ MOV  $T2$  $: T1$ MOV  $: T3$  $T1$ MOV  $: T3$  $T2$ MOV  $T1$  $T2$ MOV  $:T1$  $: T3$ MOV  $: T2$  $: T3$ 

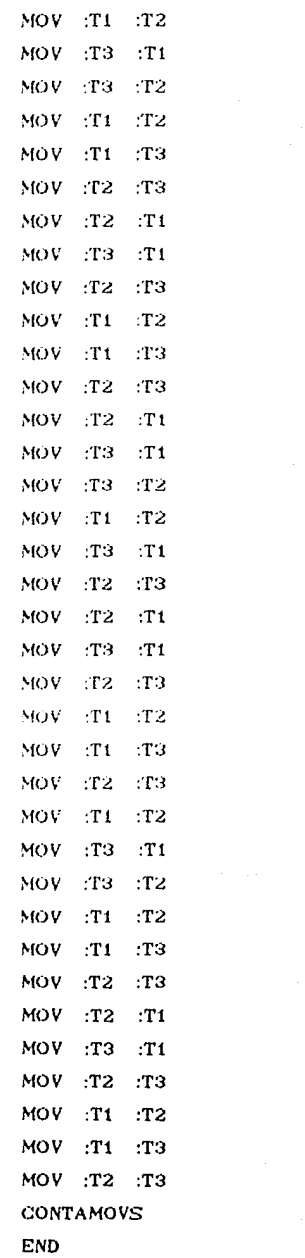

TO CONTAMOVS

PR IEL MINIMO DE MOVIMIENTOS EFECTUADOS ESI PR "  $\frac{m}{2}$  and  $\frac{m}{2}$  and  $\frac{m}{2}$  control PR (SE " "  $\sim$  $\cdot$  .  $\overline{\phantom{a}}$ . .  $\mathbf{H}$ END

TO MOV :TI :TF IF : $TI = 4$  IMAKE "Y 201 IMAKE "Y -501 MAKE "Y : Y +  $\sim$  COUNT THING : TI) \* 10 MAKE "POSTORRE SE :TI :Y MAKE "DISCOMOVIL FIRST THING :TI ELIMPILAD :DISCOMOVIL : POSTORRE MAKE :TI BF THING :TI IF  $T$  = 4 IMAKE "Y 201 IMAKE "Y ~501 MAKE "Y : Y + CCOUNT THING : TF)  $*$  10 MAKE "POSTORRE SE :TF :Y PILAD :DISCOMOVIL :POSTORRE MAKE :TF WORD :DISCOMOVIL THING :TF CONT **END** TO CONT MAKE "CONT :CONT + 1 END TO ELIMPILAD N POSTORRE PU SETPOS :POSTORRE SETH 90 PE DISCO N 1 SETH 180 PD FD 2 BK 2 PU FD 10 END TO ASIGNAVALVAR MAKE "CONT 0 MAKE "T1 -84 **MAKE "T2 4 MAKE "T3 92** MAKE :T1 PILAN 6 MAKE :T2  $\bullet$ MAKE :T3 "

END

TO PILAN ۰N ОP  $IF : N =$ 1 [1] IWORD PILAN :N -1 :NI

```
END
TO PILAP D :P :D :POSTORRE
IF : P =1 = 0 (STOP)
PILAD :D :POSTORRE
PILAP D :P :D - 1 POS
END
TO PILAD N POSTORRE
PU SETPOS :POSTORRE
SETH O FD 10 SETH 90 PD
DISCO :N 1
END
TO BASE
GS GT HT
TORRE [-84 50] SETCURSOR [19 9] PR [1]
TORRE 14 1201 SETCHRSOR 112 201
                                 PR [2]
TORRE 192 501 SETCURSOR 119 311 PR 131
END
TO TORRE POSTORRE
PU
SETPOS :POSTORRE
PD
ESPIGA
END
TO DISCO :L :A
REPEAT 2 IFD L * 4 RT 90 FD :A RT 90 FD :L * 41
END
TO ESPIGA
SETH 180
FD 100
SETH 90
DISCO 7 6
END
MAKE "84 "
MAKE "DISCOMOVIL
                 \cdot
```
MAKE "Y 0 MAKE "92 "123456 MAKE "4" MAKE "T3 92 MAKE "T2 4 MAKE "T1 -84 MAKE "CONT 63 MAKE "POSTORRE (92 0)